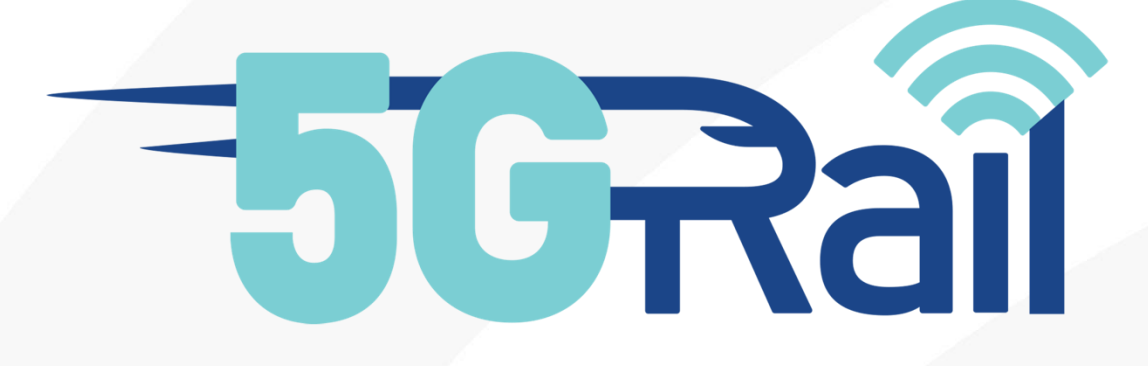

# Deliverable D4.1

## Second Lab Integration and Architecture Report

#### *Disclaimer:*

*The information in this document is provided "as is", and no guarantee or warranty is given that the information is fit for any particular purpose. The content of this document reflects only the author's view – the European Commission is not responsible for any use that may be made of the information it contains. The users use the information at their sole risk and liability.*

*No part of this document may be copied, reproduced, disclosed or distributed by any means whatsoever, including electronic without the express permission of the author(s). The same applies for translation, adaptation or transformation, arrangement or reproduction by any method or procedure whatsoever.*

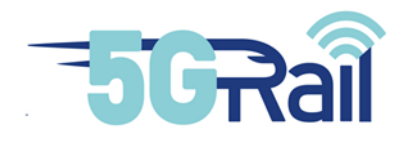

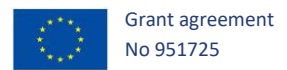

## **5GRAIL**

## **5G for future RAILway mobile communication system**

## **D4.1 Second Lab Integration and Architecture Report**

## Due date of deliverable: 29/08/2021

## Actual submission date: 31/01/2023

Leader/Responsible of this Deliverable: KONTRON

Reviewed: Y

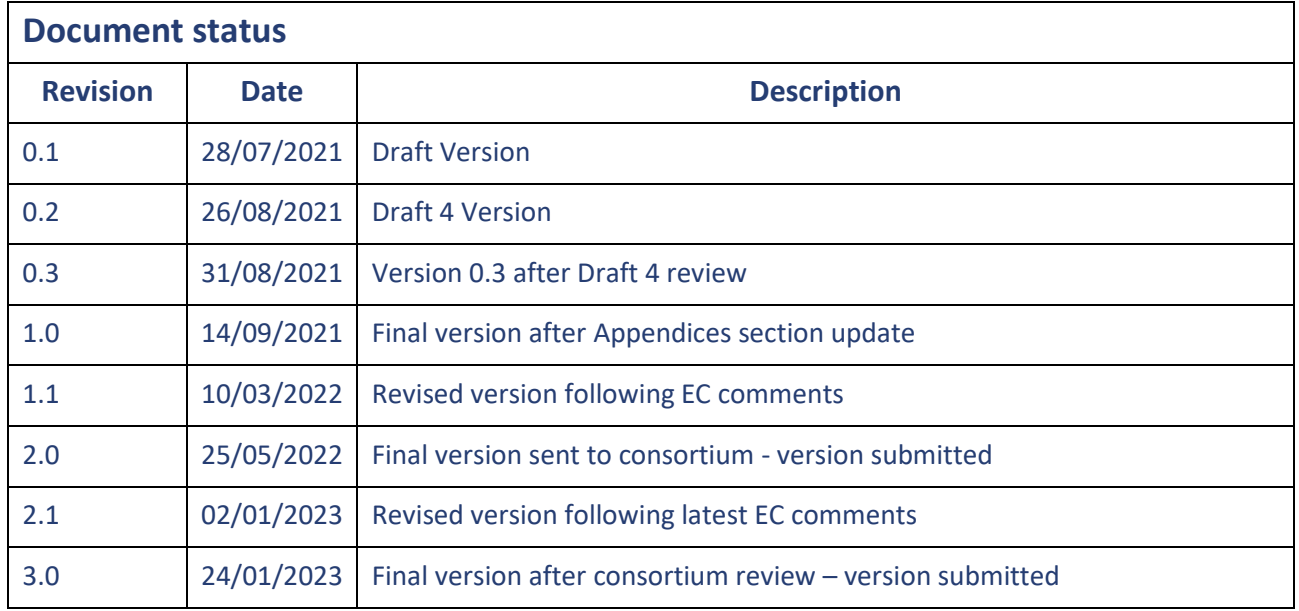

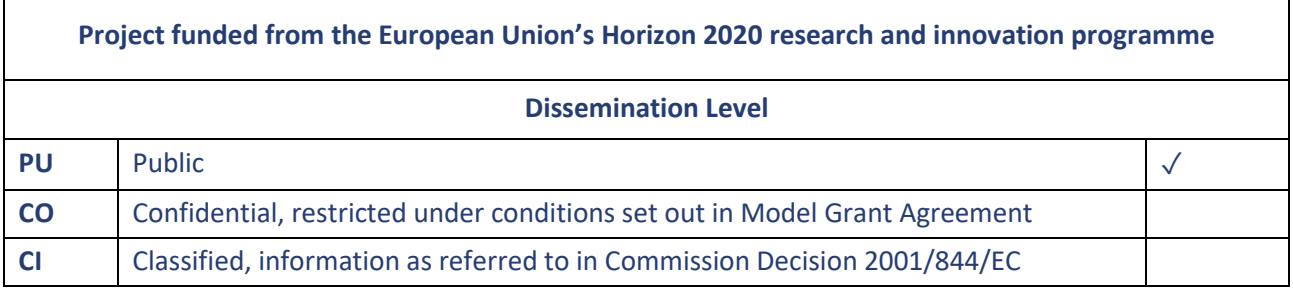

Start date of project: 01/11/2020 Duration: 30 months

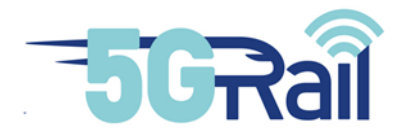

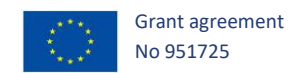

#### <span id="page-2-0"></span>**Executive Summary**

Within 5G Rail project, Work Package 4 (WP4) is mostly linked to WP2 and WP5. Indeed, WP2 is providing FRMCS prototypes that must be installed, integrated and tested in WP4 lab : On-Board and Trackside Gateways, which are key components of the global FRMCS network, but also FRMCS applications and especially ATO, ETCS and PIS ones that are to be tested in WP4 lab, also known as "Second Laboratory" (First one being the one of WP3). Besides, WP4 is paving the way to WP5 French field tests and must then take into account a de-risking role for WP5 activities.

The purpose of this deliverable titled "D4.1 - Second Lab Integration and Architecture Report" is to present WP4 lab architecture which is set-up in France Kontron Labs. In order to do this, hardware devices, provided by consortium members Alstom, Kontron and Thales, will be introduced in detail. A listing of the tools that are put in place and made available to conduct the lab validation tests will also be provided. Then, the configuration details of the lab and its architecture will be reported to highlight the engineering view of the lab, including the platform description, in its hardware and functional views, in addition to software & hardware initial lineups, coupled with the diverse parameters and the global IP planning.

Furthermore, prior concluding this report, multiple matrices, checking that what was anticipated in 5G Rail WP4 and WP5 perspectives is actually provided by the lab facilities, will be given.

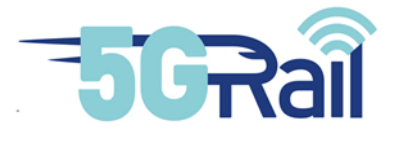

#### <span id="page-3-0"></span>**Abbreviations and Acronyms**

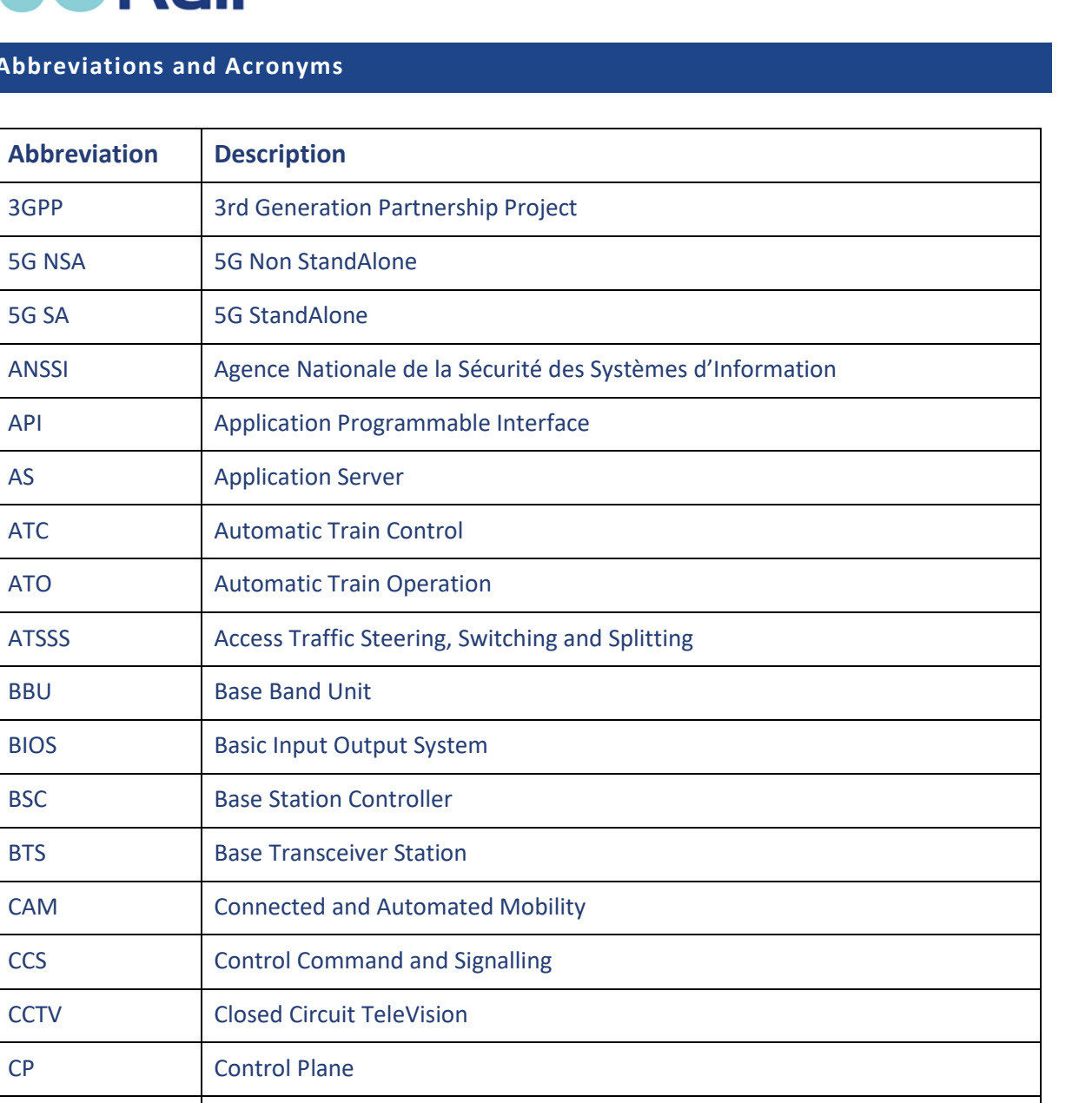

Grant agreement No 951725

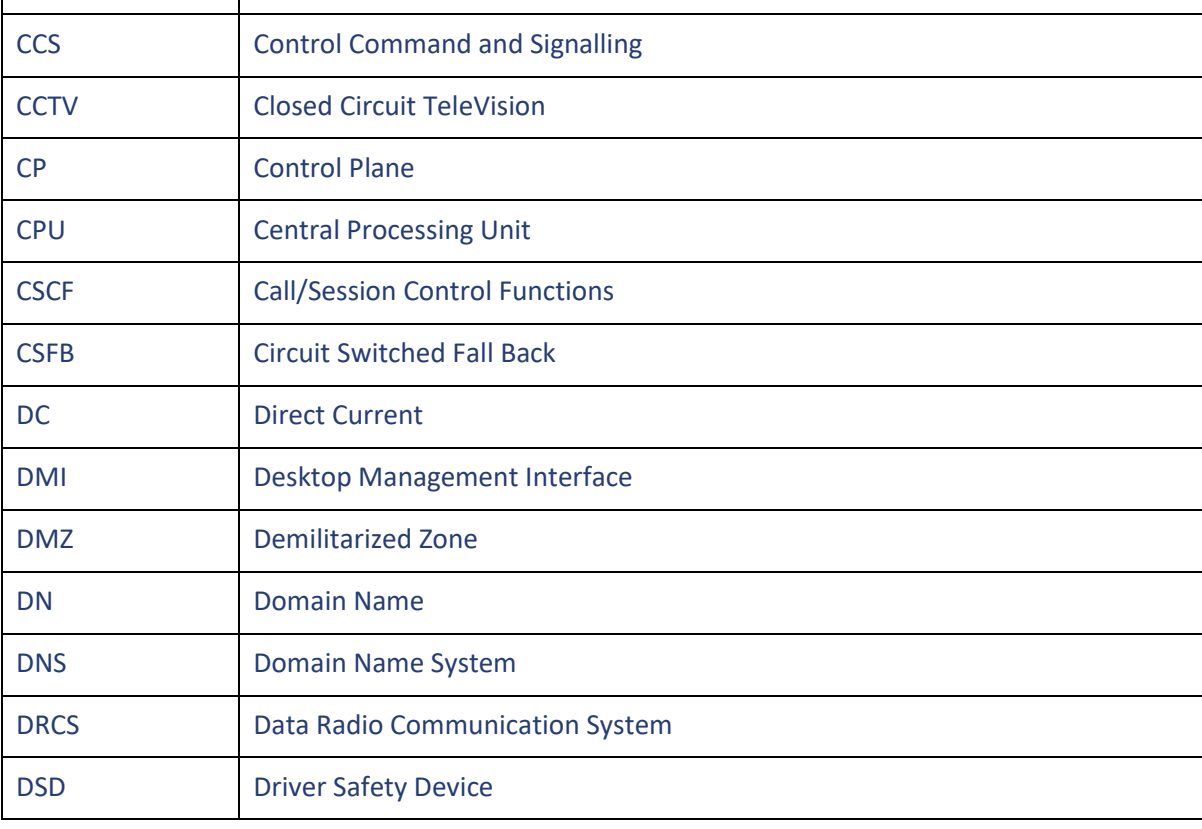

3

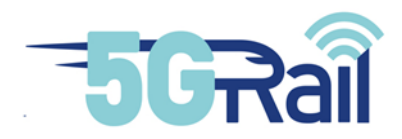

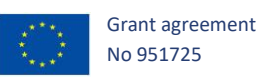

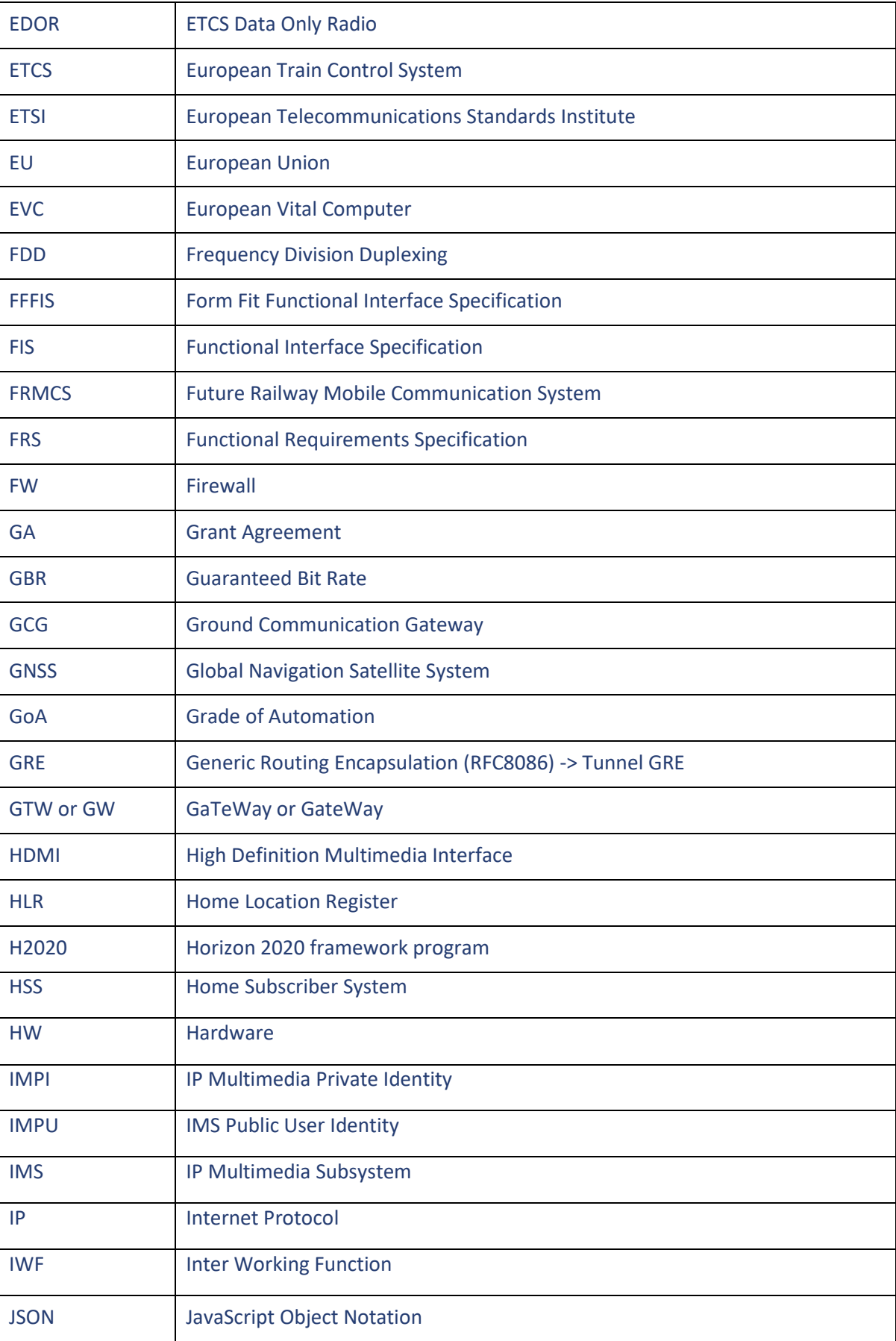

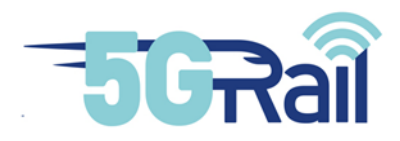

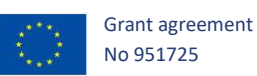

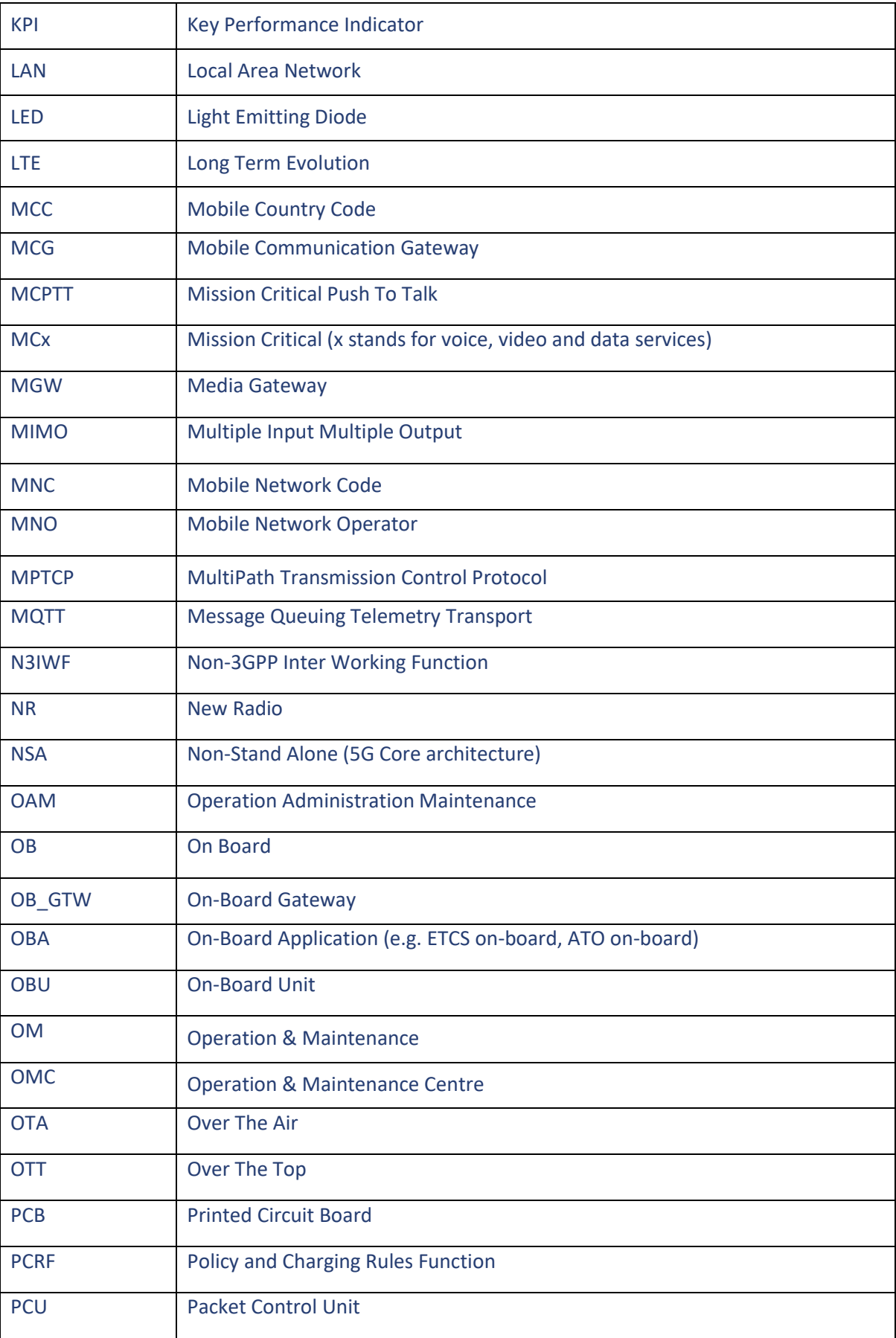

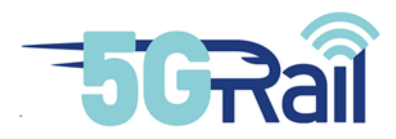

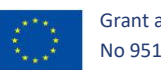

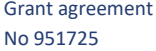

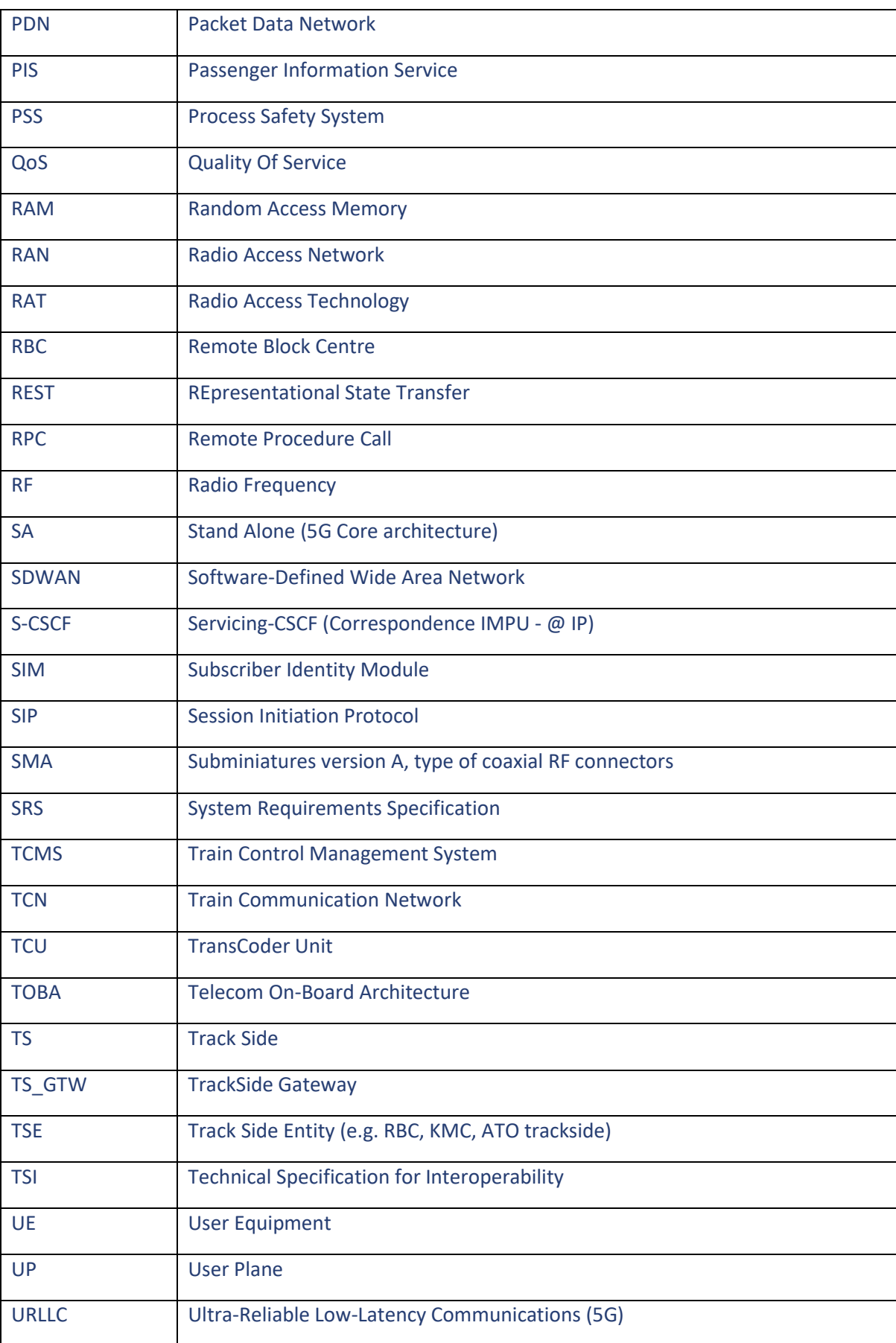

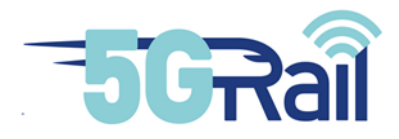

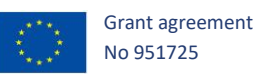

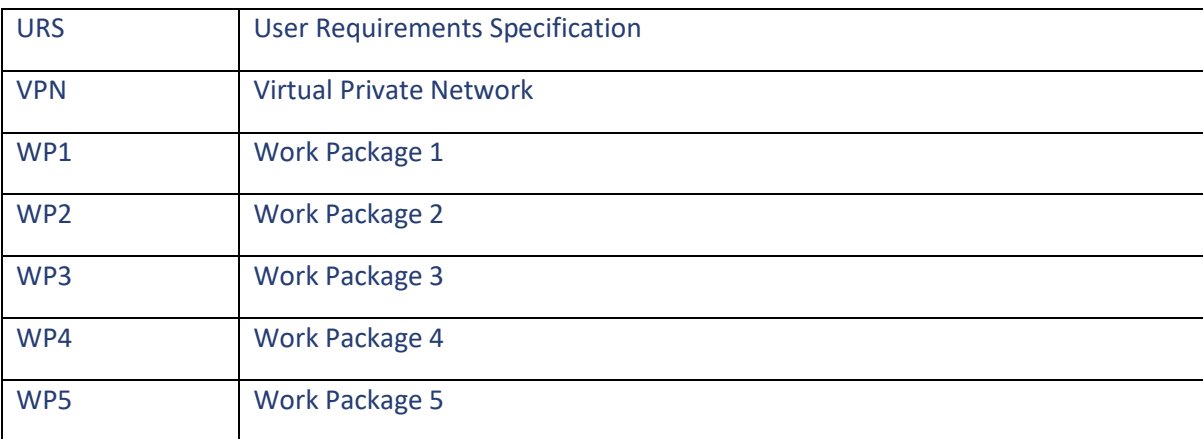

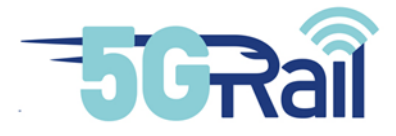

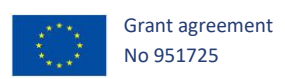

## **CONTENTS**

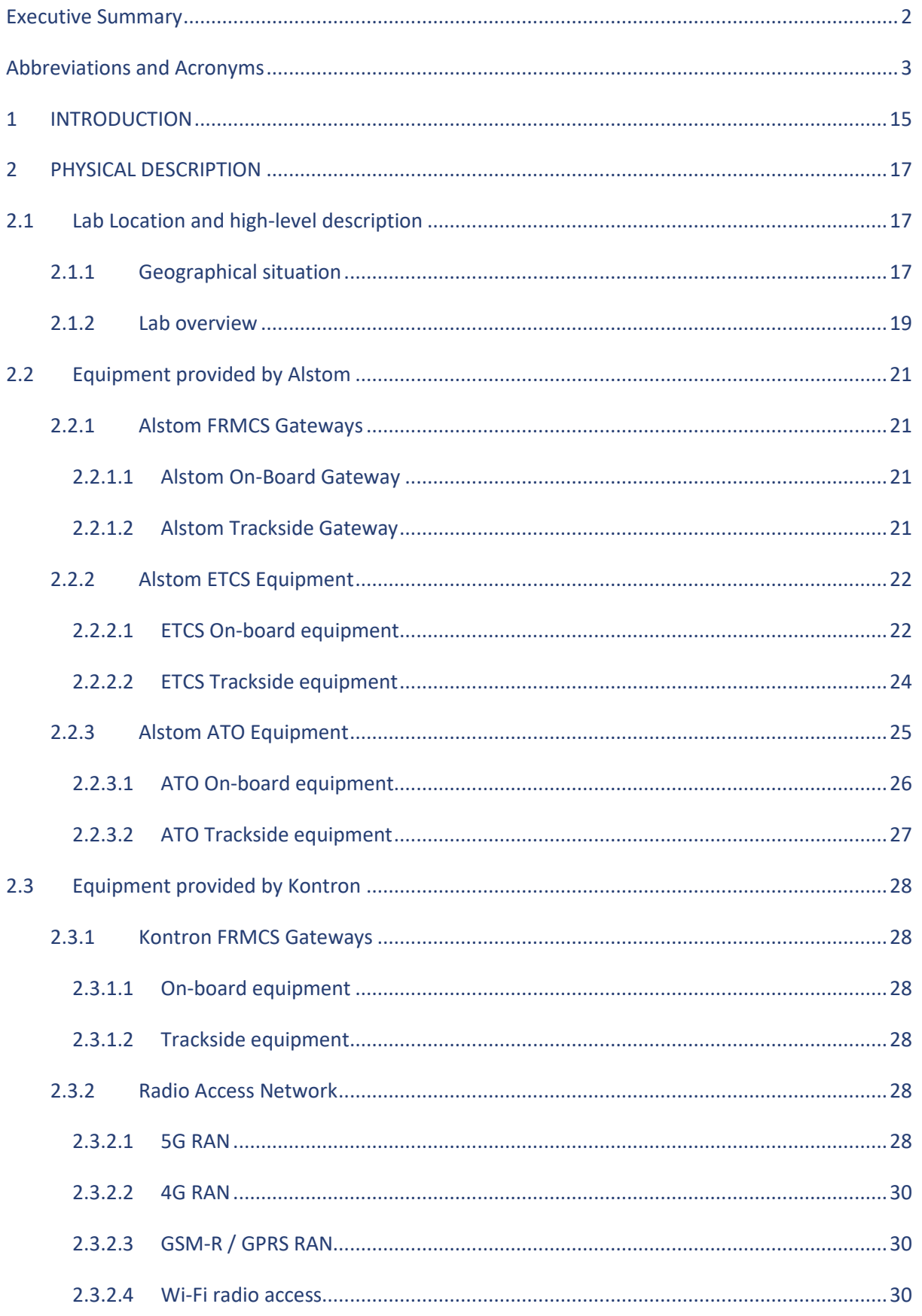

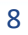

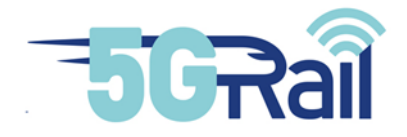

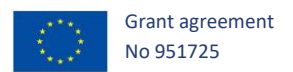

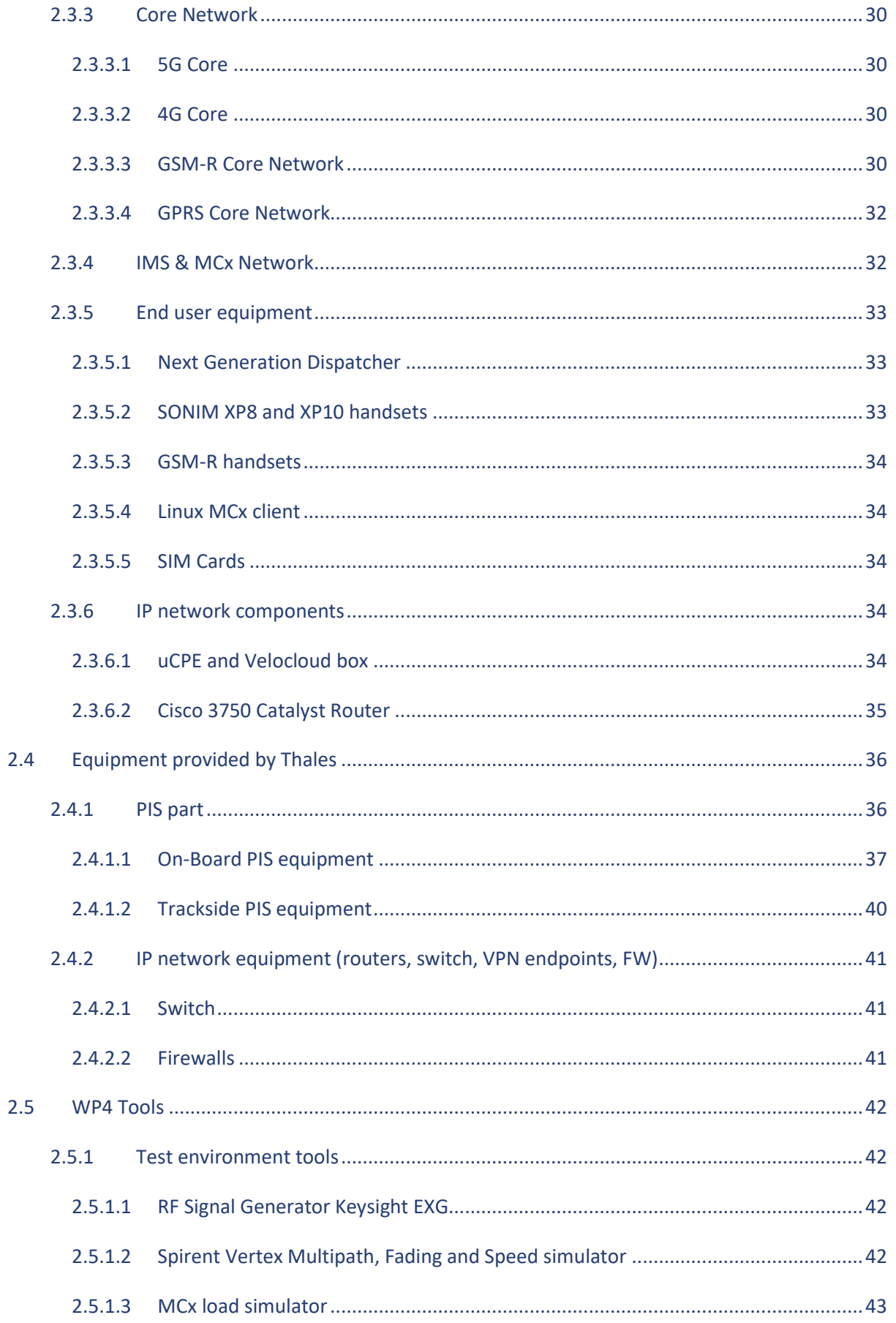

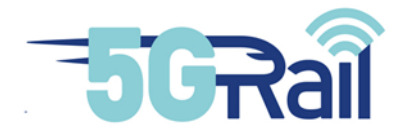

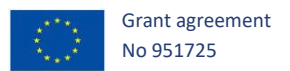

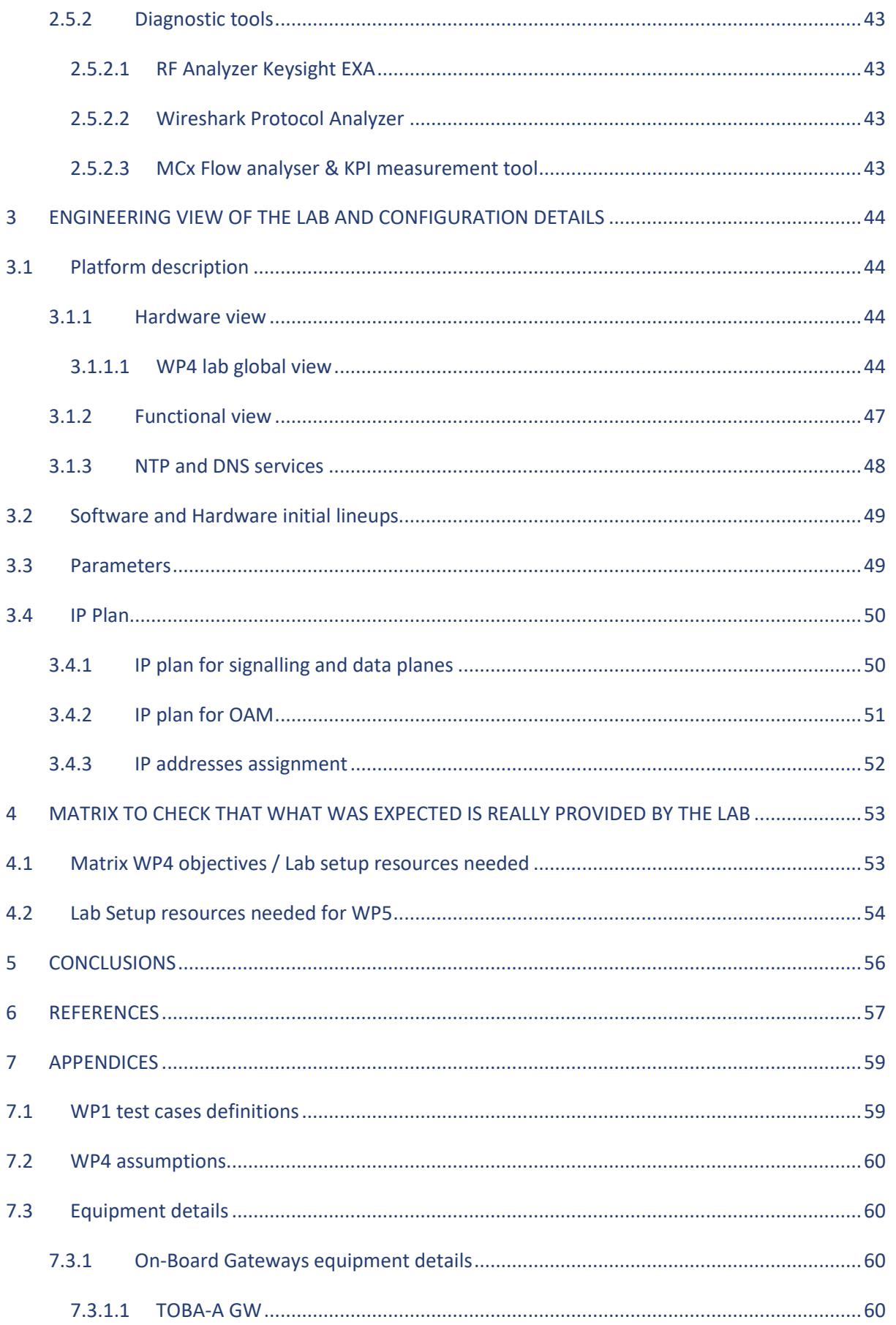

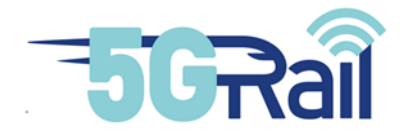

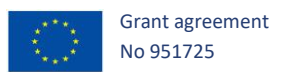

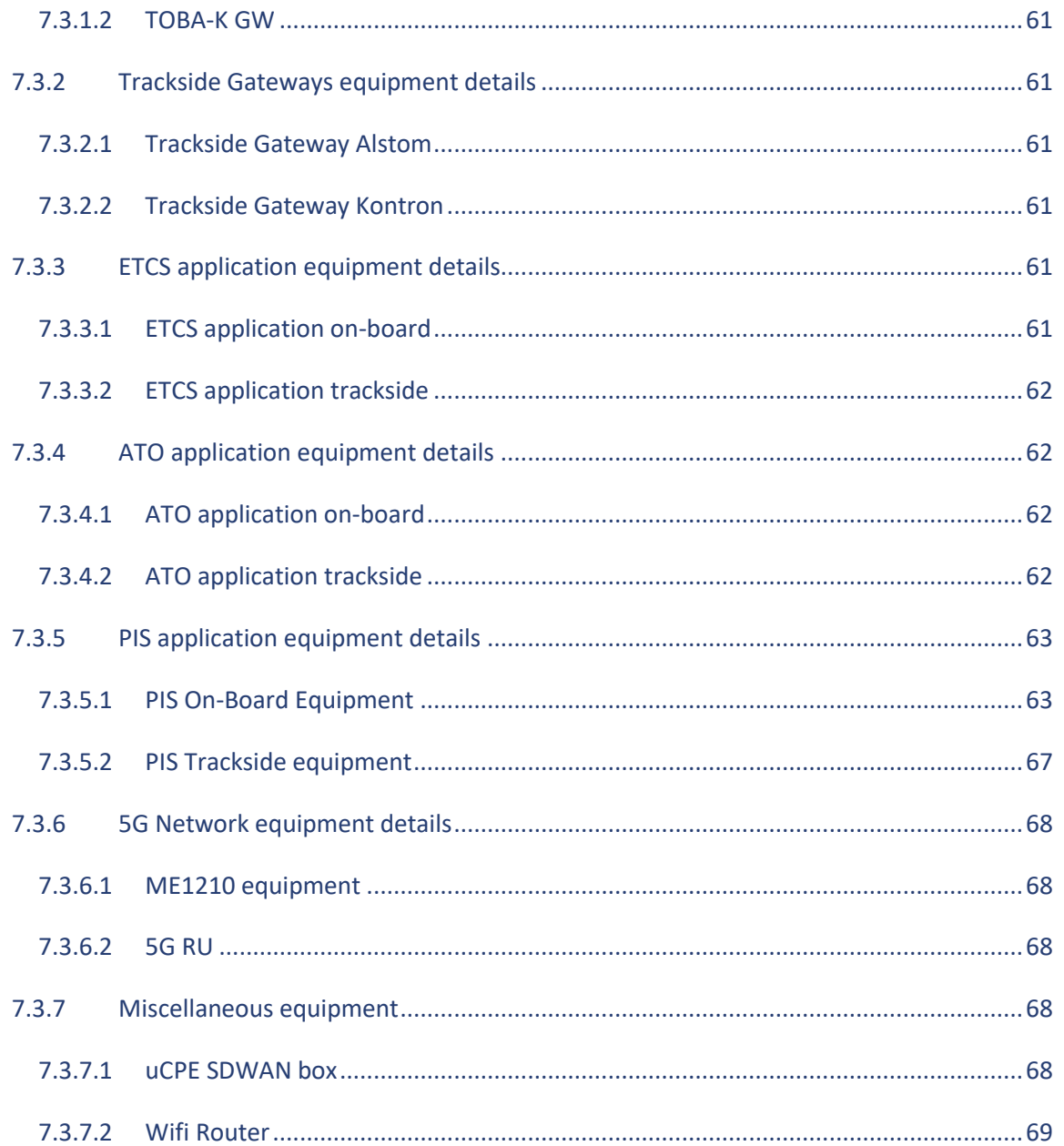

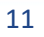

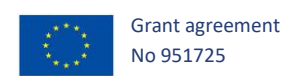

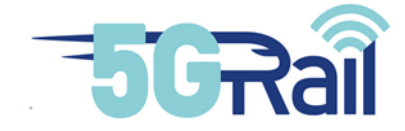

## **Table of figures**

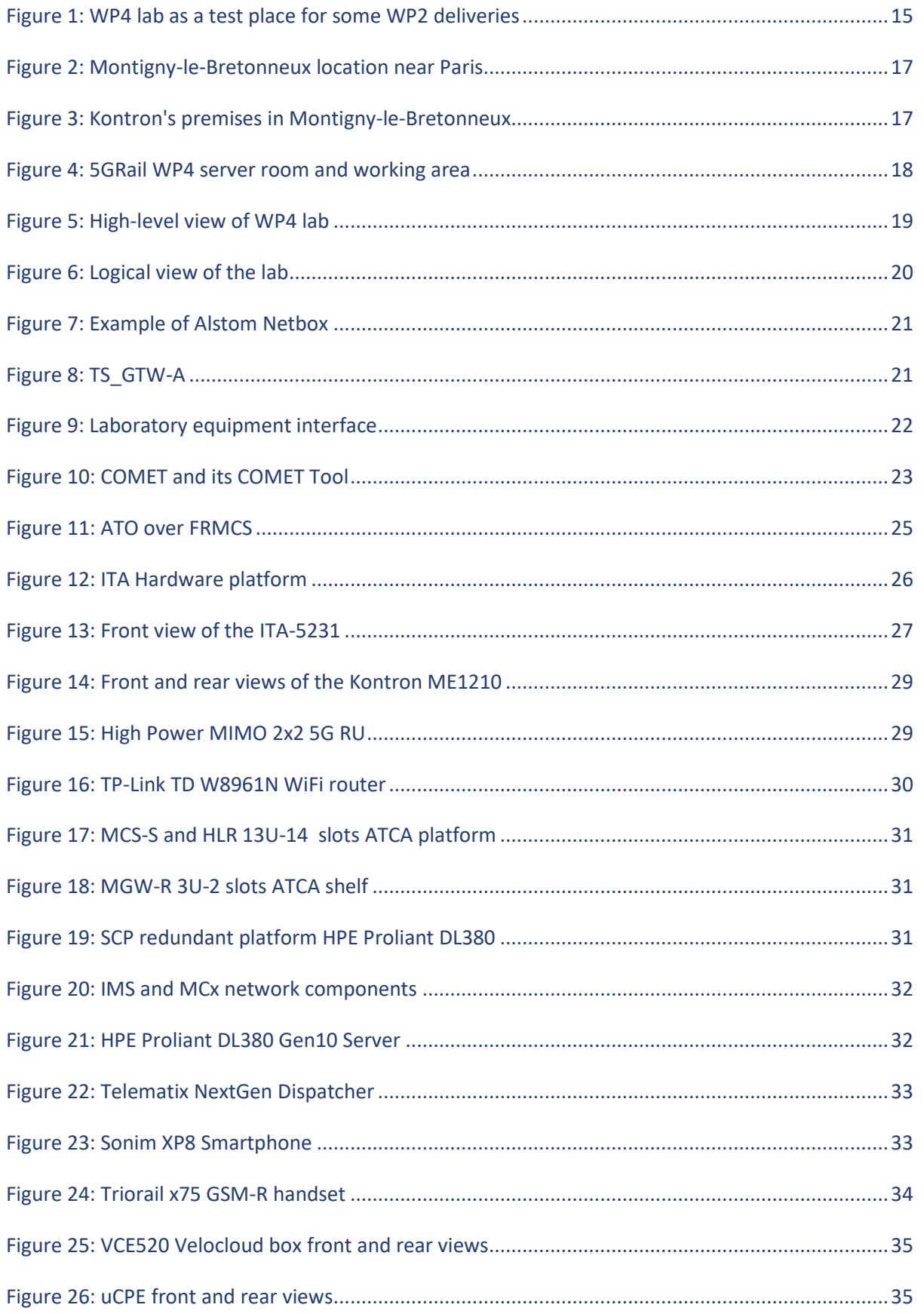

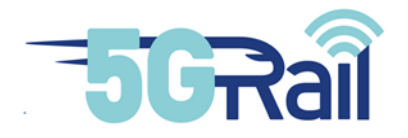

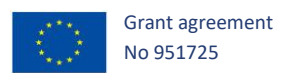

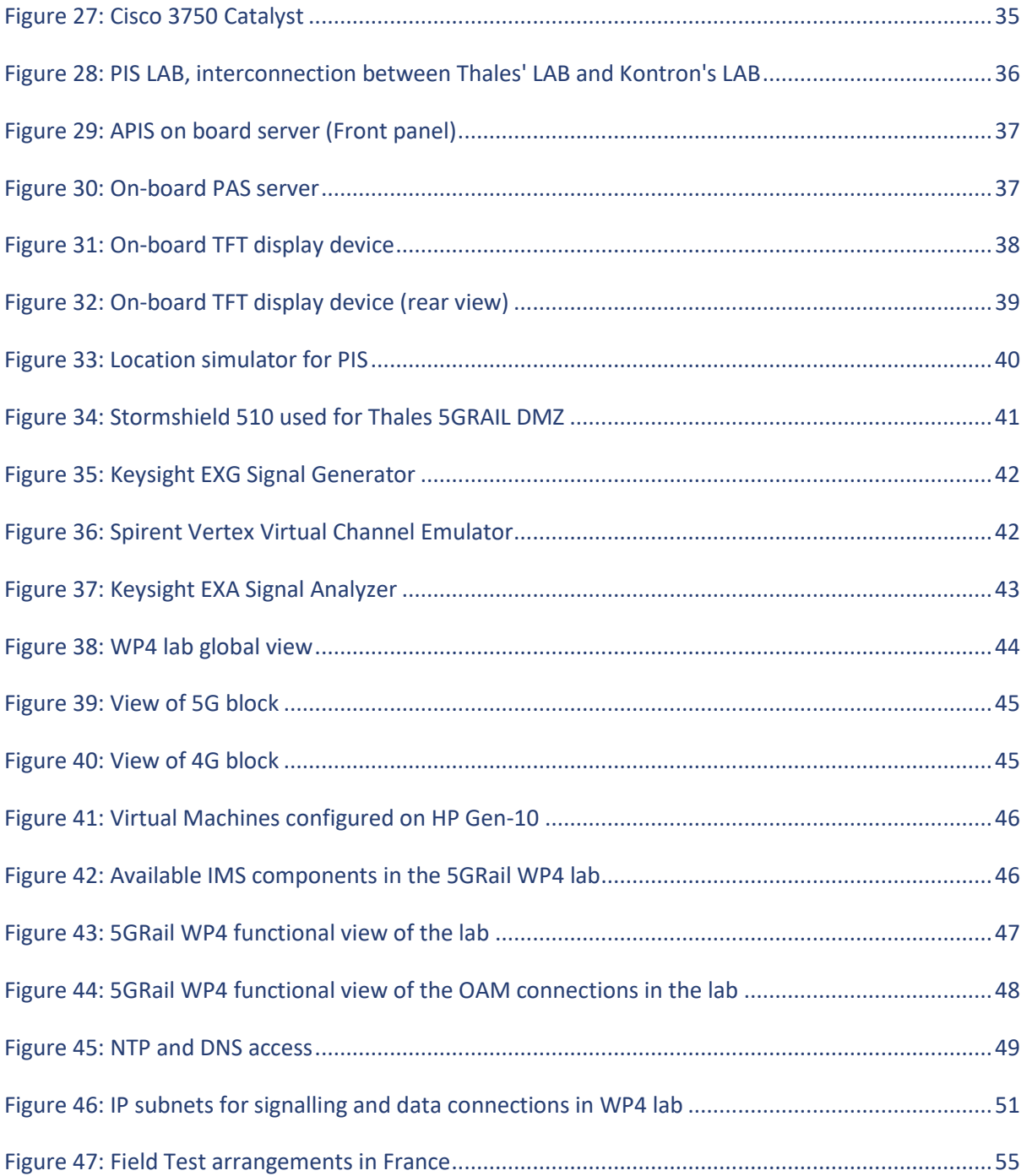

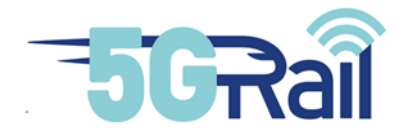

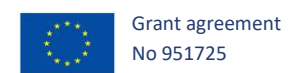

## **List of tables**

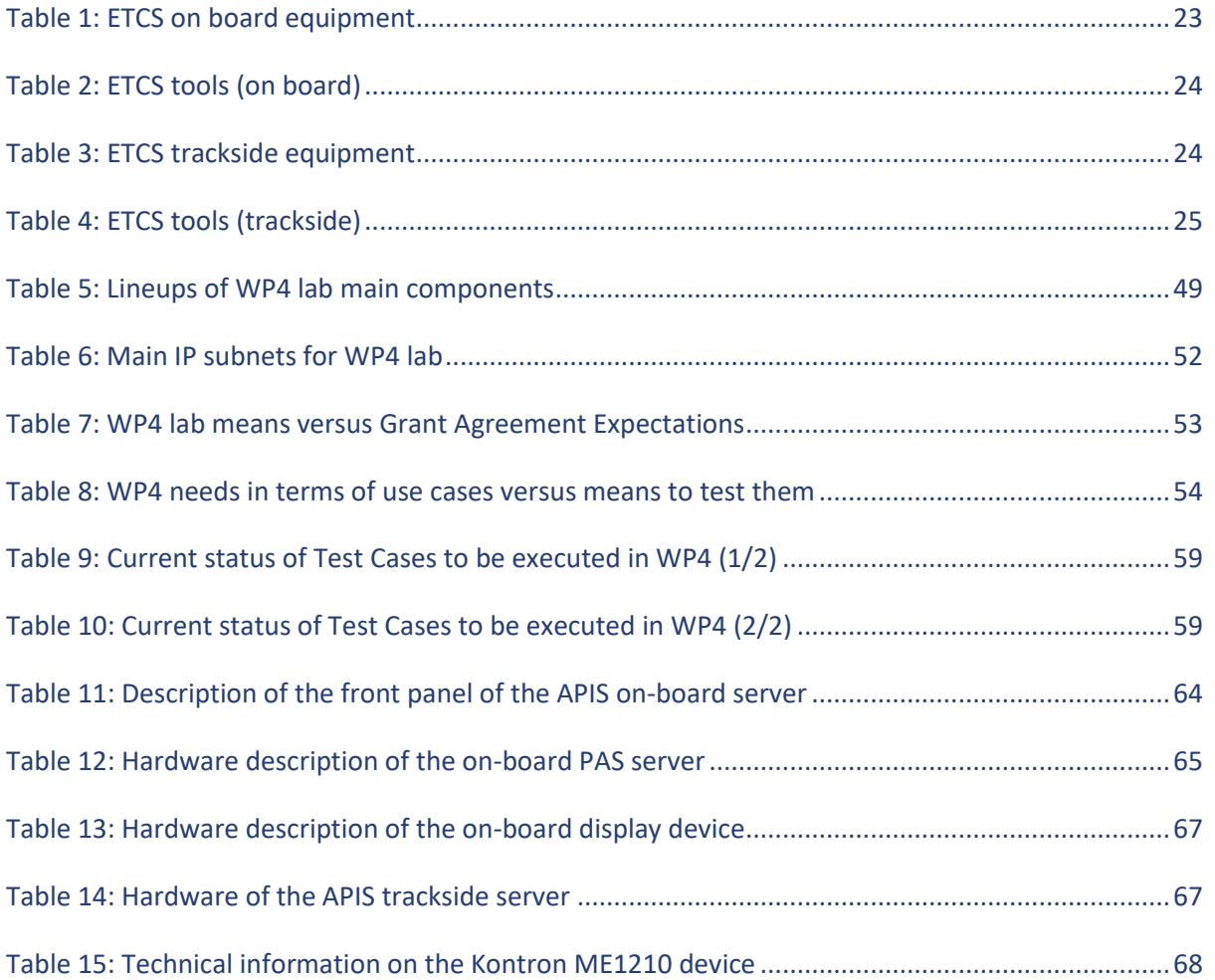

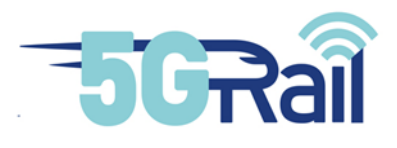

#### <span id="page-15-0"></span>**1 INTRODUCTION**

The main objective of the 5GRAIL project is to validate the first set of FRMCS specifications, known as FRMCS V1, by developing and testing prototypes of the FRMCS ecosystem, for both on-board and trackside infrastructure.

Grant agreement No 951725

WP4 as part of the 5GRAIL, provides the second 5G reference lab environment situated at KONTRON's premises in France. It will be used to perform testing and validation of the main FRMCS functionalities, defined within WP1 and focused on data applications prototypes, knowing that some voice tests are optional as being part of main WP3 scope. These FRMCS applications, developed by WP2, are ETCS, ATO and PIS. The former PIS application is especially chosen to be a demonstrator of cybersecurity where the risk assessment and study are in the scope of WP1 and WP2.

Knowing that WP2, and more precisely Kontron and Alstom engineering teams, is also providing the essential FRMCS On-Board and Trackside Gateways, WP4 lab clearly appears as the place where many WP2 deliveries are tested:

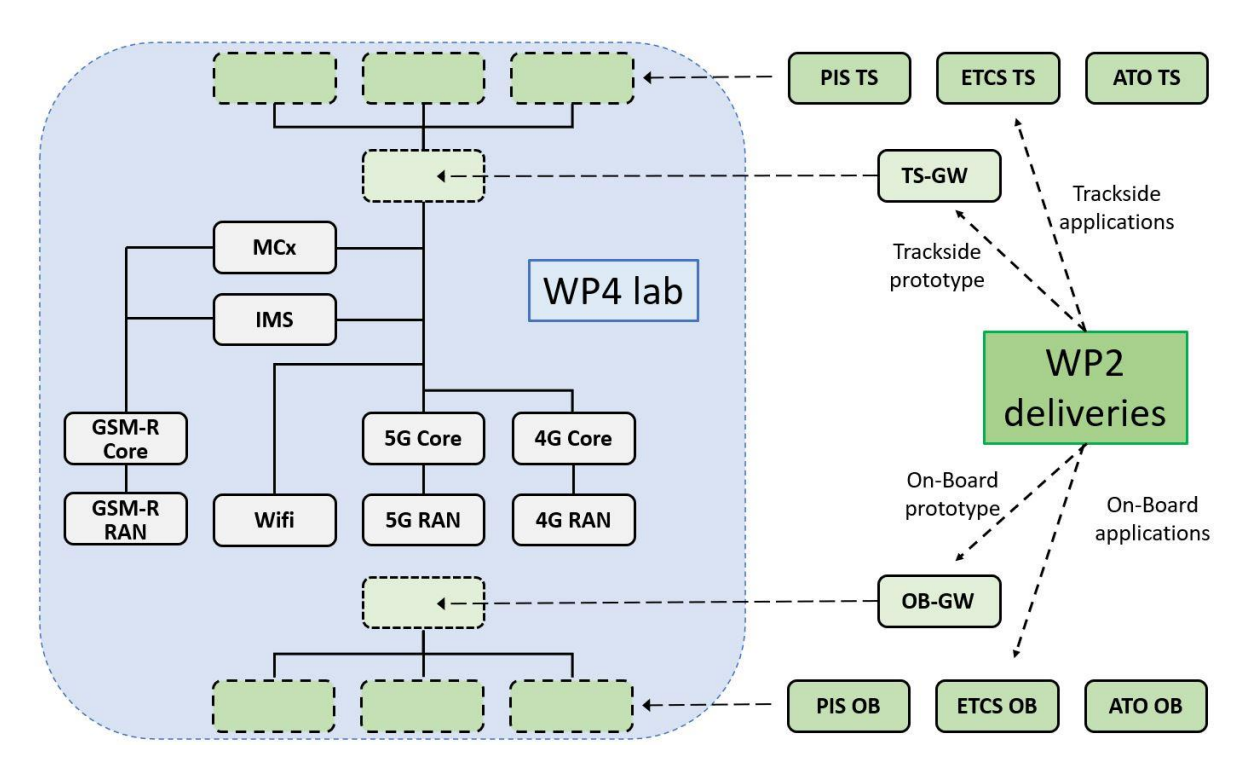

**Figure 1: WP4 lab as a test place for some WP2 deliveries**

<span id="page-15-1"></span>It is worth mentioning also the other 5G reference lab environment, which is in the scope of WP3, situated in Nokia's premises in Hungary. The activities of this lab are focused on voice applications, ETCS, TCMS, CCTV and Video. Both lab activities are complementary for the whole 5GRail project and experiences are exchanged between them.

Furthermore, WP3 and WP4 constitute a valuable experience for the field activities of WP5 in Germany and France respectively, since almost all test cases will be prior realized in these labs. The de-risking of testing in-field activities is crucial, to raise potential issues. Particularly in France, the timeframe booked for the tests is very short and a commercial line will be used.

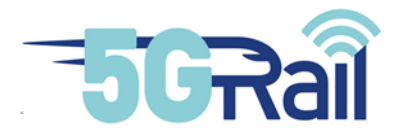

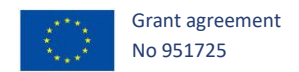

The objectives of WP4 will be fulfilled by accomplishing the following tasks in the lab environment:

- Evaluation of 5G based FRMCS selected use cases with 5G radio, 5G core, FRMCS Mission-Critical Services (e.g., MCX) application and FRMCS prototypes as provided by WP2.
- Interworking scenarios between FRMCS and GSM-R by providing GSM-R lab configuration.
- Cross Border use cases.
- Evaluation of applicability related to QoS 5G capabilities, handover.

WP1 has defined the following use cases to be performed by WP4 in relation with the assigned tasks.

- Automatic train protection (ETCS)
- Automatic Train Operation communication (limited to GoA2 ATO)
- PIS
- P2P calls and voice group calls for 5G FRMCS and GSM-R interworking

The purpose of this document is to provide a full description of environmental conditions for the achievement of tests, including integration considerations and technical architecture detailing all subsystems.

16

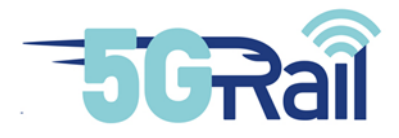

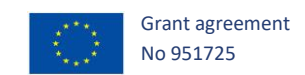

#### <span id="page-17-0"></span>**2 PHYSICAL DESCRIPTION**

#### <span id="page-17-2"></span><span id="page-17-1"></span>2.1 Lab Location and high-level description

#### 2.1.1 Geographical situation

WP4 lab is located in Kontron's premises at Montigny-Le-Bretonneux, France. Montigny-Le-Bretonneux belongs to St Quentin-en-Yvelines area and is roughly 20 km South West of Paris.

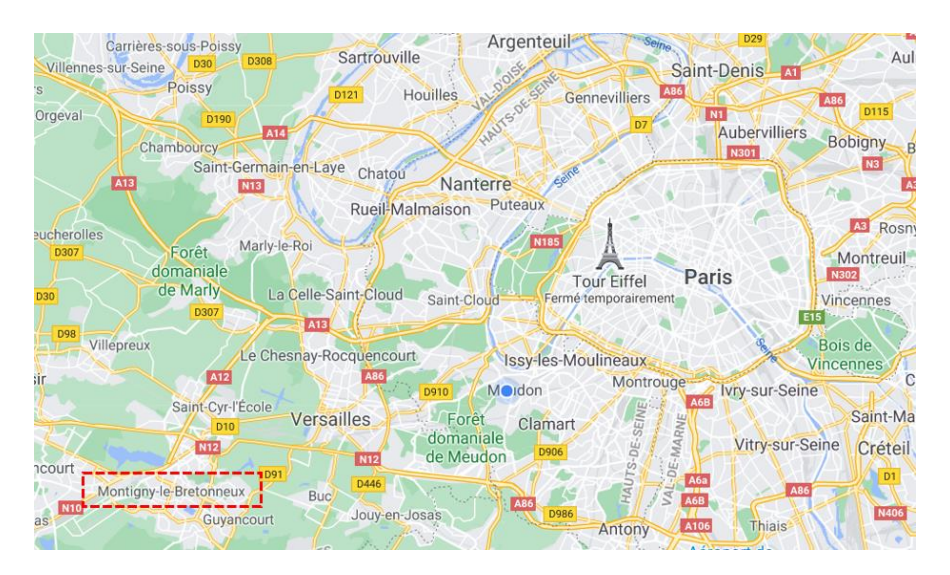

**Figure 2: Montigny-le-Bretonneux location near Paris**

<span id="page-17-3"></span>Kontron's premises stands at 1 Rue Jean-Pierre Timbaud in the IMMONTIGNY block. Actually, Kontron uses few buildings on the right when entering the site and some of them host R&D labs.

<span id="page-17-4"></span>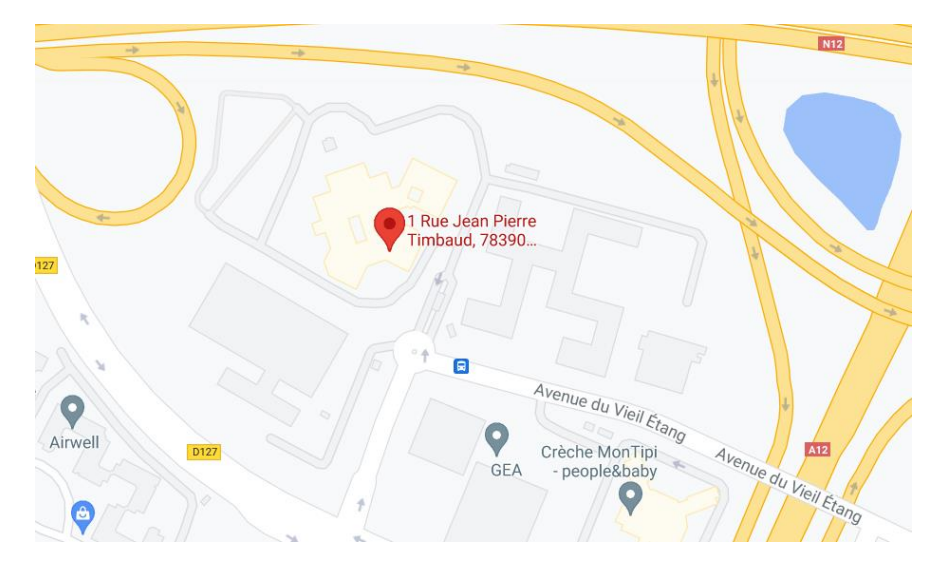

**Figure 3: Kontron's premises in Montigny-le-Bretonneux**

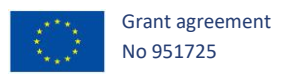

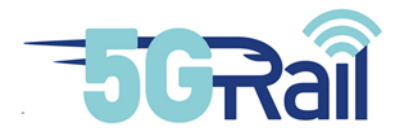

Two rooms have been chosen to set up 5G Rail WP4 lab: A working area room, where engineers can work, and a server room especially intended to host noisy or bulky equipment.

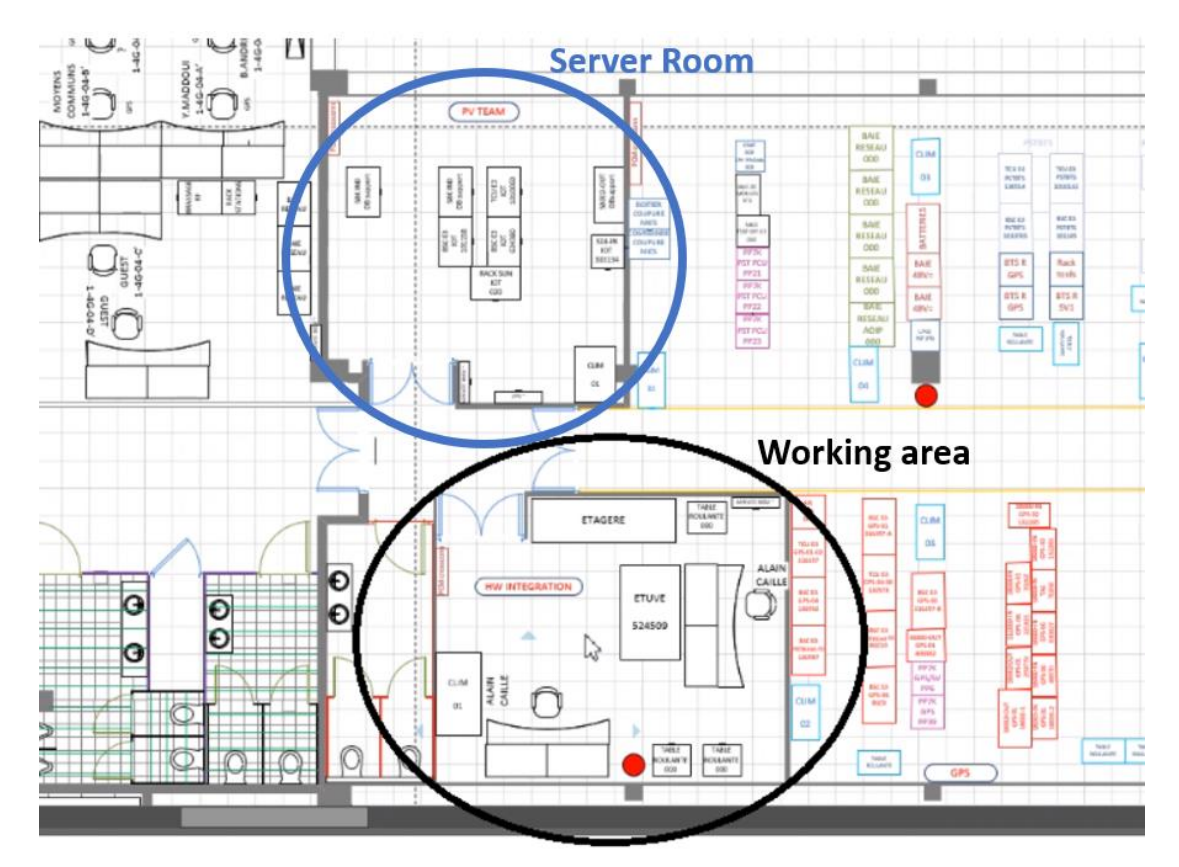

**Figure 4: 5GRail WP4 server room and working area**

<span id="page-18-0"></span>In addition to this location, some partners will use some of their equipment in order to fulfil subtasks 4.2 and 4.3 linked with the installation and integration of ATO, ETCS and PIS applications. They will either send their equipment to Montigny lab or keep them in their own lab knowing that in that case a VPN connection must be considered in order to interconnect the equipment.

Moreover, whenever a partner's equipment is installed in Montigny, a remote access link must be available for partner's technical team to manage equipment remotely.

For subtask 4.2, Alstom has chosen to install the needed equipment in Kontron's Montigny lab.

For subtask 4.3, Thales has chosen to install the needed equipment in their Velizy lab, near Paris.

Consequently, a VPN connection was set-up between Kontron and Thales offices. This VPN carrying all traffic linked with subtask 4.3 activity. Besides, a VPN was also set up with Alstom office so that Alstom engineers could access remotely equipment sent to Kontron's lab.

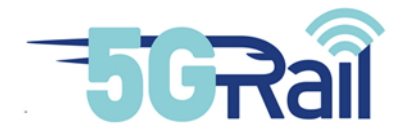

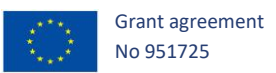

Consequently, the high-level view of WP4 lab could be described like this:

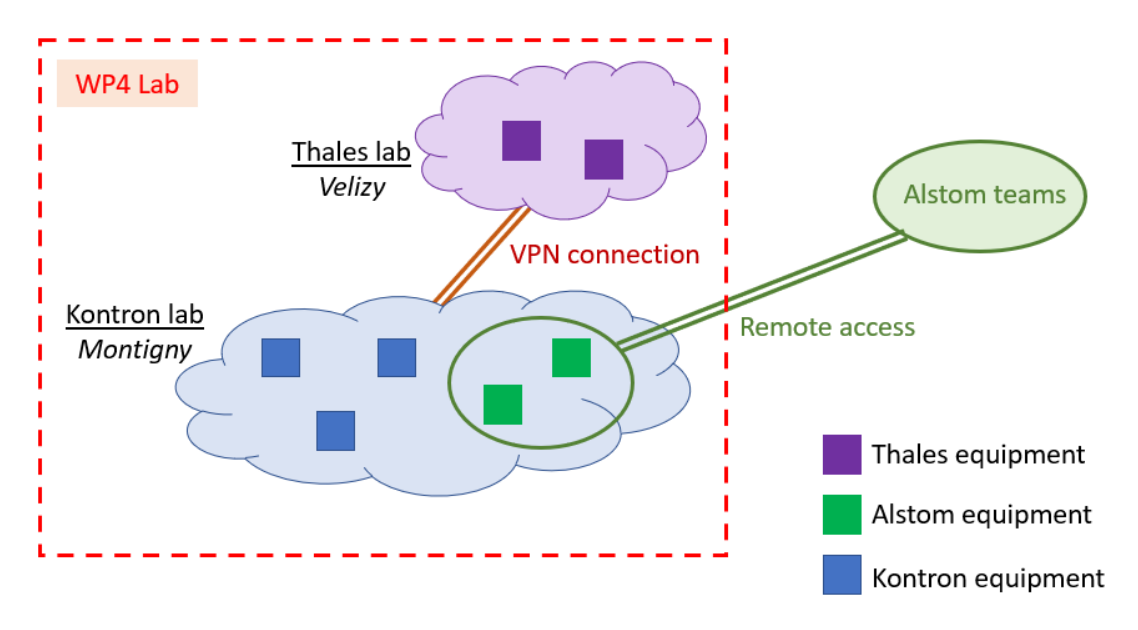

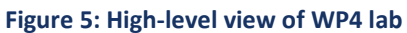

2.1.2 Lab overview

<span id="page-19-1"></span><span id="page-19-0"></span>WP4 platform can be divided into several parts:

- 5G part (access and core)
- 4G part (access and core)
- IMS and MCx network part
- Wi-Fi part
- GSM-R part (access and core, including GPRS)
- MCx dispatcher and other MCx applications
- VPN and remote access part
- On-board side modems, on-board Gateways and on-board applications
- Trackside Gateways and railways applications

From high level perspective, the lab is composed of a telecommunication service (5G, 4G, Wifi and GSM-R parts) on top of which an IMS/MCx network is installed. This MCx service enables MCx clients from on-board side and trackside to establish FRMCS communications. On the train side, FRMCS onboard gateways are linked to on-board applications (ETCS, ATO, PIS onboard) and some handsets can also be used. On trackside, FRMCS trackside gateways connect to mate trackside applications and a Next Generation Dispatcher, based on MCx, can also be used for voice testing.

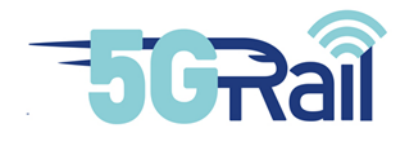

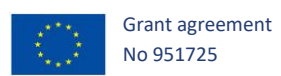

#### Globally, the platform can then be summarized like this:

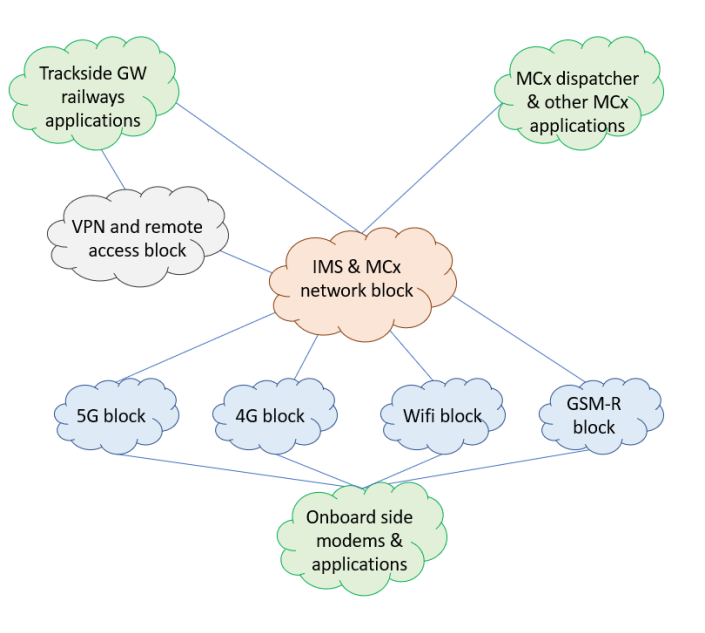

**Figure 6: Logical view of the lab**

<span id="page-20-0"></span>Following sections 2.2, 2.3 and 2.4 will introduce the equipment respectively provided by Alstom, Kontron and Thales. More technical details about them can also be found in section [7.3.](#page-60-1)

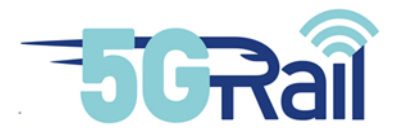

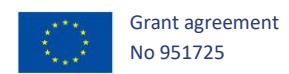

#### <span id="page-21-1"></span><span id="page-21-0"></span>2.2 Equipment provided by Alstom

#### 2.2.1 Alstom FRMCS Gateways

#### <span id="page-21-2"></span>2.2.1.1 Alstom On-Board Gateway

Alstom will provide an FRMCS On-Board Gateway, called "OB\_GTW-A". The Alstom name of this product is "Netbox".

It consists in a "box", called Netbox, compliant with main railways standards. It contains internal modems (a Wi-Fi modem and a 4G modem), and one or two 5G modem(s) (MV-31W) which can be external or internal. In a first version, the 5G modem(s) will be "out of the box", connected to the front panel of the box (with USB3.0 connector).

Note: Border-crossing test cases will require two 5G modems. Then a version with two 5G modems will be used at least for border-crossing test cases.

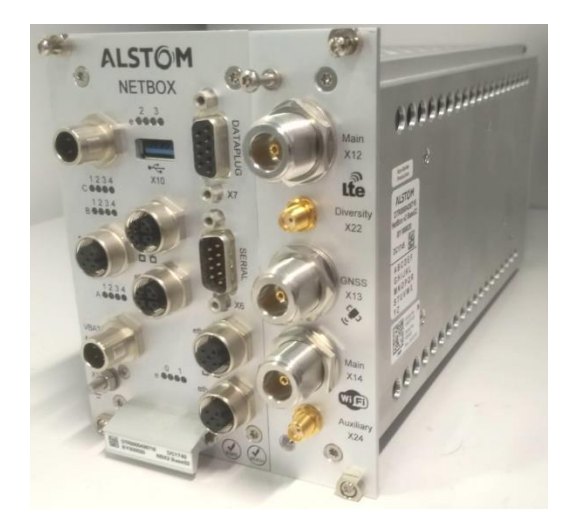

#### **Figure 7: Example of Alstom Netbox**

#### <span id="page-21-4"></span><span id="page-21-3"></span>2.2.1.2 Alstom Trackside Gateway

Alstom will provide an FRMCS Trackside Gateway, called "TS\_GTW-A".

It consists in a 1U rackable server, for a 19'' rack. Model is a HPE Proliant DL20 GEN10 with 4 ethernet 1 G ports:

<span id="page-21-5"></span>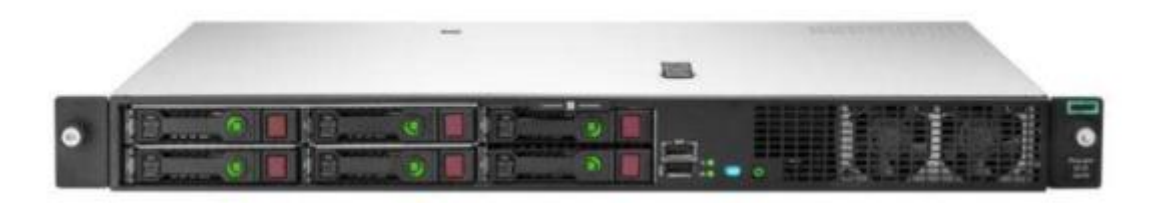

**Figure 8: TS\_GTW-A**

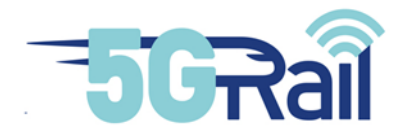

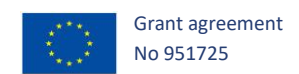

#### 2.2.2 Alstom ETCS Equipment

<span id="page-22-0"></span>Here is a high-level view of ETCS on-board and trackside part grouping Alstom and Kontron equipment.

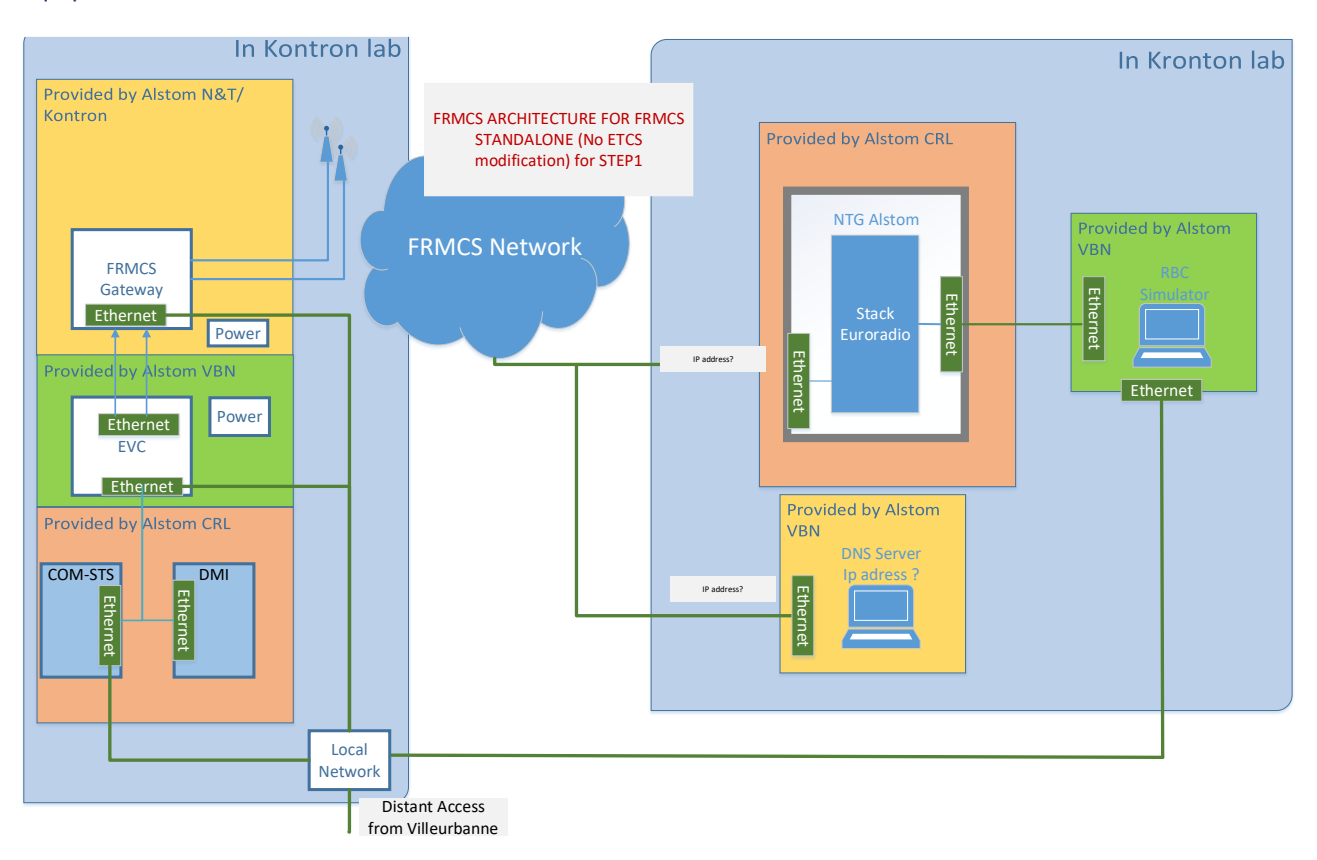

#### **Figure 9: Laboratory equipment interface**

#### <span id="page-22-2"></span><span id="page-22-1"></span>2.2.2.1 ETCS On-board equipment

For Kontron laboratory tests, Alstom ETCS team will provide the following equipment for on-board part:

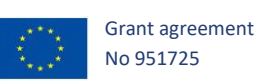

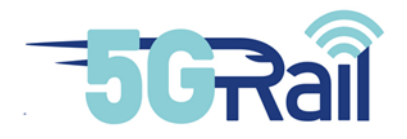

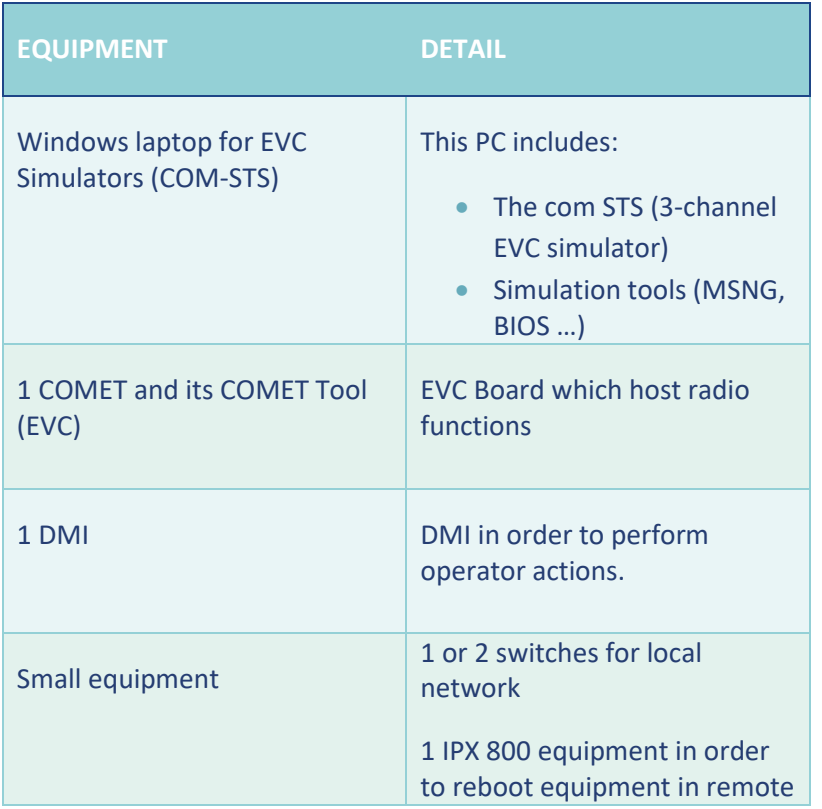

#### **Table 1: ETCS on board equipment**

<span id="page-23-1"></span>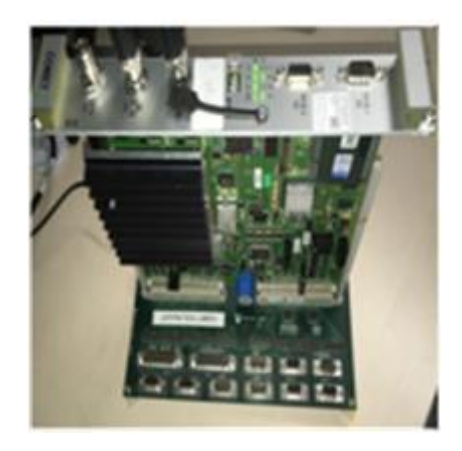

**Figure 10: COMET and its COMET Tool**

<span id="page-23-0"></span>These ETCS On-board devices will be connected to TOBA-K Gateway (FRMCS Gateway rack + Antenna + cables, SIM cards etc…) that will be provided by Kontron, and also to TOBA-A Gateway (Netbox 5G) that is provided by Alstom Telecom team. As discussed before, ETCS On-board equipment will be managed remotely thanks to a Virtual Private Network (VPN) access between Kontron lab and Alstom Villeurbanne. Besides, some tools will be used for ETCS:

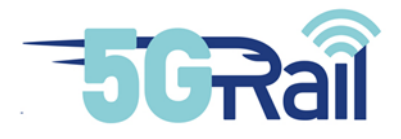

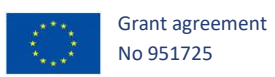

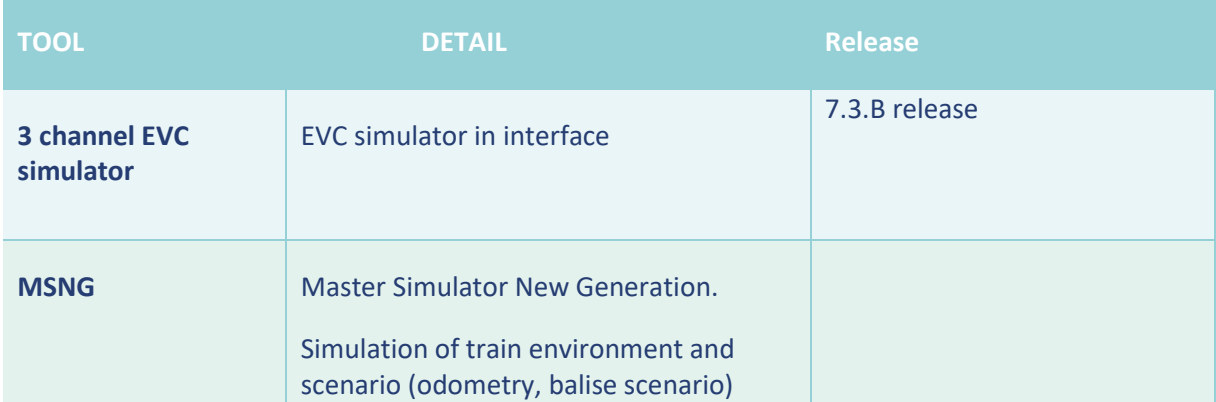

<span id="page-24-1"></span>**Table 2: ETCS tools (on board)**

#### <span id="page-24-0"></span>2.2.2.2 ETCS Trackside equipment

For Kontron laboratory tests, Alstom will provide the following equipment for ETCS trackside part:

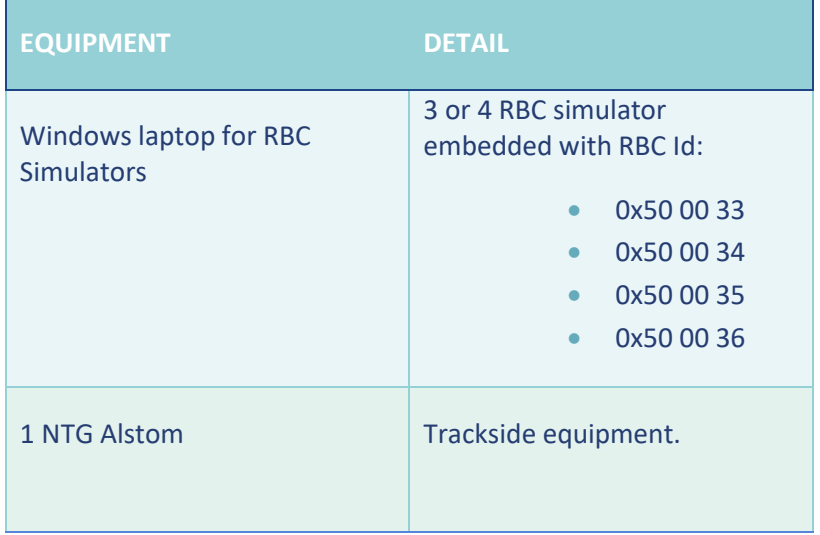

#### **Table 3: ETCS trackside equipment**

<span id="page-24-2"></span>Note that this equipment needs a DNS server that will be provided by Kontron.

Here is the list of the tools used for ETCS trackside application:

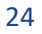

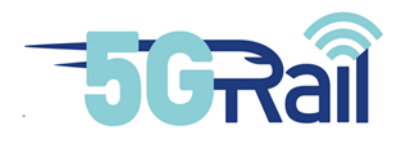

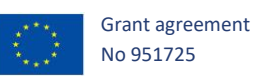

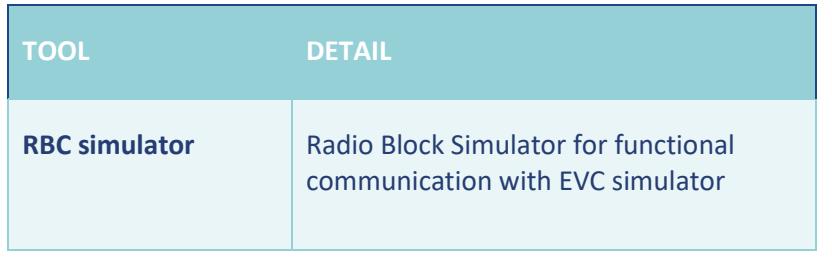

<span id="page-25-2"></span>**Table 4: ETCS tools (trackside)**

#### 2.2.3 Alstom ATO Equipment

<span id="page-25-0"></span>The ATO architecture provides an overview of the proposed application architecture, including the sub-assemblies that will be used to pass data between ATO-OB and ATO-TS under the FRMCS communication session.

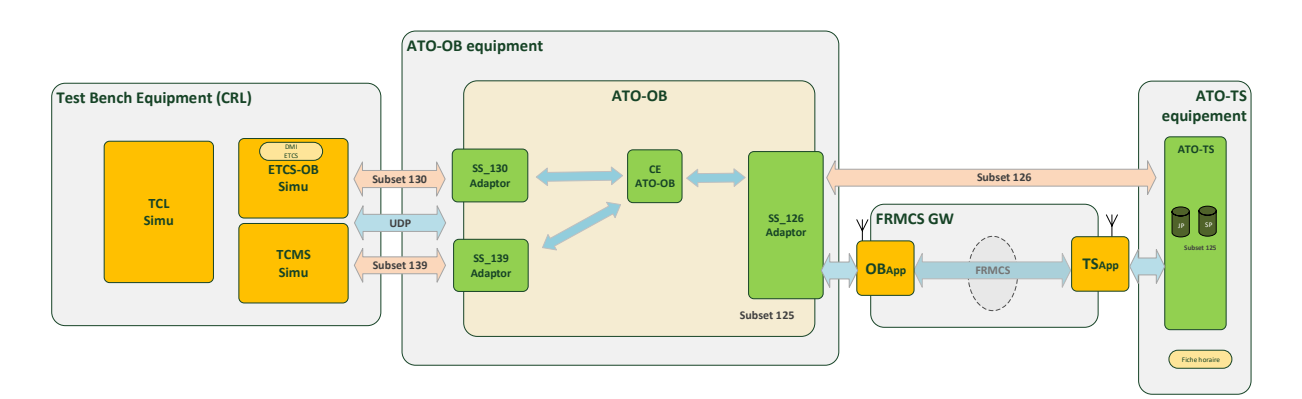

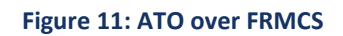

<span id="page-25-1"></span>The figure above gives an overview of the different equipment to be put together during the test phase.

• TCL (Test control and Logging) simulator,

The TCL shall be able to execute scripted test cases.

The TCL shall be able to log and analyse all data exchanged via the adapter interfaces.

**ETCS simulator,** 

ETCS simulator will allow to supervise the movement of the train on basis of trackside information as specified in [subset 026]

• TCMS simulator.

TCMS simulator simulates the data communication to other train borne systems and also telecommunication to support systems operating remotely on the wayside

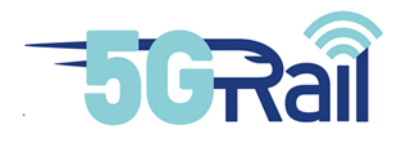

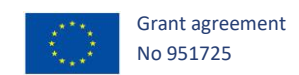

#### <span id="page-26-0"></span>2.2.3.1 ATO On-board equipment

• SS 130 Adaptor

The communication between ETCS-OB Simu and ATO-OB shall be realized as specified in Subset 130. IP addresses of both communication partners shall be static for lab purposes. The lower levels of communication are given in Subset-130-APP. For the purpose of the test bench activities the communication will be based on payload data only without any security layers.

• SS 126 Adaptor

The SS 126 Adaptor allows the communication between the ATO-OB and the ATO-TS of mission data in the format SS126 format (Mission Profile, Journey Profile, Segment Profile).

• SS 139 Adaptor

The SS 139 Adaptor will allow the ATO to communicate with the TCMS in order to control the train system in traction/braking.

The hardware platform to be used here is an ITA platform from Advantech, model ITA 5231

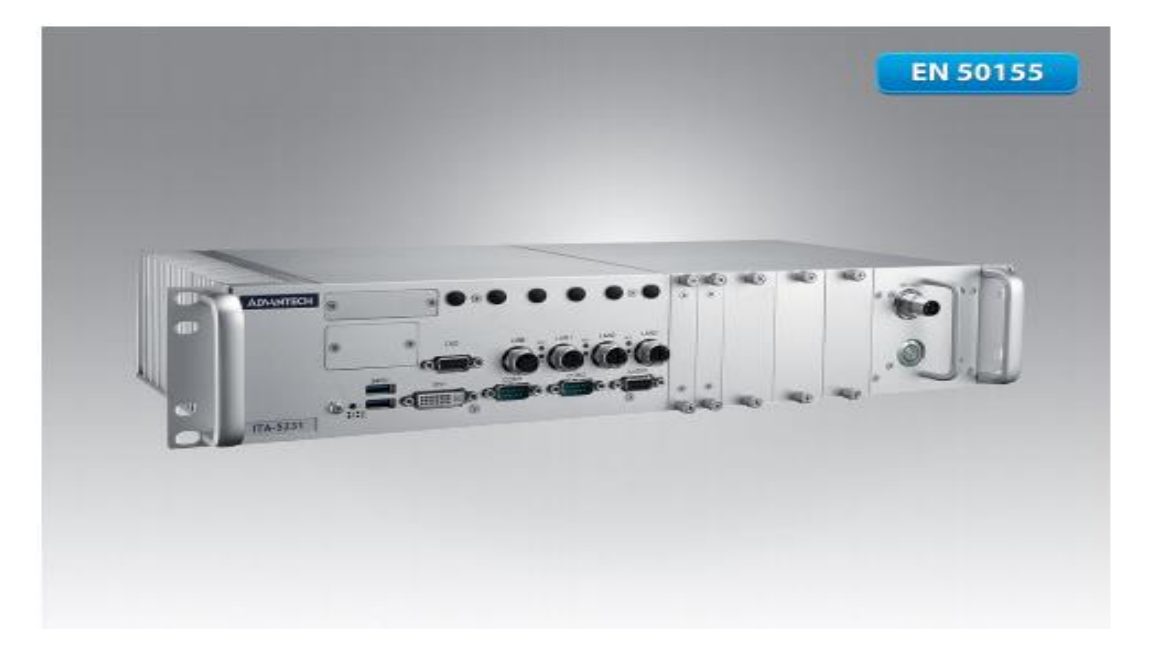

**Figure 12: ITA Hardware platform**

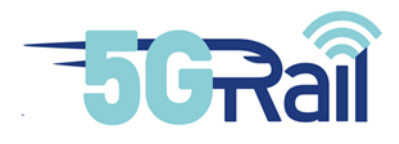

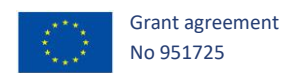

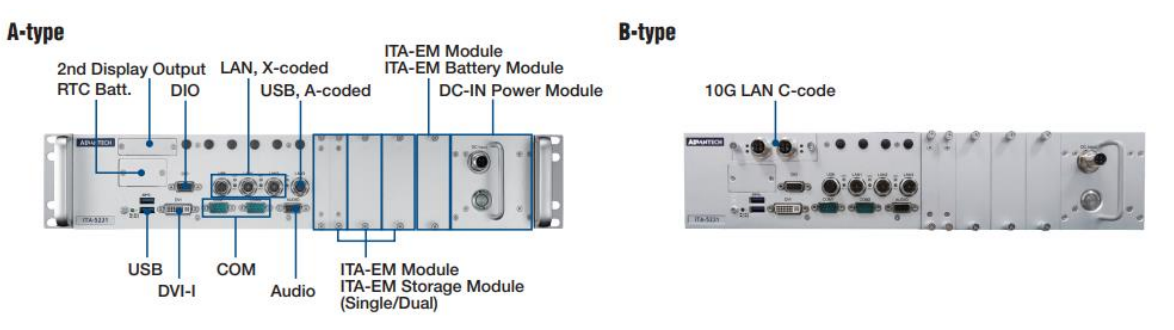

#### **Figure 13: Front view of the ITA-5231**

#### <span id="page-27-1"></span><span id="page-27-0"></span>2.2.3.2 ATO Trackside equipment

• ATO -TS Server

The ATO-TS Server is the server on which the different trains will connect to retrieve their routes, route updates, and feedback of their positions on the track.

The ATO-TS Server will also connect to the MPE to receive route updates and timetables.

• MPE (Mission Profile Editor)

The MPE will interface the TMS and the ATO-TS, it will convert the timetables received from the TMS to modify the ATO-TS datastores and trigger the timetables and the route updates for the concerned trains.

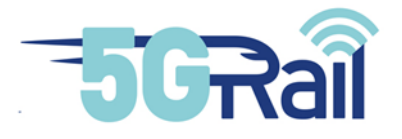

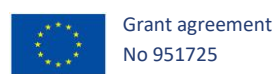

#### <span id="page-28-0"></span>2.3 Equipment provided by Kontron

Kontron will use the following equipment to provide the expected services:

- TOBA-K GW also known as On-Board and Trackside Gateways Kontron
- HP GEN-10 server: This server will host IMS network and MCx server
- Kontron ME1210: This server will host 5G Cores, gNB CU/DUs and also 4G Cores with eNodeB BBUs
- 5G RUs and 4G RRHs: AW2S Blackhawk 2x20W
- Cisco SG550: This router is used as a central connection point for the lab
- Dell uCPE: This equipment is used to bridge Kontron Montigny lab with external equipment
- GSM-R / GPRS Network
- Wi-Fi router
- <span id="page-28-1"></span>• Faraday Cage

#### 2.3.1 Kontron FRMCS Gateways

Kontron provides following FRMCS prototypes: FRMCS OB\_GTW-K and FRMCS TS\_GTW-K

#### <span id="page-28-2"></span>2.3.1.1 On-board equipment

FRMCS OB\_GTW-K function is fully described in document D2.1 TOBA Architecture Report [S20]. The OB\_GTW-K will be specific hardware box that will embed the software for the OB\_GTW function.

#### <span id="page-28-3"></span>2.3.1.2 Trackside equipment

FRMCS TS GW-K function is fully described in document D2.1 TOBA Architecture Report.

The TS\_GTW-K will be a virtual machine to be hosted in any off-the shelf X86 server with no specific hardware needs.

#### 2.3.2 Radio Access Network

<span id="page-28-4"></span>Radio Access Network is composed of elements that ensure the radio connectivity to the various core networks. As depicted before, we can distinguish:

- 5G RAN
- 4G RAN
- GSM-R / GPRS RAN
- Wi-Fi

#### <span id="page-28-5"></span>2.3.2.1 5G RAN

5G RAN is composed of 2 CU/DUs and 5G RHs.

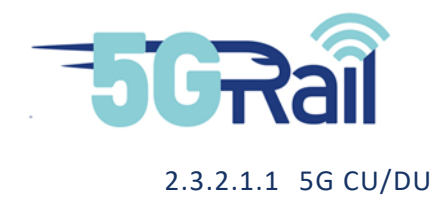

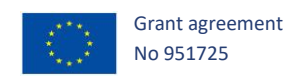

#### CU/DUs are hosted on Kontron ME-1210 product:

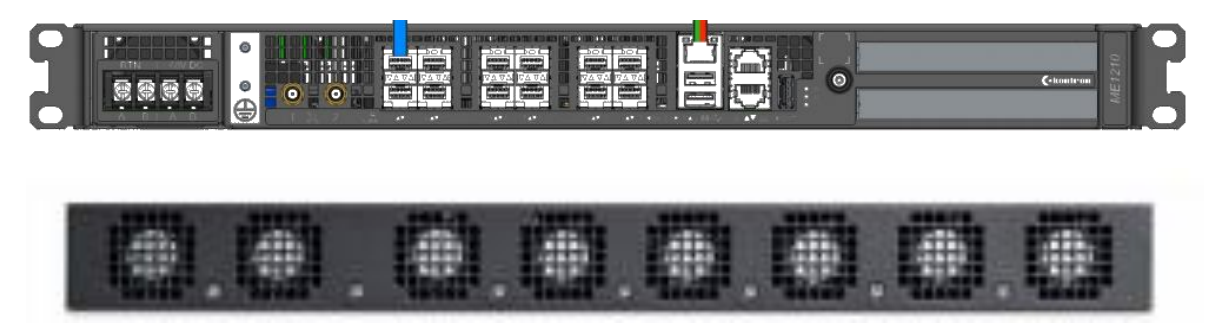

**Figure 14: Front and rear views of the Kontron ME1210**

<span id="page-29-0"></span>Technical information on the ME 1210 stands hereafter. Note that an AC power supply will be used.

#### 2.3.2.1.2 5G RU

5G RUs are manufactured by Advanced Wireless Solution & Services (AW2S).

It is a "Blackhawk" model, MIMO 2x2.

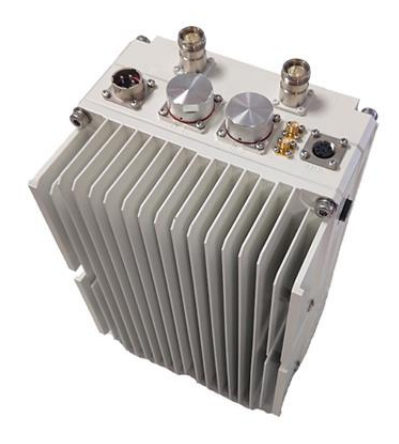

**Figure 15: High Power MIMO 2x2 5G RU**

<span id="page-29-1"></span>RF Output of the RH can reach up to 2x40W. Interface with CU/DU is achieved thanks to CPRI interface.

Selected bands are:

- **N43/N78** TDD 3600-3800 MHz
- **N8** FDD 900 MHz
- **N39** TDD 1880-1920 MHz

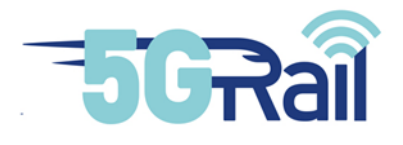

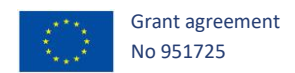

#### <span id="page-30-0"></span>2.3.2.2 4G RAN

Refer to 2.3.2.1 as 4G RAN uses the same kind of hardware than 5G RAN. B38, around 2.6 GHz, will be used

#### <span id="page-30-1"></span>2.3.2.3 GSM-R / GPRS RAN

Kontron 2G RAN will provide GSM-R and GPRS radio access to 2G mobiles. It is composed of a BTS, a BSC, a TCU and a PCU-R function.

#### <span id="page-30-2"></span>2.3.2.4 Wi-Fi radio access

Wi-Fi access is provided by a TP-Link device: a modem/router TD-W8961N

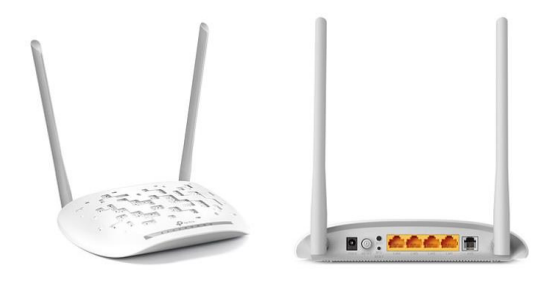

**Figure 16: TP-Link TD W8961N WiFi router**

#### 2.3.3 Core Network

#### <span id="page-30-7"></span><span id="page-30-4"></span><span id="page-30-3"></span>2.3.3.1 5G Core

5G Core is hosted on the same Kontron ME-1210 server that is used for 4G and 5G BBUs (see 2.3.2.1.1)

#### <span id="page-30-5"></span>2.3.3.2 4G Core

5G Core is hosted on the same Kontron ME-1210 server that is used for 4G and 5G BBUs (see 2.3.2.1.1). Note that 4G and 5G cores can run at the same time on the ME1210 equipment.

#### <span id="page-30-6"></span>2.3.3.3 GSM-R Core Network

#### MSC Server and HLR:

Based on the latest Advanced Telecommunications Computing Architecture (ATCA) technology and using a 13U high chassis with 14 slots, the platform for MSC-S and HLR has been designed to provide the superior reliability, serviceability and longevity required by GSM-R operators.

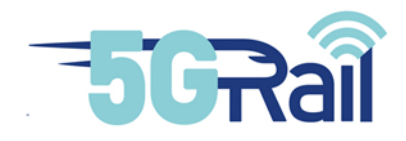

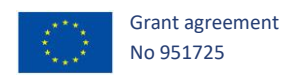

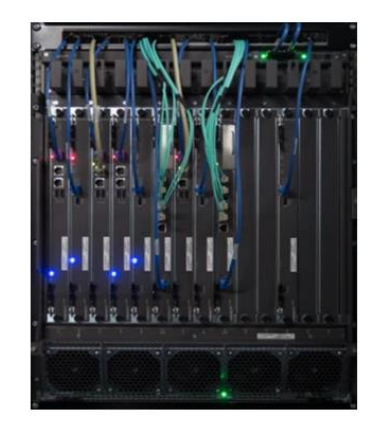

#### **Figure 17: MCS-S and HLR 13U-14 slots ATCA platform**

#### <span id="page-31-0"></span>Media Gateway:

The Kontron MGW solution or MGW-R product is also based on ATCA technology and relies on a highly available, compact, lightweight and green 2-slot ATCA chassis. All MGW-R components (blades, I/O, Power, etc, ...) are replicated through various redundancy schemes to resist to any single failure.

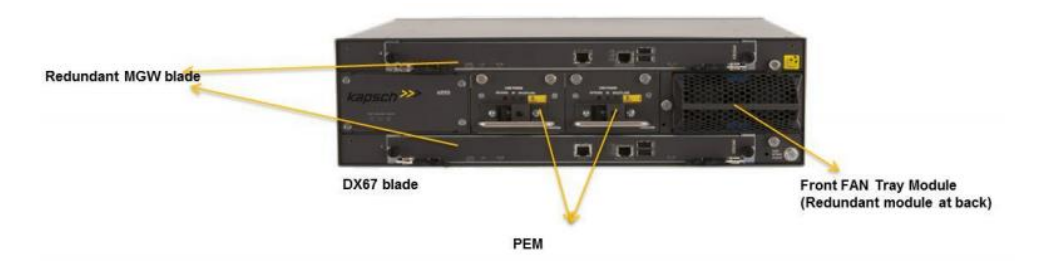

**Figure 18: MGW-R 3U-2 slots ATCA shelf**

#### <span id="page-31-1"></span>SCP:

The Kontron GSM-R SCP product based on Service Delivery Platform (SDP) platform's high availability framework is deployed on Commercial Off-The Shelf (COTS) Information Technology (IT) platform: HPE ProLiant DL380 servers and always configured in (1+1) duplex configuration, providing local hot-standby redundancy.

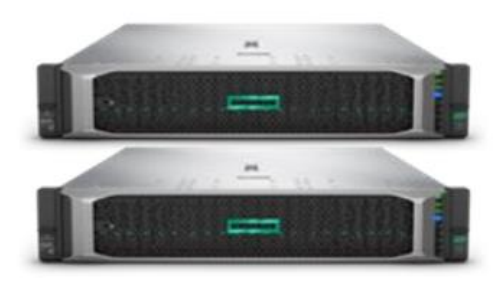

<span id="page-31-2"></span>**Figure 19: SCP redundant platform HPE Proliant DL380**

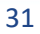

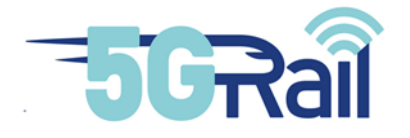

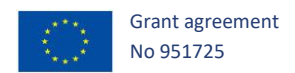

#### <span id="page-32-0"></span>2.3.3.4 GPRS Core Network

GPRS or General Packet Radio Service extends the GSM Packet circuit switched data capabilities and brings a native IP bearer to the GSM-R network. Kontron will use its PCU-R and FPC-R solution to provide GPRS service (FPC-R hosts SGSN and GGSN functions).

2.3.4 IMS & MCx Network

<span id="page-32-1"></span>IMS / MCx network is composed of several functions:

- Home Subscriber Server (HSS)
- Proxy Call Session Control Function (P-CSCF)
- Serving Call Session Control Function (S-CSCF)
- Application Server (AS)
- Media Resource Function (MRF)

#### Global picture of these network elements is shown on the following picture:

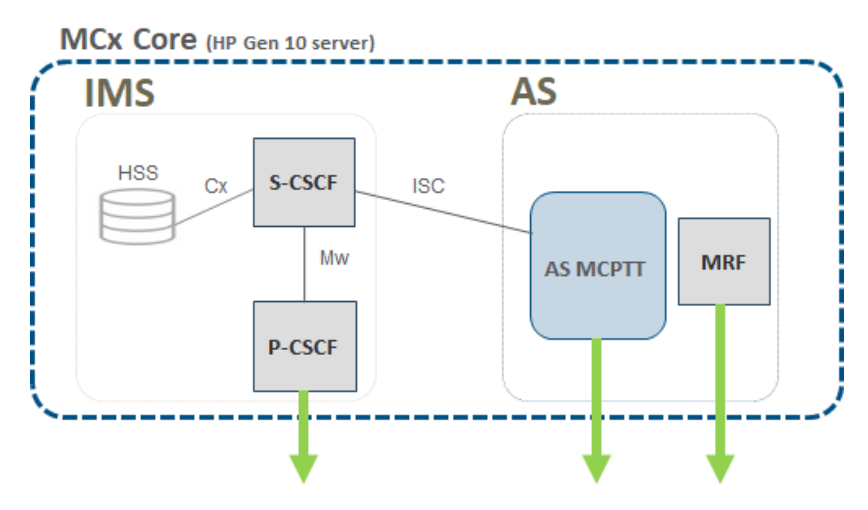

**Figure 20: IMS and MCx network components**

<span id="page-32-2"></span>Each function is hosted on a virtual machine and, consequently, the whole IMS/MCx network can be installed on a server. HP GEN-10 Proliant server has been chosen for that purpose.

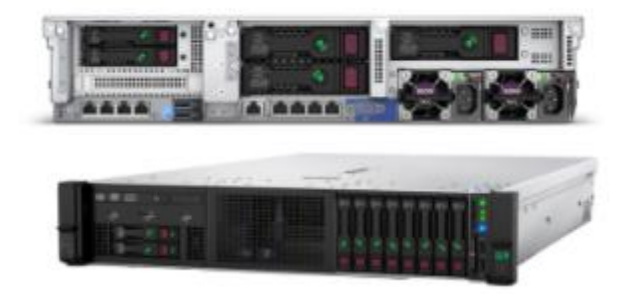

**Figure 21: HPE Proliant DL380 Gen10 Server**

<span id="page-32-3"></span>This is a 2U sized and 230VAC powered server.

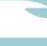

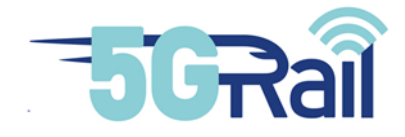

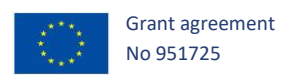

#### 2.3.5 End user equipment

<span id="page-33-0"></span>In addition to On-Board and Trackside end user equipment, some handset mobiles, MCx clients and dispatcher will be used. They are described in this section.

#### <span id="page-33-1"></span>2.3.5.1 Next Generation Dispatcher

Kontron Transportation and Telematix jointly develop next-generation dispatcher solutions. The Kontron Next-Gen Dispatcher is an integrated, compact and flexible dispatcher terminal solution for voice, data and video communications. It combines point-to-point, group and broadcast call functions with message-based communication, such as chat with data transfer, SMS, SDS and emergency alarm. It has to be noted that the NG Dispatcher acts as a MCx client.

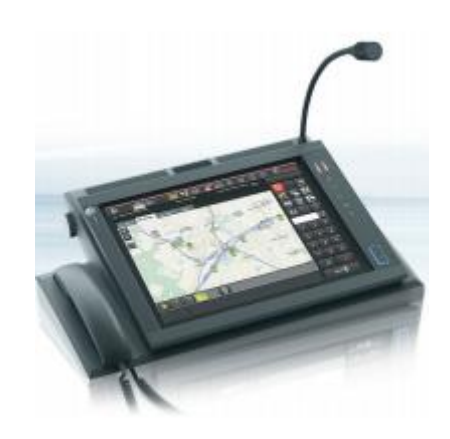

**Figure 22: Telematix NextGen Dispatcher**

#### <span id="page-33-3"></span><span id="page-33-2"></span>2.3.5.2 SONIM XP8 and XP10 handsets

These rugged 4G/Wi-Fi smartphones can be used as MCx client with MCx app installed on the Android OS. XP8 version was used at the beginning of WP4 project.

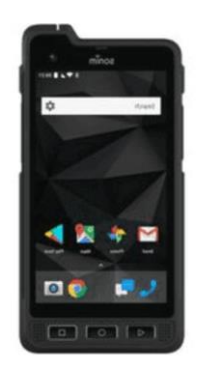

**Figure 23: Sonim XP8 Smartphone**

<span id="page-33-4"></span>XP10 version was received later and was able to connect to 5G SA network using band N78.

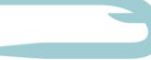

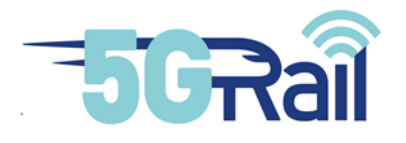

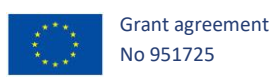

#### <span id="page-34-0"></span>2.3.5.3 GSM-R handsets

2 Triorail x75 will be used for GSM-R tests.

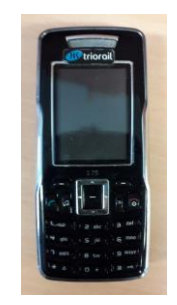

#### **Figure 24: Triorail x75 GSM-R handset**

#### <span id="page-34-5"></span><span id="page-34-1"></span>2.3.5.4 Linux MCx client

A Linux MCx client can be used to generate or receive MCx call. This software will be installed on the HP GEN-10 that hosts IMS/MCx network for debugging purpose. It can also be installed on a PC connected to a 5G/4G Modem in order to check MCx service over 5G/4G as well as over Wi-Fi.

#### <span id="page-34-2"></span>2.3.5.5 SIM Cards

Kontron will provide 4G Smartjac SIM cards for the tests. These SIM cards can be inserted in 4G and 5G terminals.

5G SIM cards interest mainly deals with security (against IMSI catching for example) and consequently it is not needed in 5Grail perspective.

As regards 2G terminals, Kontron will provide Gemalto 2G SIM cards.

#### 2.3.6 IP network components

#### <span id="page-34-4"></span><span id="page-34-3"></span>2.3.6.1 uCPE and Velocloud box

In order to setup VPN connections with partners, a VPN endpoint is setup in Montigny lab: this is the so called uCPE platform.

In order to set-up a VPN with Kontron's lab:

- Alstom will use a common IPSec tunnel between its IT equipment and uCPE
- Thales will use a SDWAN connection, based on Velocloud/VMware solution. In order to achieve this, a Velocloud VCE520 box is installed in Thales Velizy lab.

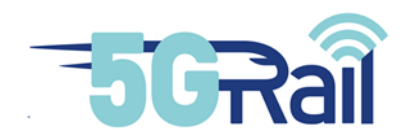

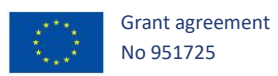

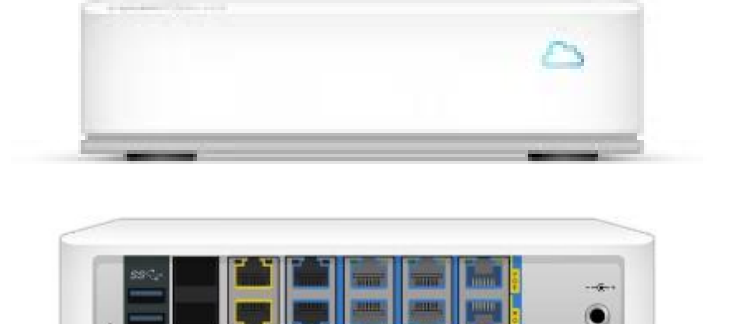

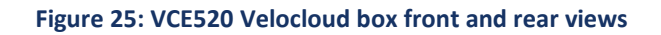

<span id="page-35-1"></span>uCPE is hosted on DELL EMC Networking VEP1425 platform:

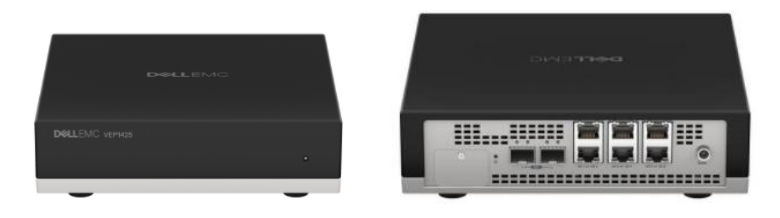

**Figure 26: uCPE front and rear views**

#### <span id="page-35-2"></span><span id="page-35-0"></span>2.3.6.2 Cisco 3750 Catalyst Router

In order to interconnect the various IP equipment of the lab, a Cisco 3750 Catalyst router is used. This is a 1U rackable equipment with 48 gigabit ethernet ports and 4 SFP slots. It is powered by 230AC.

<span id="page-35-3"></span>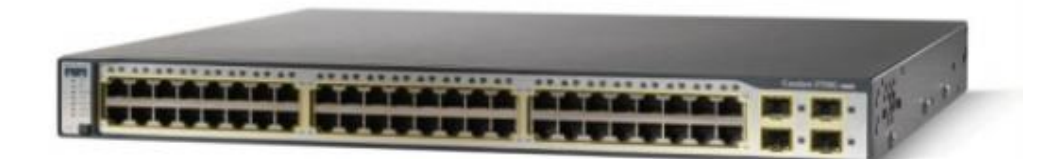

**Figure 27: Cisco 3750 Catalyst**

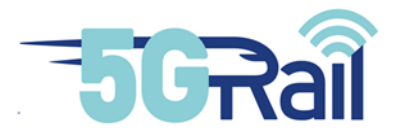

<span id="page-36-1"></span><span id="page-36-0"></span>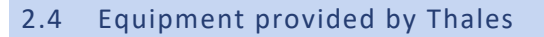

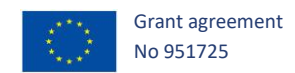

2.4.1 PIS part

PIS Lab is located at Thales GTS France in Vélizy-le-Bois and is connected to Kontron's lab in Montignyle-Bretonneux via a secured remote connection.

This lab is used to test FRMCS test cases related to PIS application identified in the WP 1 and validate the cyber secured counter measures identified in the risk assessment (performed in the Work package 1) to protect PIS application against threat scenarios (also defined in the risk assessment).

[Figure 28](#page-36-2) describes the PIS lab and illustrates the secured Internet remote connection configured between Thales and Kontron lab to ensure the confidentiality of PIS information.

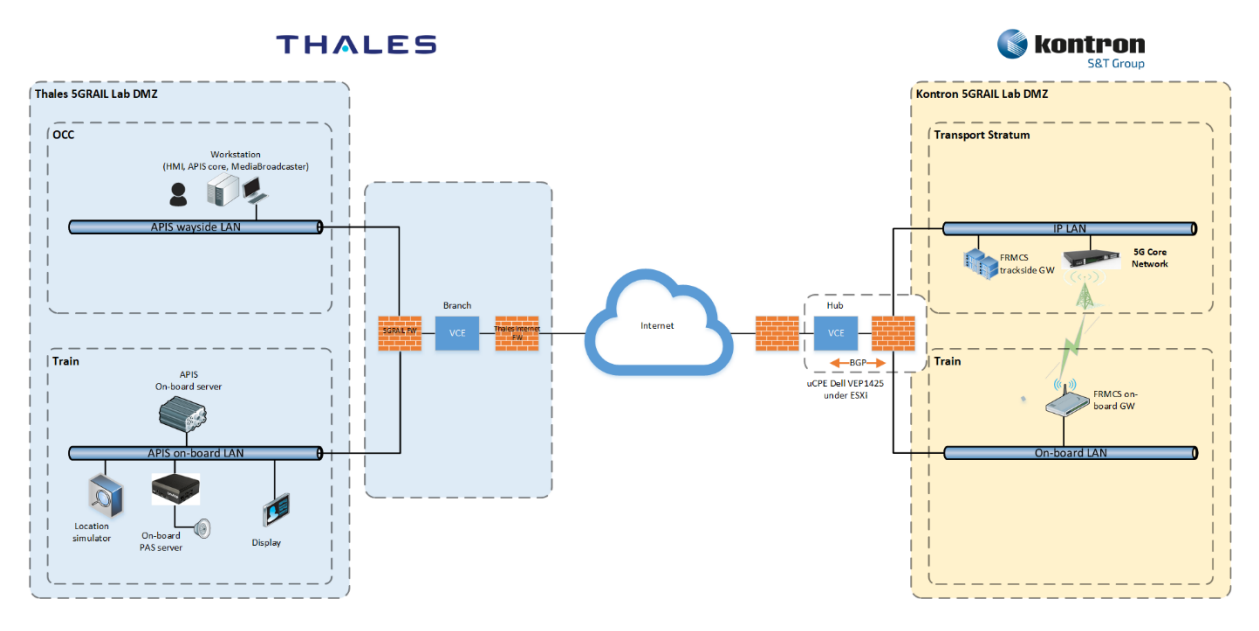

**Figure 28: PIS LAB, interconnection between Thales' LAB and Kontron's LAB**

<span id="page-36-2"></span>*Note: The secured remote connection is not part of the Work package 1 cyber risk assessment. Its role is to setup a secured communication link between the labs of Thales and Kontron.*

PIS application is composed of two parts: on-board and trackside located in Thales' lab. Connections between the on-board and the trackside sides of the application go through two gateways, located on both side of the 5G infrastructure:

- The FRMCS on-board Gateway, connected to the applications through OBapp interface and to the 5G radio access networks, through a set of FRMCS modems;
- The FRMCS trackside Gateway, connected to the applications through TSapp interface and to the 5G core infrastructure.

FRMCS Gateways and the equipment of the 5G infrastructure are located in Kontron's lab.

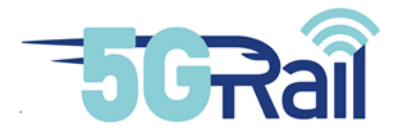

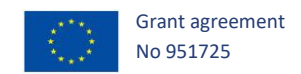

#### <span id="page-37-0"></span>2.4.1.1 On-Board PIS equipment

#### 2.4.1.1.1 APIS ON-BOARD SERVER

On-board railway certified server (EN 50155, EN 61373, EN 50121-3-2, EN45545-2) which hosts APIS on-board application.

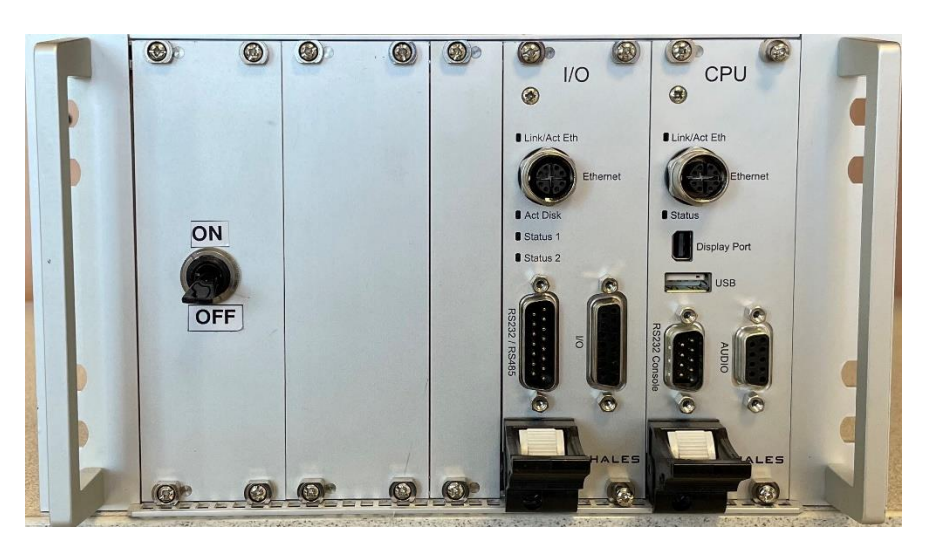

**Figure 29: APIS on board server (Front panel)**

<span id="page-37-1"></span>The APIS on-board server is connected to the FRMCS on-board gateway. It hosts the APIS on-board application which will be compatible with OBapp. This application handles messages sent by APIS trackside application and dispatches them to loudspeaker or display device.

#### 2.4.1.1.2 ON-BOARD PAS SERVER

The on-board PAS server is a fanless embedded system which controls the PA announcements.

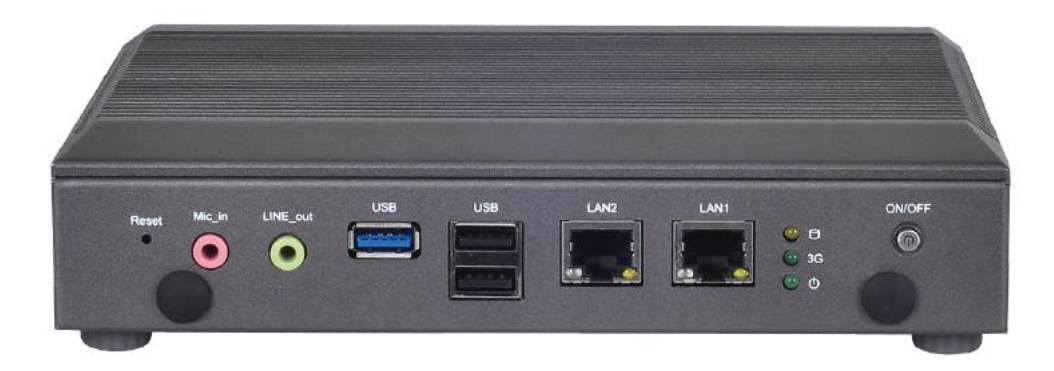

#### **Figure 30: On-board PAS server**

<span id="page-37-2"></span>Via its Ethernet port, the On-board PAS server is connected to the same LAN as the APIS on-board server and receives audio data from it. The audio data are sent to the loudspeaker which is connected to the on-board PAS server via an audio jack cable.

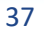

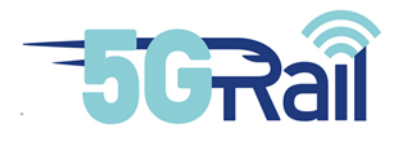

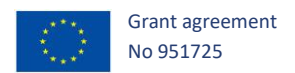

#### 2.4.1.1.3 LOUDSPEAKER

The loudspeaker broadcasts audio information sent by the passenger information manager to the passengers in the train.

It is a standard PC speaker directly connected to the on-board PAS server via an audio Jack connector.

#### 2.4.1.1.4 TFT DISPLAY DEVICE

The display device displays text information like train timetables sent by the passenger information manager to the passenger in the train.

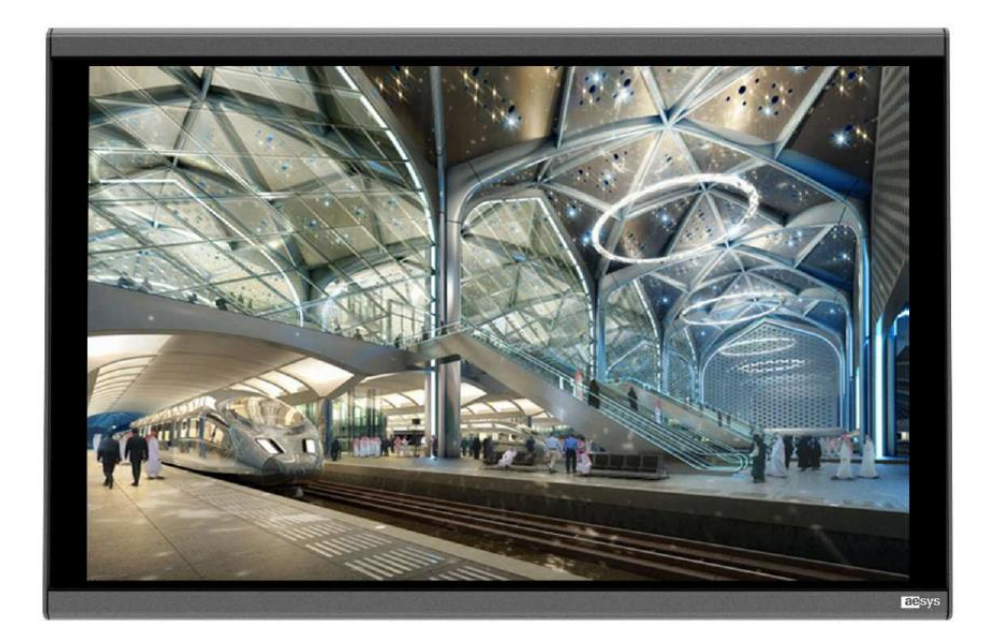

<span id="page-38-0"></span>**Figure 31: On-board TFT display device**

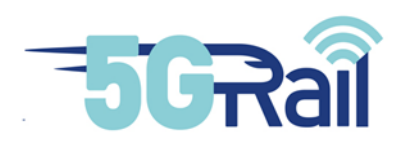

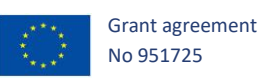

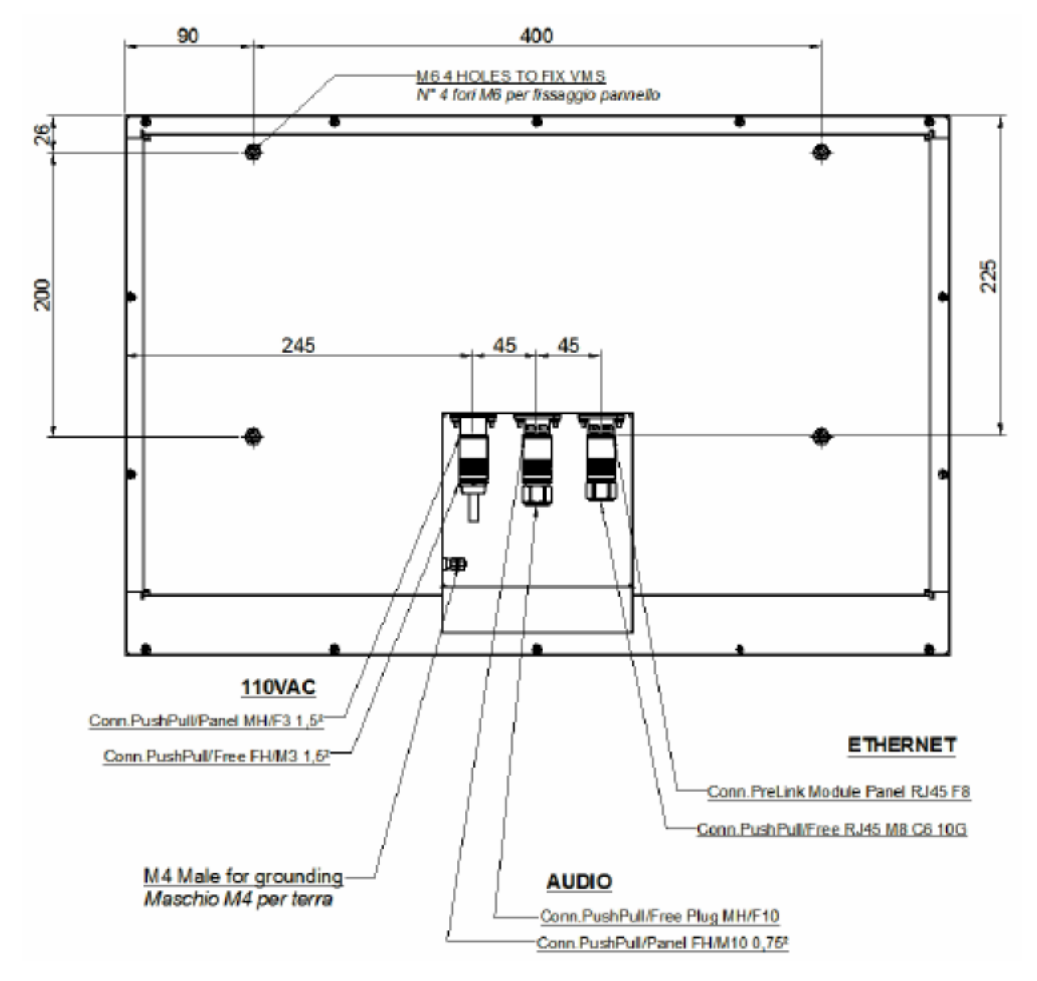

**Figure 32: On-board TFT display device (rear view)**

<span id="page-39-0"></span>The display device embeds its own Operating System and via its Ethernet port is connected to the same LAN as the APIS on-board server and receives video data from it.

#### 2.4.1.1.5 LOCATION SIMULATOR

PIS application needs to know train's location in order to provide information to the passengers such as real-time train schedules and other operator service information. At this stage of the FRMCS specifications, available for 5GRAIL project, no FRMCS equipment has been specified to be responsible to provide location information to the applications that need it.

In that context, Thales in charge to deliver PIS prototype will provide a location simulator for PIS needs.

That simulator will be installed on-board.

Following picture describes PIS simulator architecture:

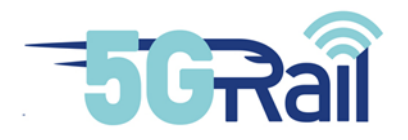

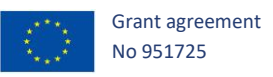

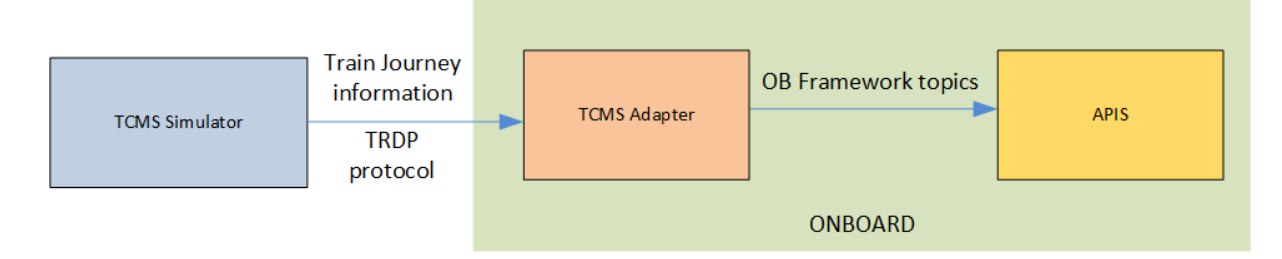

#### **Figure 33: Location simulator for PIS**

<span id="page-40-1"></span>The TCMS Simulator simulates the trip of train. It sends Train Journey information such as:

- Speed of the train.
- Distance from the next station,
- Name of the next station.
- Name of the current station,
- Beacons number installed along the track.

This information is sent to the TCMS adapter using TRDP protocol. The TCMS adapter adapts the format of the information received and publishes them to the applications, especially APIS that need location information.

This simulator will be hosted on a Raspberry Pi3.

#### <span id="page-40-0"></span>2.4.1.2 Trackside PIS equipment

#### 2.4.1.2.1 APIS TRACKSIDE SERVER

From the APIS trackside server and a screen with a resolution of 1920 x 1080 pixels, the passenger information manager accesses to the APIS HMI via Chrome Web browser to dispatch information to passengers in the train.

Following table gives the hardware description of the APIS trackside server:

APIS trackside server hosts APIS trackside application. This application includes components responsible for interfacing with passenger information managers (HMI) and devices.

The APIS trackside server is connected to the FRMCS trackside gateway and the APIS trackside application will be compatible with TSapp. Cyber part PIS application is the demonstrator for cybersecurity test cases. The equipment to integrate in the LAB to secure PIS application will be provided by the Cyber Risk assessment in WP1. Today, that Risk Assessment has not been performed.

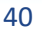

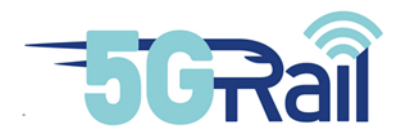

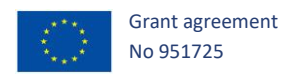

#### 2.4.2 IP network equipment (routers, switch, VPN endpoints, FW)

#### <span id="page-41-1"></span><span id="page-41-0"></span>2.4.2.1 Switch

A network switch from Cisco (Catalyst 2960) is used to connect all WP4 5GRAIL LAB equipment to the 5GRAIL firewall. 2 VLANs will be used:

- One VLAN for trackside equipment
- One VLAN for on-board equipment.

#### <span id="page-41-2"></span>2.4.2.2 Firewalls

To secure the remote connection between the labs some firewall equipment are required.

#### 2.4.2.2.1 THALES INTERNET FIREWALL

Thales Internet firewall is protecting Vélizy-le-Bois infrastructure against attacks coming from Internet.

#### 2.4.2.2.2 THALES 5GRAIL FIREWALL

5GRAIL firewall is dedicated to 5GRAIL project. It creates a DMZ in order to isolate Thales' WP4 5GRAIL LAB from other Thales' LABs.

That firewall is a Stormshield 510.

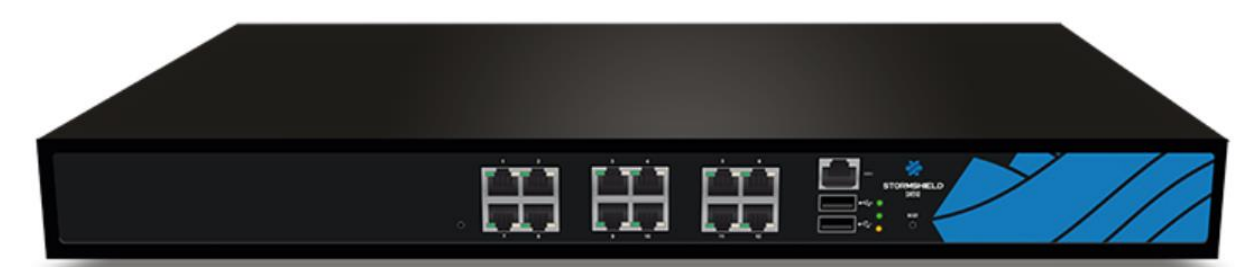

**Figure 34: Stormshield 510 used for Thales 5GRAIL DMZ**

<span id="page-41-3"></span>*Note: Stormshield firewalls are recommended by the French National Agency for the Security of Information Systems: ANSSI.*

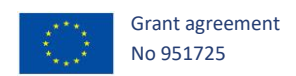

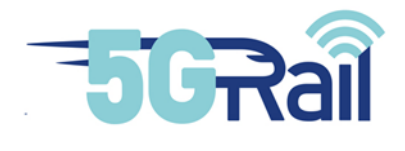

#### <span id="page-42-0"></span>2.5 WP4 Tools

WP4 lab will use many tools in order to:

- Create the conditions to run tests (Radio simulator tool, Load traffic generator tools…): *Test environment tools*
- <span id="page-42-1"></span>- Assess test status (protocol analyser, KPI measurement tools…): *Diagnostic tools*

2.5.1 Test environment tools

#### <span id="page-42-2"></span>2.5.1.1 RF Signal Generator Keysight EXG

Keysight EXG Signal Generator provides RF signals for functional verification of receivers.

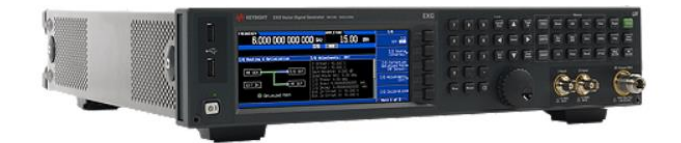

#### **Figure 35: Keysight EXG Signal Generator**

#### <span id="page-42-4"></span><span id="page-42-3"></span>2.5.1.2 Spirent Vertex Multipath, Fading and Speed simulator

The Vertex® channel emulator is an advanced platform that replicates the comprehensive noise and spatial conditions of even the most complex wireless channels. Its cutting-edge capabilities enable users to emulate a real-world RF environment in the lab

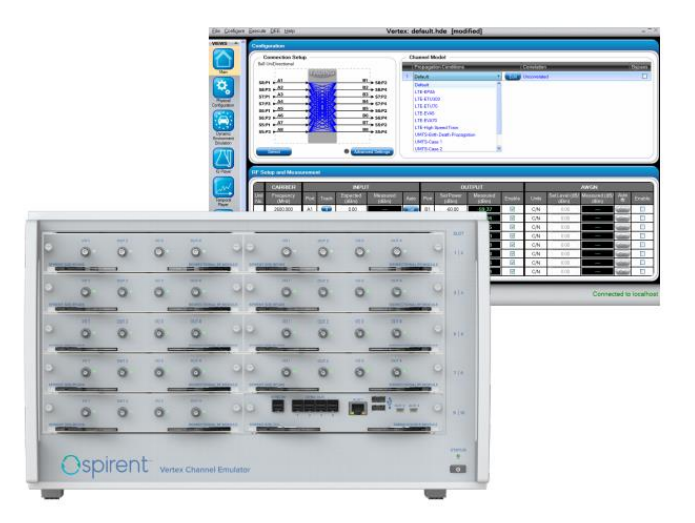

<span id="page-42-5"></span>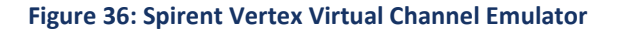

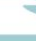

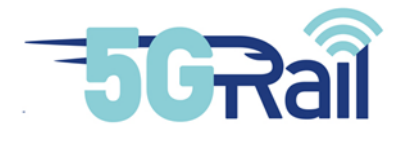

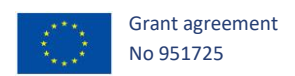

#### <span id="page-43-0"></span>2.5.1.3 MCx load simulator

A MCx load simulator based on the Linux MCx client can be used in the lab (see 2.3.5.4). This tool can be installed on a HP GEN-10 Proliant.

2.5.2 Diagnostic tools

#### <span id="page-43-2"></span><span id="page-43-1"></span>2.5.2.1 RF Analyzer Keysight EXA

N9010B EXA signal analyser is a RF analyser that can check signals in the 10Hz – 44GHz range. It can perform power measurements quickly at discrete frequency points.

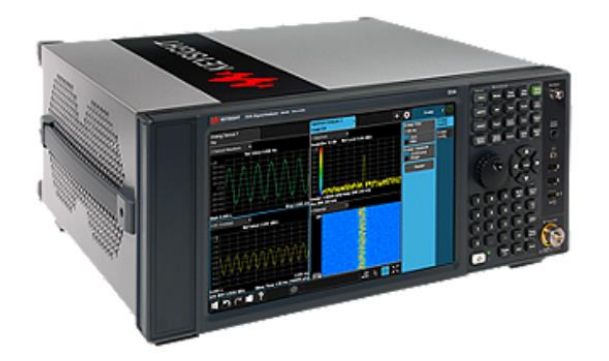

**Figure 37: Keysight EXA Signal Analyzer**

#### <span id="page-43-5"></span><span id="page-43-3"></span>2.5.2.2 Wireshark Protocol Analyzer

Wireshark tool will be used to record and analyse traces on various IP interfaces. Version 3.2.7 or latest can be used, preferably with a MCPTT dissector Add-on (in order to decode RTCP floor control messages for example).

#### <span id="page-43-4"></span>2.5.2.3 MCx Flow analyser & KPI measurement tool

In order to quicker assess tests results, a MCx flow analyser and KPI measurement tool will be installed by a Kontron partner on a specific HP GEN-10 Proliant hardware. This tool can capture all flow coming in and out of the IMS/MCx core, thus providing an analysis of the performances. It can also be used for troubleshooting.

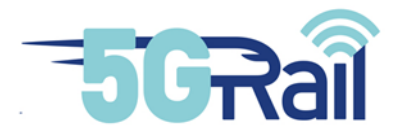

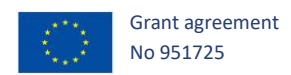

#### <span id="page-44-0"></span>**3 ENGINEERING VIEW OF THE LAB AND CONFIGURATION DETAILS**

#### <span id="page-44-2"></span><span id="page-44-1"></span>3.1 Platform description

#### 3.1.1 Hardware view

#### <span id="page-44-3"></span>3.1.1.1 WP4 lab global view

The global view of WP4 lab is given in the following picture:

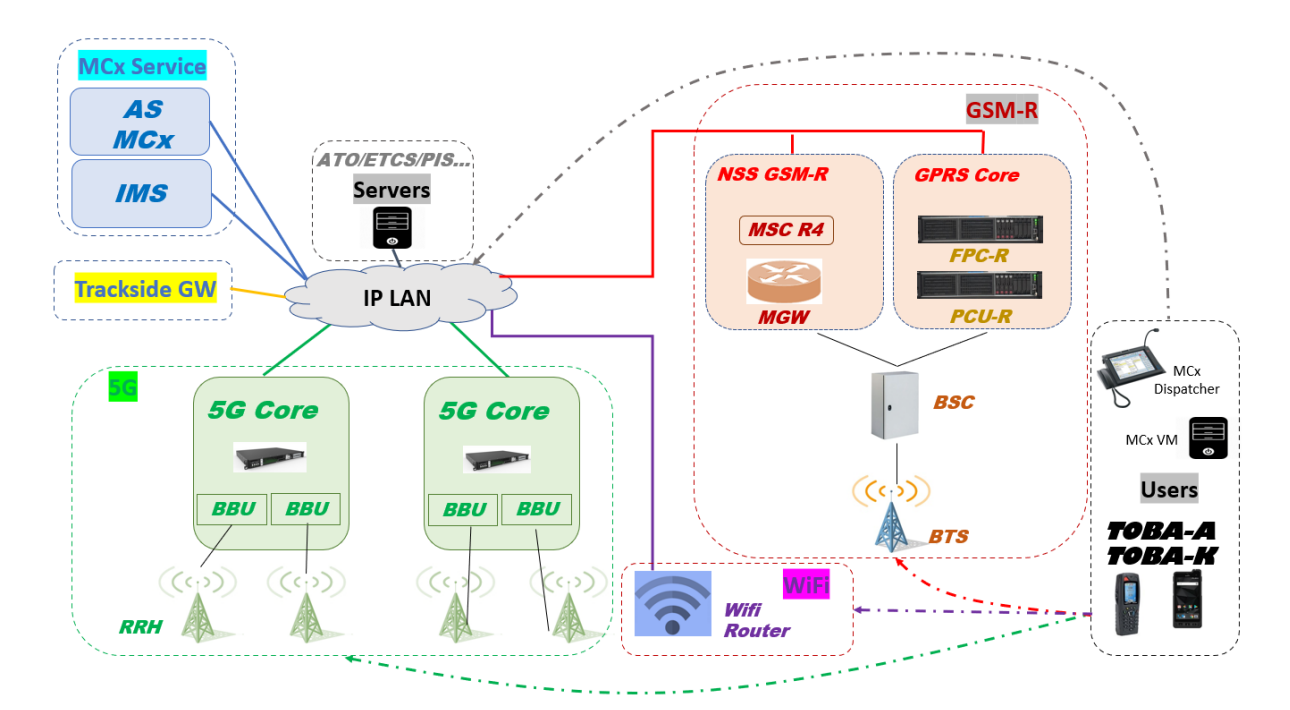

#### **Figure 38: WP4 lab global view**

#### <span id="page-44-4"></span>• **5G part:**

- 5G block is composed of the following hardware:
- 2 ME-1210 Kontron servers hosting each one 5G core and one gNB BBU
- RRHs: 10 RRHs are available :
	- 2 RRHs Band 78 (3600 MHz)
	- 4 RRHs Band 39 (1900 MHz)
	- 4 RRHs Band 8 (900 MHz)

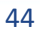

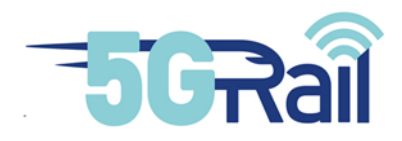

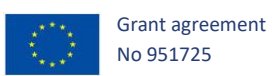

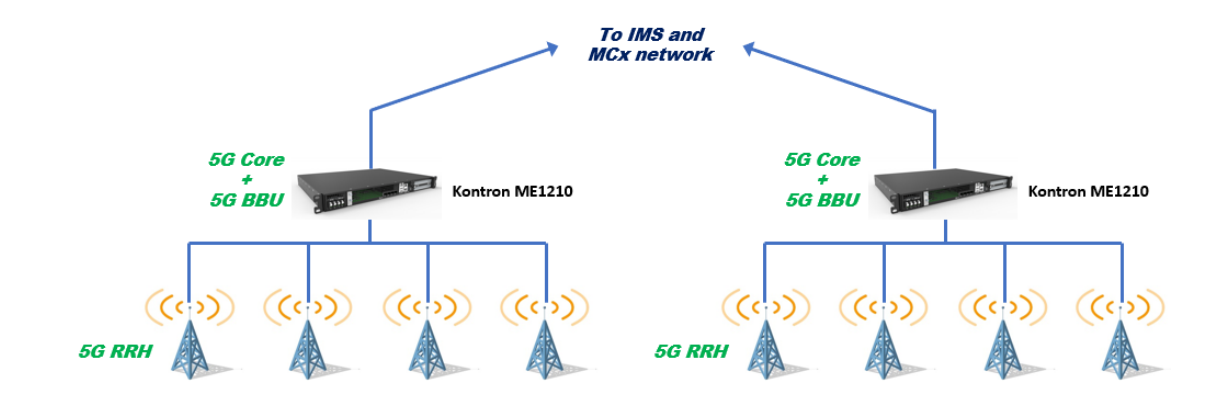

**Figure 39: View of 5G block**

#### <span id="page-45-0"></span>• **4G part:**

4G block is composed of the following hardware:

- 2 ME-1210 Kontron servers hosting each one 4G core and one eNB BBU
- RRHs: RRHs of 5G part may be reused for 4G

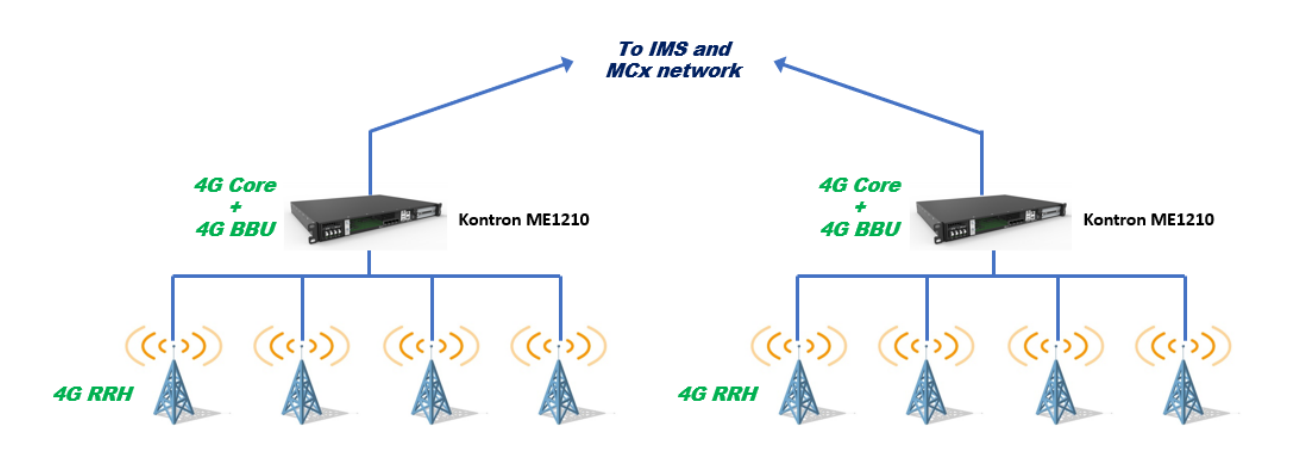

**Figure 40: View of 4G block**

<span id="page-45-1"></span>Note that a Kontron ME1210 can host 4G Core and eNodeB BBU or 5G Core and gNodeB BBU. But not both at the same time. Swapping between 4G and 5G is easy and can be achieved in few minutes.

#### • **IMS and MCx part:**

IMS and MCx block is composed of the HP Gen10 on which several VM are running to provide service.

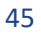

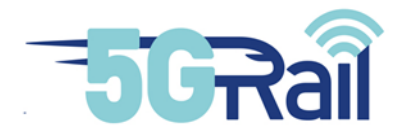

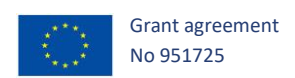

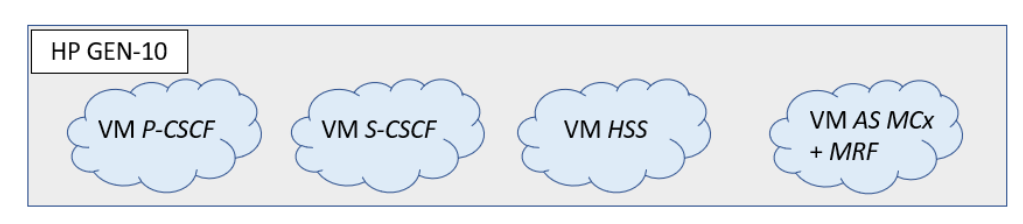

**Figure 41: Virtual Machines configured on HP Gen-10**

<span id="page-46-0"></span>These IMS elements also stands on the following picture that describes global IMS structure (from 3GPP Technical Specification TS 23.228):

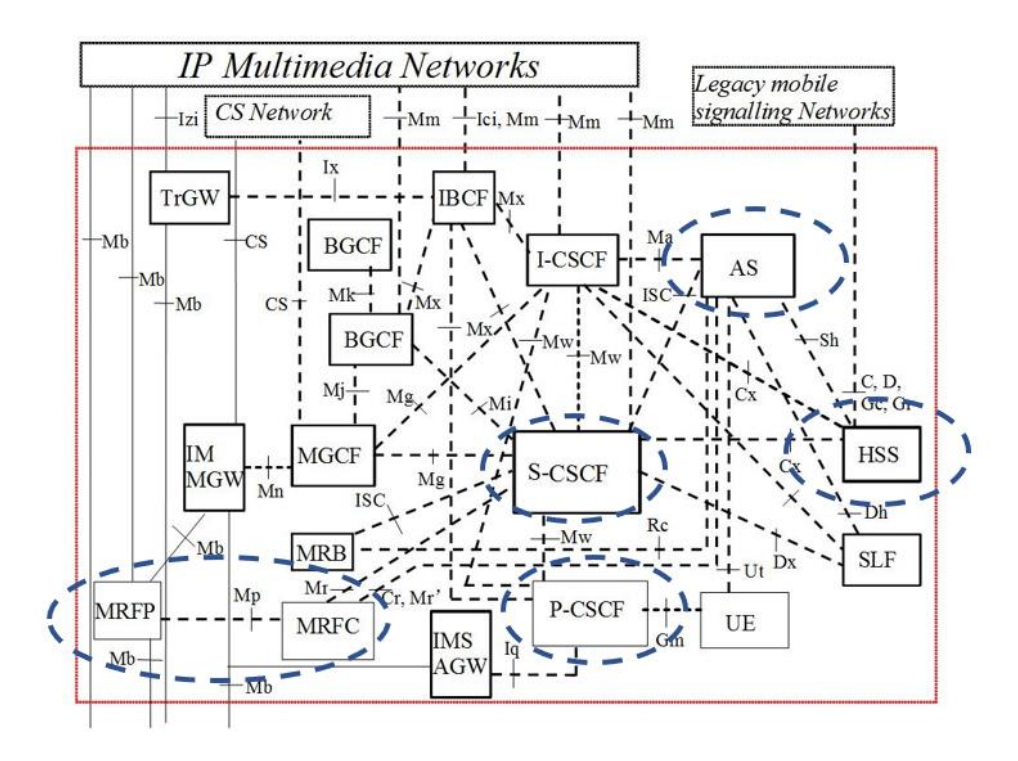

<span id="page-46-1"></span>**Figure 42: Available IMS components in the 5GRail WP4 lab**

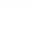

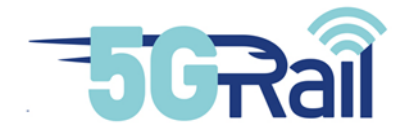

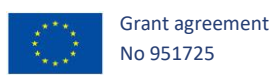

#### 3.1.2 Functional view

<span id="page-47-0"></span>The following picture gives information on the global functional setup of WP4 lab:

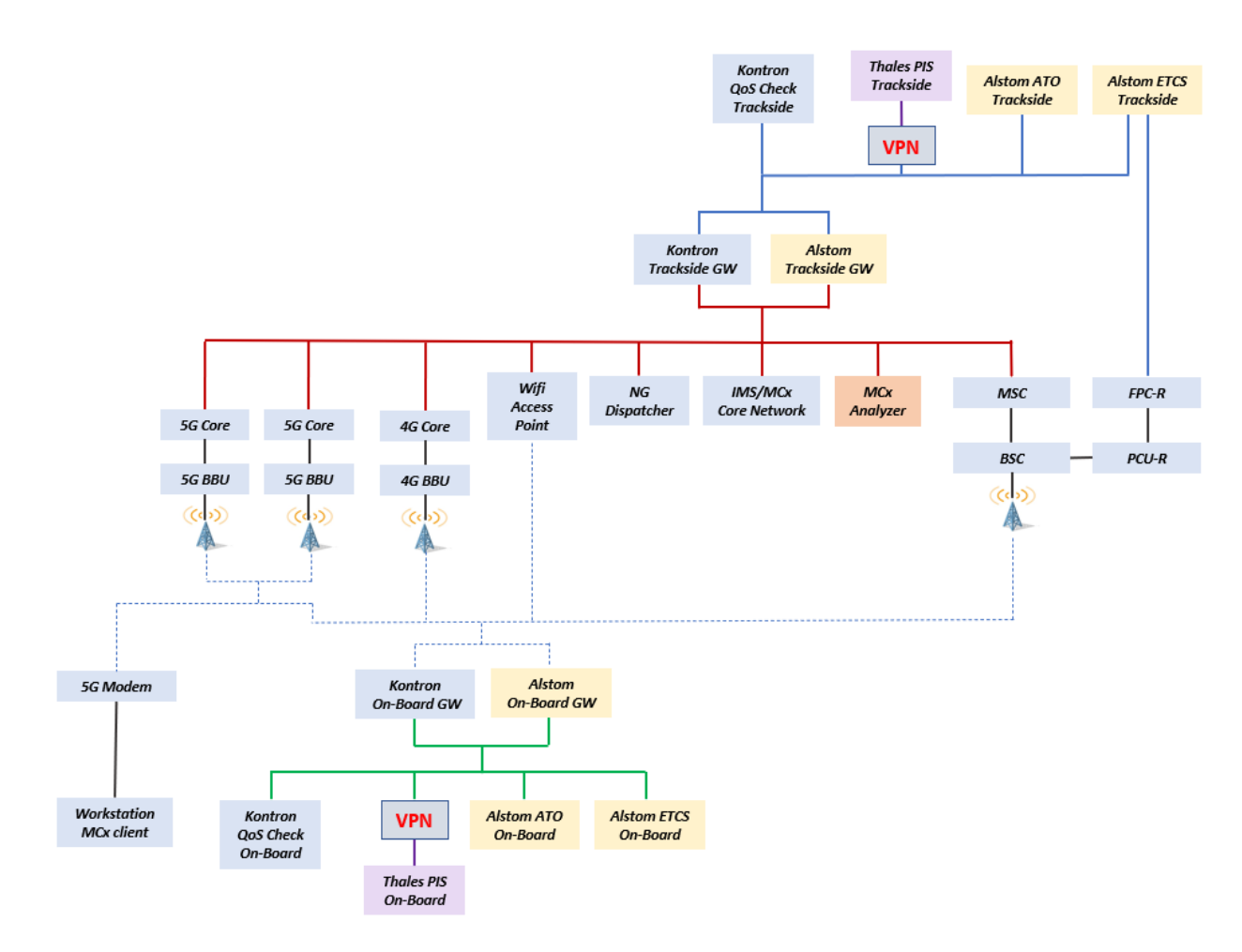

#### <span id="page-47-1"></span>**Figure 43: 5GRail WP4 functional view of the lab**

47

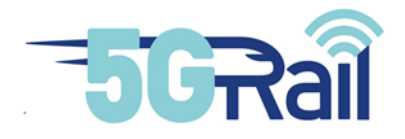

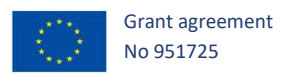

It is also important to provide a functional view of OAM connections in WP4 lab as some remote connections are allowed onto some WP4 machines of WP4 lab.

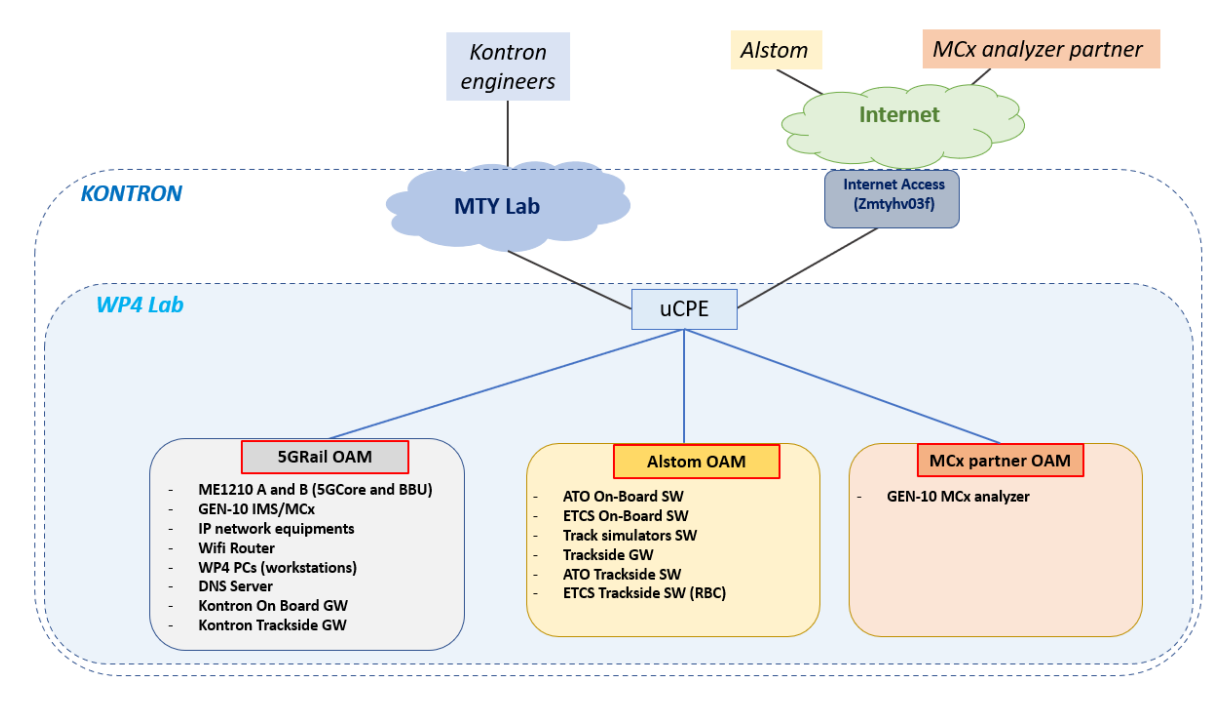

<span id="page-48-1"></span>**Figure 44: 5GRail WP4 functional view of the OAM connections in the lab**

#### 3.1.3 NTP and DNS services

<span id="page-48-0"></span>DNS (Domain Name Server) and NTP (Network Time Protocol) are transversal services that have to be provided by WP4 lab to some components in order to provide IP addressing resolution and time synchronization. As shown in Figure 45, NTP is used on all LANs, it will be of great help for checking traces and logs. As regards DNS, only few trackside applications and some Core Network elements will need it, consequently DNS access will be enabled from Trackside and N6 subnets (See chapter 3.4 for IP plan details).

Both of these services will be hosted on PCs with ethernet connections to the needed subnets.

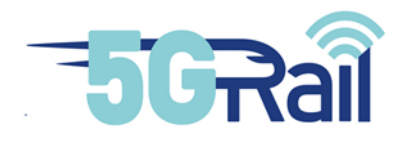

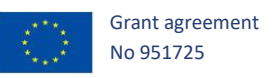

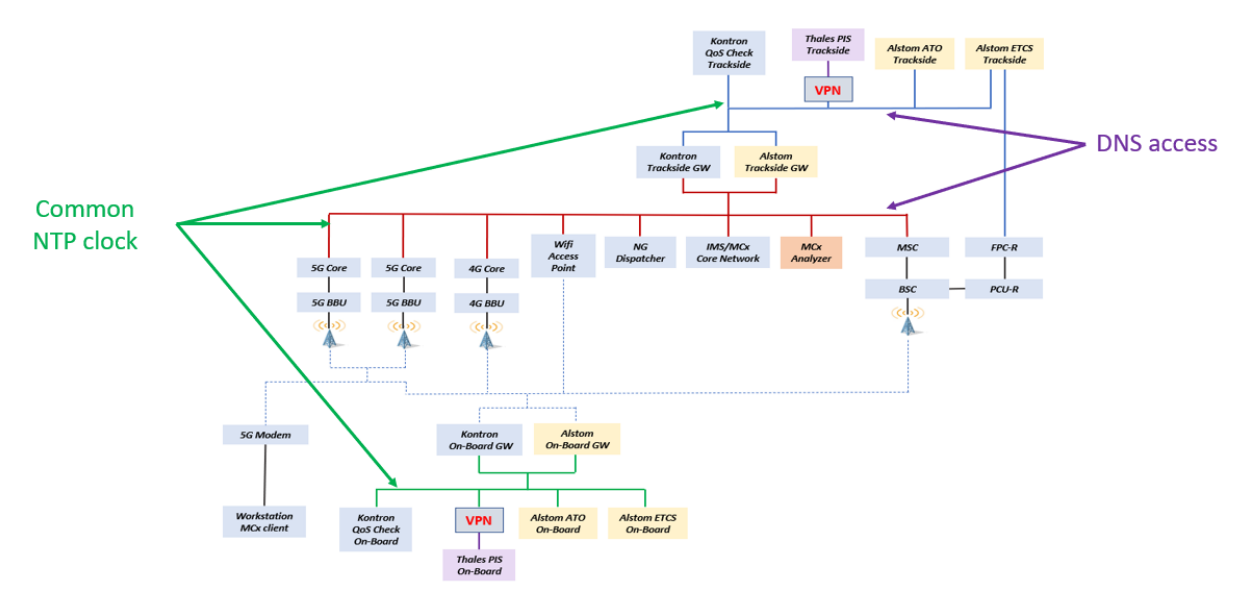

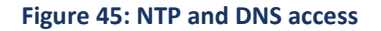

#### <span id="page-49-2"></span><span id="page-49-0"></span>3.2 Software and Hardware initial lineups

Following table 12 gives initial lineups of some WP4 lab components. Actual softwares that will be used during the tests will be extensively given in D4.3 document ("Second Lab Test Report").

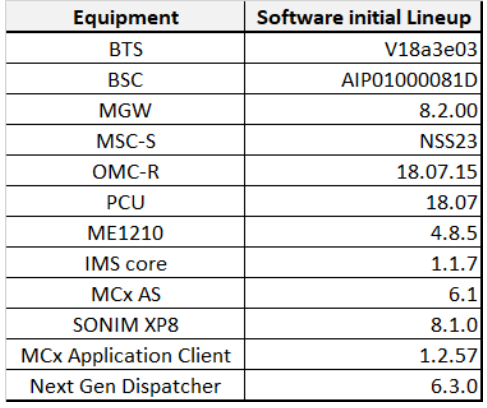

#### **Table 5: Lineups of WP4 lab main components**

#### <span id="page-49-3"></span><span id="page-49-1"></span>3.3 Parameters

WP4 lab configuration consists in many parameters that can be modified according to tests needs. These parameters can be divided in several groups:

- 5G Core parameters
- 5G RAN parameters
- 4G Core parameters
- 4G RAN parameters
- IMS parameters

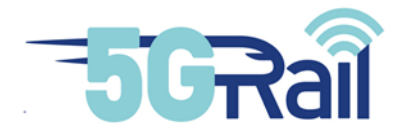

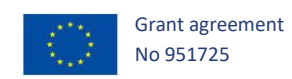

- MCx clients and server parameters
- GSM-R parameters
- IP network parameters
- On-Board and Trackside Gateways parameters
- ETCS, ATO and PIS applications parameters

#### <span id="page-50-0"></span>3.4 IP Plan

IP plan of the platform can be divided into two sections:

- IP plan regarding signalling and data connections
- <span id="page-50-1"></span>IP plan regarding OAM connections

3.4.1 IP plan for signalling and data planes

Three main subnets can be considered for IP planning of signalling and data connections:

- Subnet Trackside (« **Lan TS** »): this subnet will connect Trackside applications (ATO, ETCS, Kontron QoS check application…) to FRMCS Trackside Gateways. Note that Thales PIS trackside application is able to connect to that subnet thanks to the SDWAN VPN.
- Subnet On-board (« **Lan OB** »): this subnet will connect On-board applications (ATO, ETCS, Kontron QoS check application…) to FRMCS On-board Gateways. Note that Thales PIS Onboard application is able to connect to that subnet thanks to the SDWAN VPN.
- Subnet N6 (« **Lan N6** »): this subnet connects the 5G and 4G Cores to IMS/MCx network (P-CSCF, MRF, AS) so that mobile MCx clients can connect to MCx server. As NG dispatcher, Trackside Gateways and GSM-R MSC also needs to connect the IMS/MCx network, they will also have a leg in that LAN.

The following picture gives of global view of these subnets:

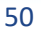

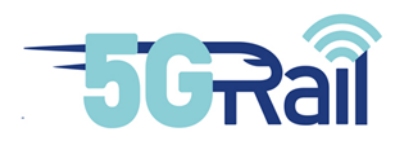

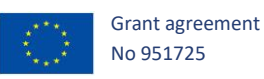

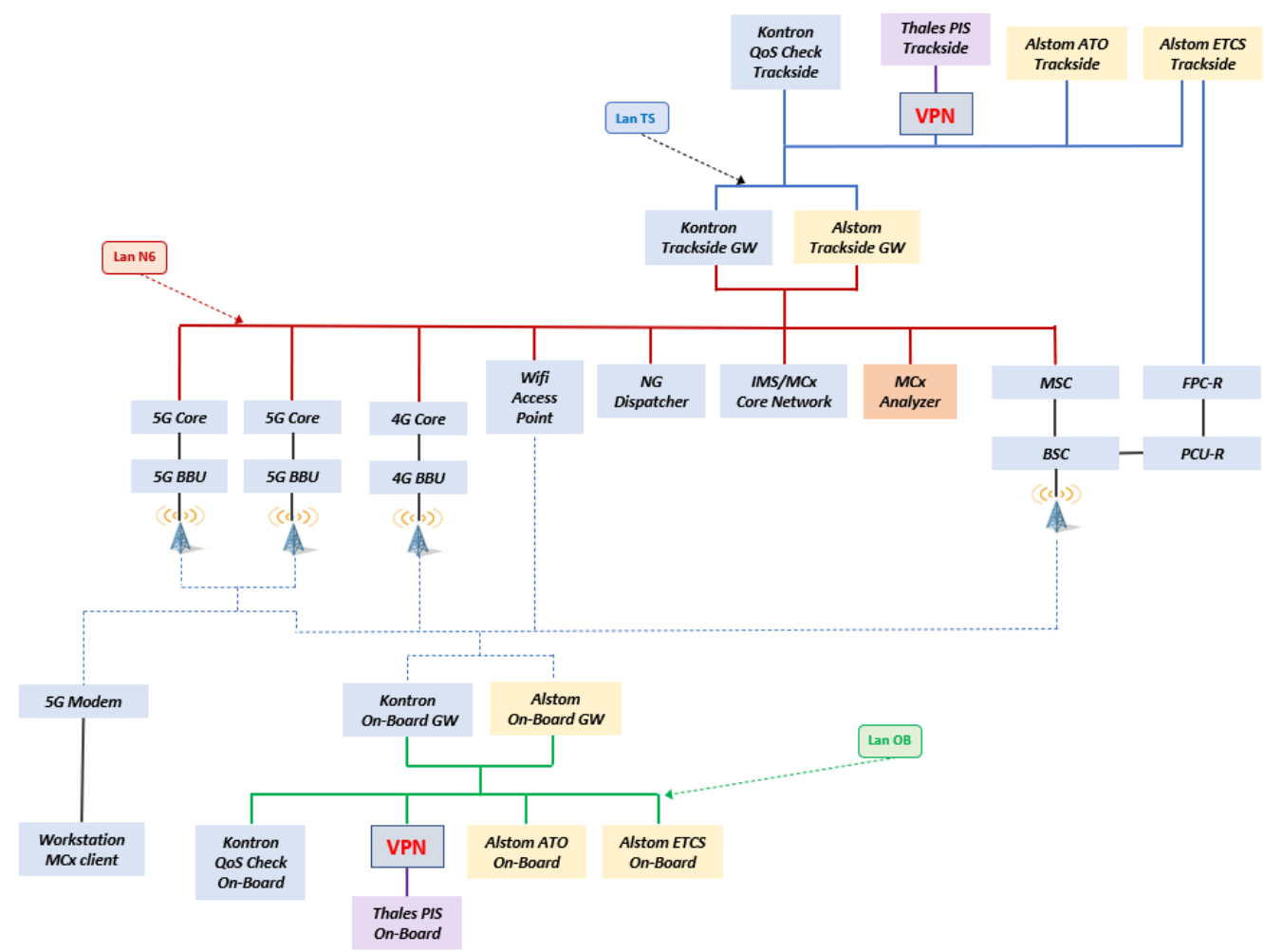

<span id="page-51-1"></span>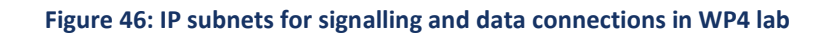

3.4.2 IP plan for OAM

<span id="page-51-0"></span>Three main subnets can be considered for IP planning of OAM connections:

- Subnet for Kontron devices (« **Lan 5GRAIL OAM** »): this subnet will connect all Kontron equipment of WP4 lab. For cybersecurity reasons, this LAN is separated from Kontron other labs thanks to uCPE and firewalls.
- Subnet for Alstom devices (« **Lan Alstom OAM** »): this subnet is used by all Alstom equipment that are installed in Montigny lab. This subnet is reachable by Alstom engineers thanks to a VPN.
- Subnet for MCx analyser partner (« **Lan MCx partner OAM** »): this subnet will connect to the HP GEN-10 Proliant that will be used by Kontron's partner in MCx analysing. It is reachable by partner's engineers thanks to a VPN.

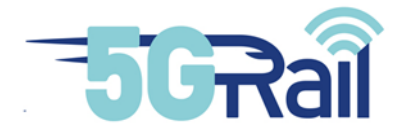

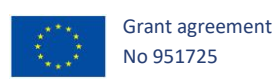

## 3.4.3 IP addresses assignment

<span id="page-52-0"></span>Subnets are defined as follow:

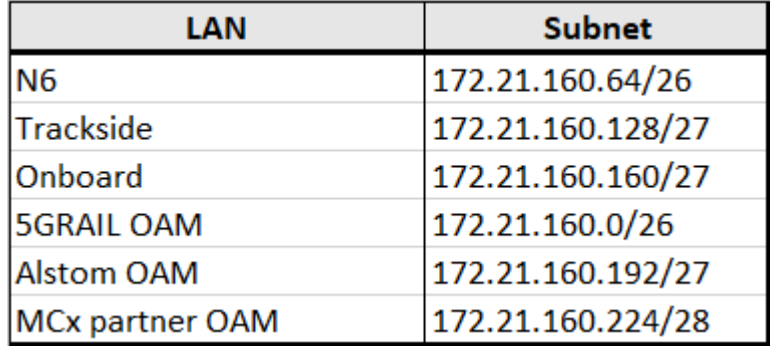

<span id="page-52-1"></span>**Table 6: Main IP subnets for WP4 lab**

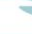

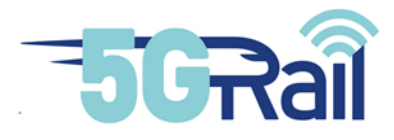

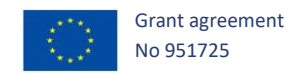

#### <span id="page-53-0"></span>**4 MATRIX TO CHECK THAT WHAT WAS EXPECTED IS REALLY PROVIDED BY THE LAB**

The following table validates that all the necessary network elements are present in the lab setup to fulfil the use cases assigned to WP4 and prepare the field tests for WP5.

#### <span id="page-53-1"></span>4.1 Matrix WP4 objectives / Lab setup resources needed

Whatever WP1 will decide to actually test, some expectations on WP4 lab setup are expressed in Grant Agreement document. They are underlined in following Table 14 in order to show how these requirements have been fulfilled.

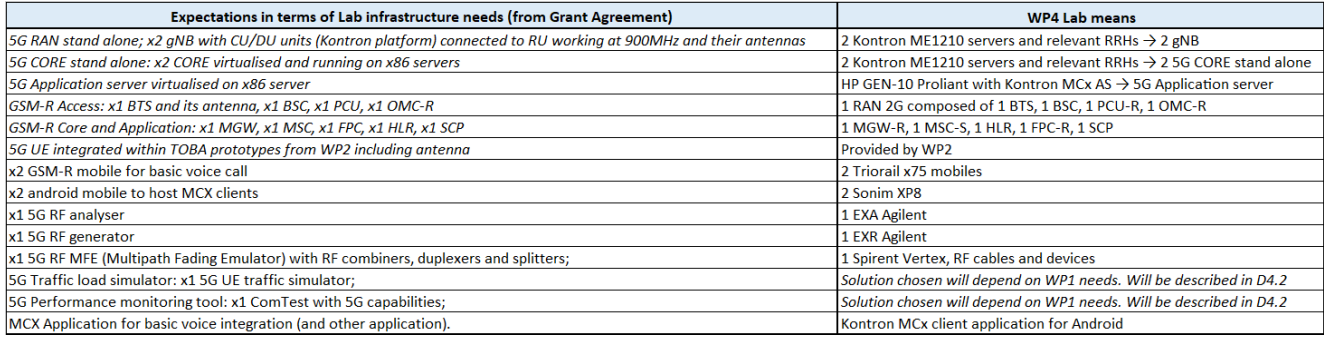

<span id="page-53-2"></span>**Table 7: WP4 lab means versus Grant Agreement Expectations**

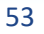

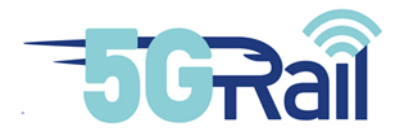

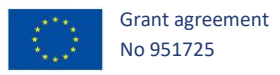

In addition to that, some expectations were also given in terms of use cases to be tested. Following Table 15 summarize which parts of the lab are needed to test them.

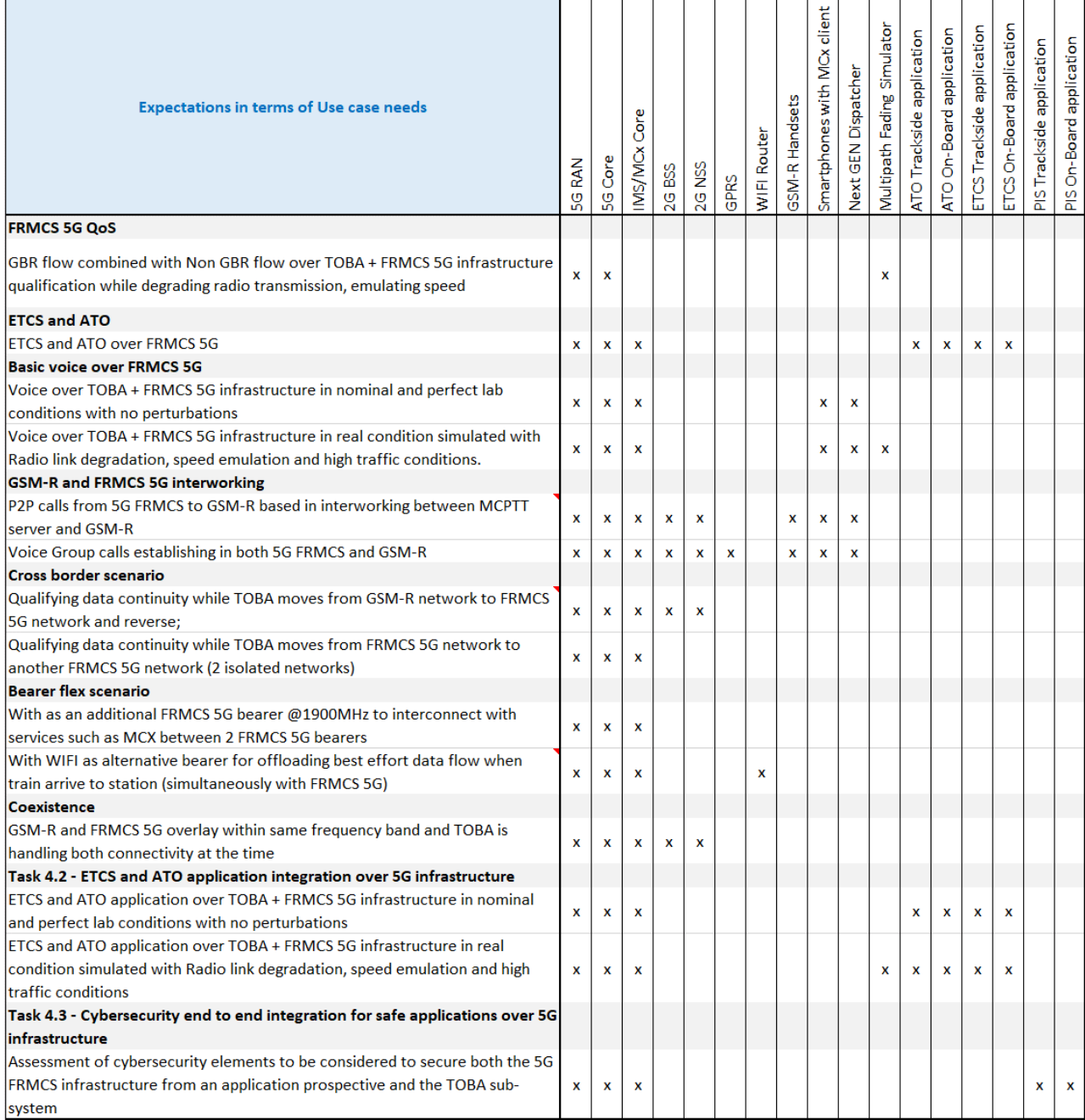

**Table 8: WP4 needs in terms of use cases versus means to test them**

#### <span id="page-54-1"></span><span id="page-54-0"></span>4.2 Lab Setup resources needed for WP5

WP5 tests in France will partly use WP4 lab as shown by Figure 47, extracted from the Grant Agreement.

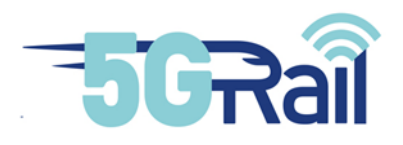

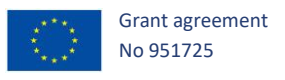

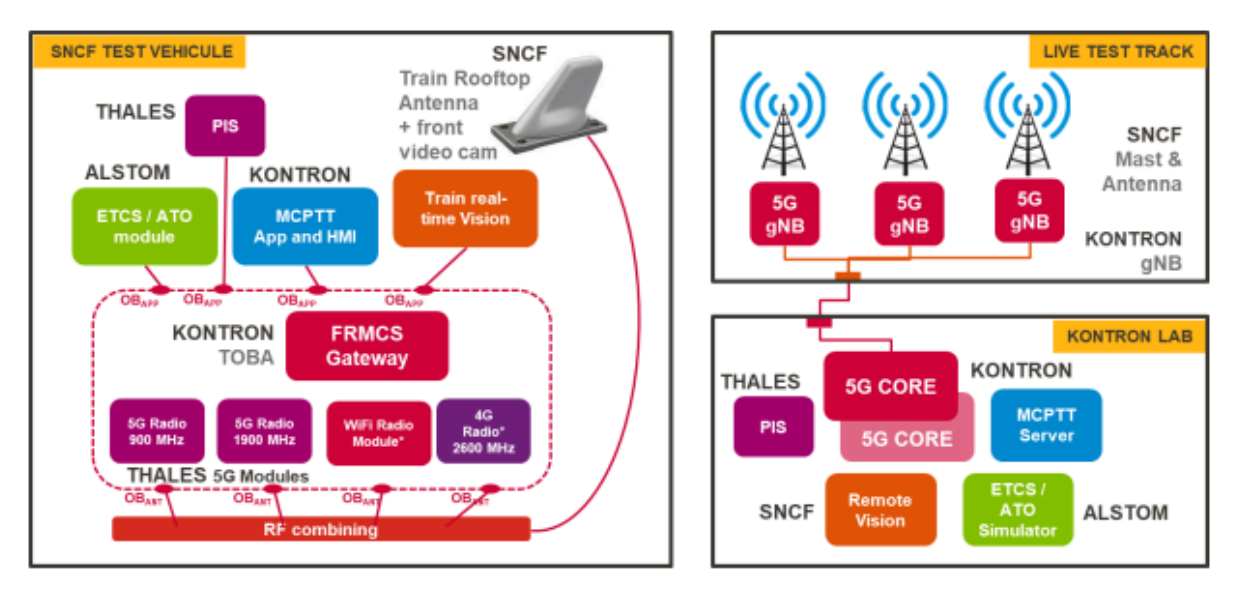

**Figure 47: Field Test arrangements in France**

<span id="page-55-0"></span>Train Rooftop antenna and Mast Antenna will be provided by SNCF along the tracks. It will be connected to two 5G cores which are connected to the IMS/MCx server in WP4 Lab. Preferably, a VPN connection will be used for that purpose.

On trackside, PIS, ETCS/ATO and Train real-time vision applications will be used.

In principle, and according to what was presented in this document, all the necessary components needed for WP5 activities are in place as part of WP4 lab to ensure that field tests are pre-validated in the lab at first place.

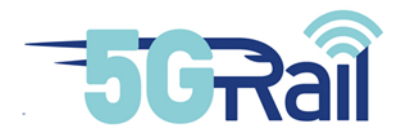

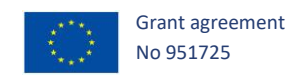

#### <span id="page-56-0"></span>**5 CONCLUSIONS**

This document describes the different equipment provided by the WP4 5Grail partners in order to build the WP4 lab. It also gives information on the way equipment is interconnected together.

Grant Agreements needs on WP4 lab structure, regarding WP4 and WP5 objectives, have been checked and fulfilled according to information given in chapter 4 and consequently, the foreseen lab setup appears to be in line to address the execution of the tests that will be specified by WP1 D1.1 delivery.

Next WP4 delivery (D4.2 - Second Lab Test Setup Report) will explain how the lab has been physically put in place and integrated. Integration report will also deal with components delivered by WP2 as they need to be validated before the actual WP4 test phase which will occur when WP2 will have delivered all the expected features.

Last WP4 delivery (D4.3 - Second Lab Test Report) will report results of test execution phase, as well as details on the actual lab that was used, in particular which software versions were loaded.

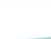

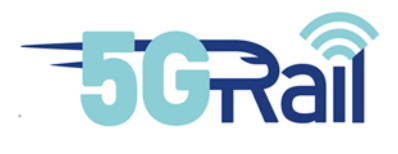

#### <span id="page-57-0"></span>**6 REFERENCES**

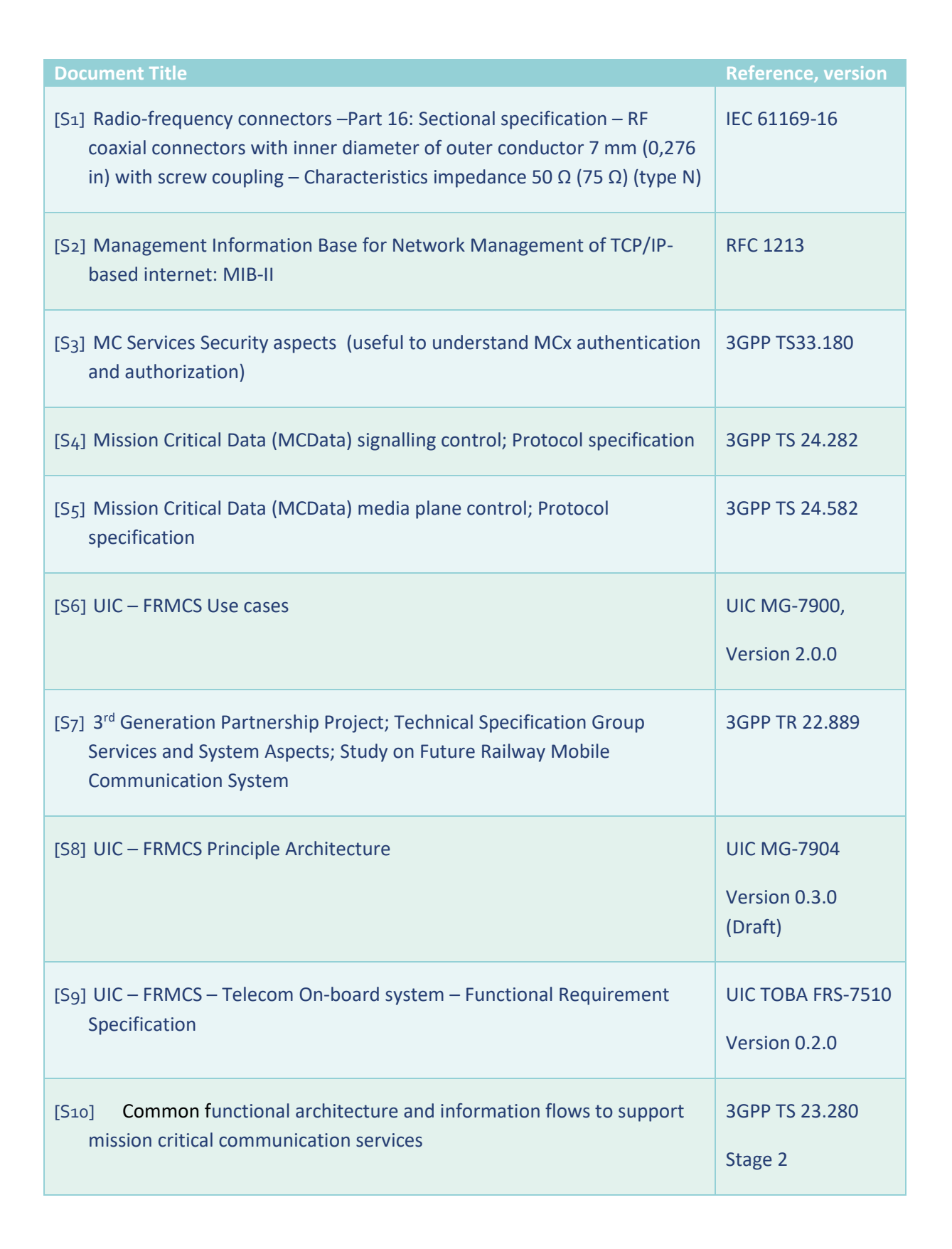

Grant agreement No 951725

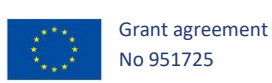

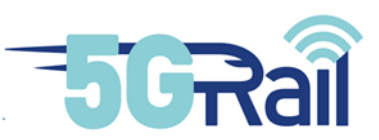

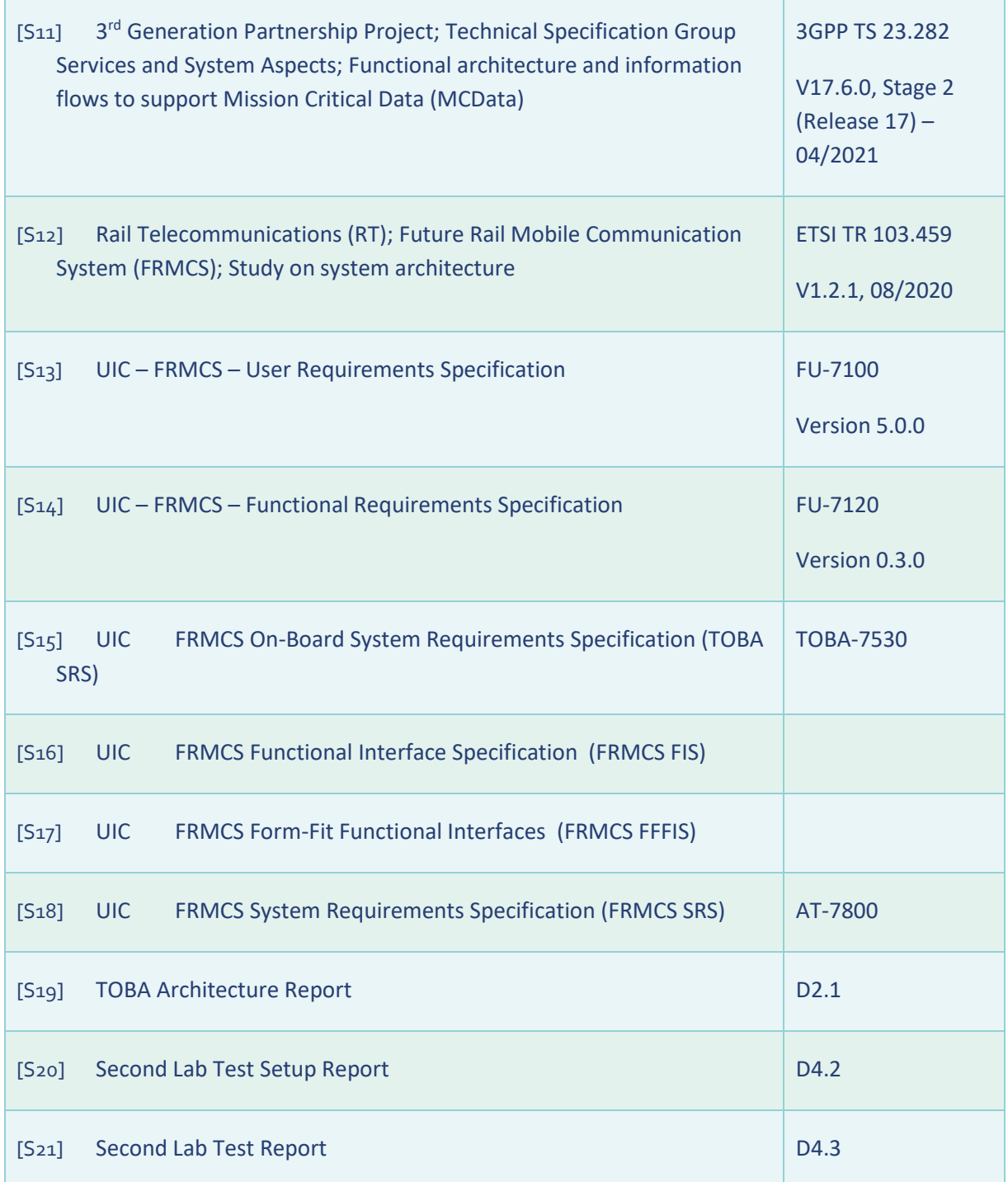

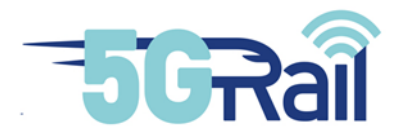

<span id="page-59-0"></span>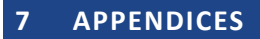

#### <span id="page-59-1"></span>7.1 WP1 test cases definitions

#### The 2 following tables from WP1 reflects the current status of test cases to be executed in WP4.

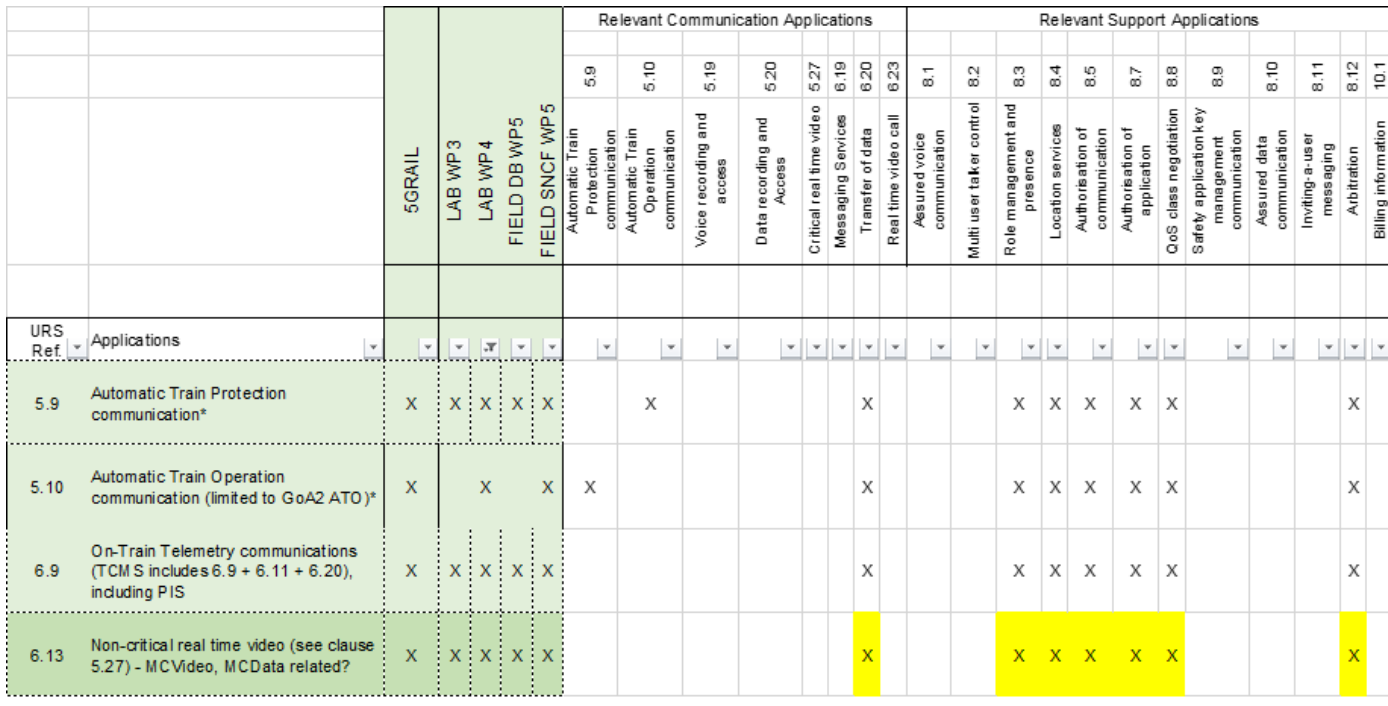

Grant agreement No 951725

#### **Table 9: Current status of Test Cases to be executed in WP4 (1/2)**

<span id="page-59-2"></span>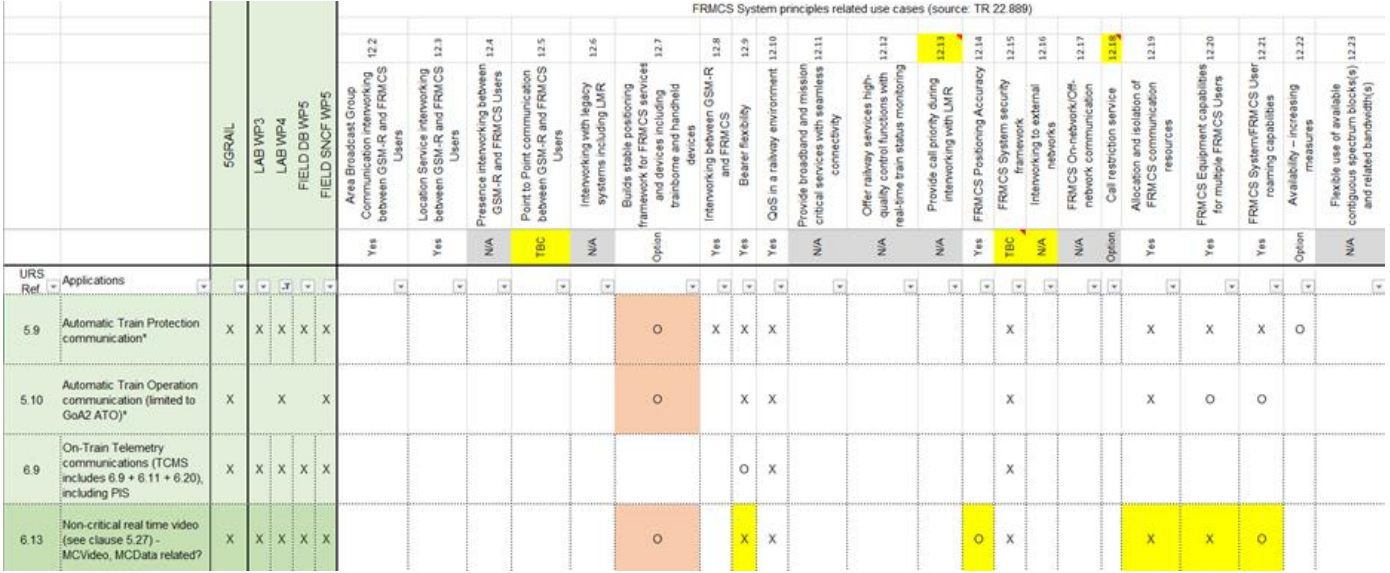

#### <span id="page-59-3"></span>**Table 10: Current status of Test Cases to be executed in WP4 (2/2)**

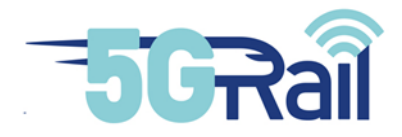

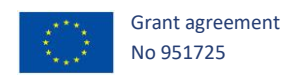

All the supported applications and features to be tested per application (ETCS-ATP/ATO) are listed in the 2 tables above.

#### <span id="page-60-0"></span>7.2 WP4 assumptions

#### For information, the following assumptions have been agreed by WP4 members:

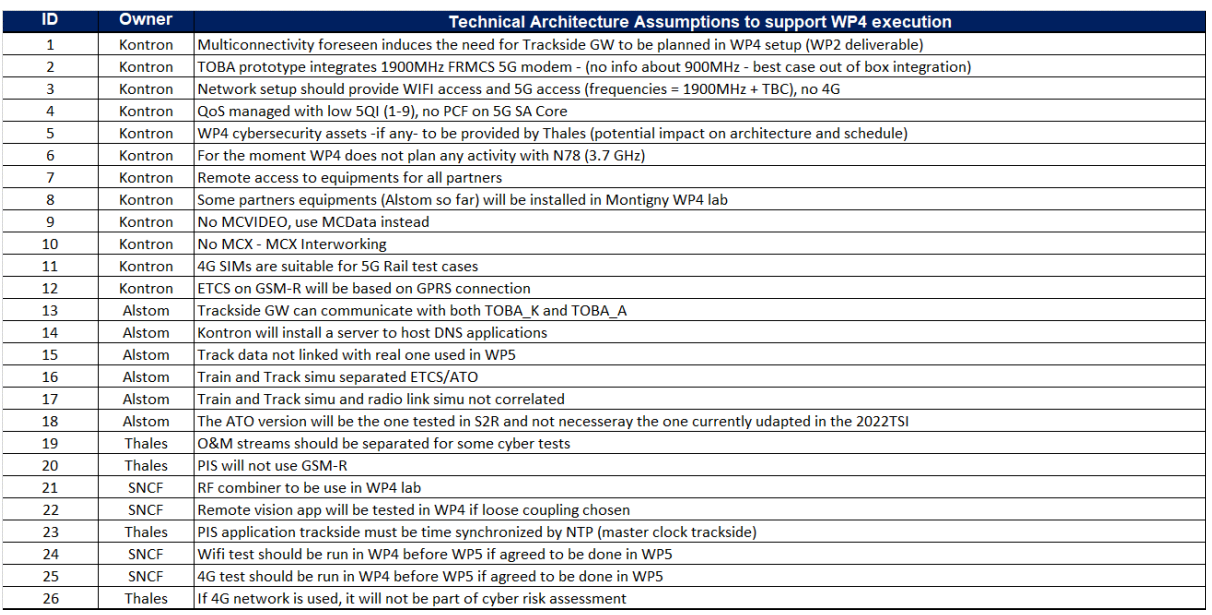

#### <span id="page-60-2"></span><span id="page-60-1"></span>7.3 Equipment details

#### 7.3.1 On-Board Gateways equipment details

#### <span id="page-60-3"></span>7.3.1.1 TOBA-A GW

- Hardware housing:
- Stainless aluminium « Box »
- Form Factor (CEI 60297-3-101): 3U x 21TE x 230mm
- IP 20
- Mass #2Kg
- Main standards:
- EN50155 (T3 Class for Base, TX Class for MPU/xPU, T1 Class for LTE DCS)
- Certificates (CE, RED, FCC\*,...)
- Fire & Smoke (EN45545 HL3 Class)
- RoHS, Reach

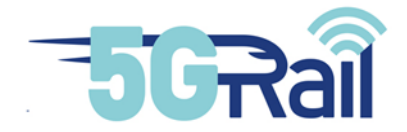

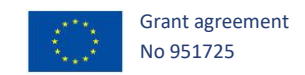

- Power supply:
- Input power: 24-110V DC
- Nominal consumption: 15-30W
- Physical connector: M12 code A male 4pins

#### <span id="page-61-0"></span>7.3.1.2 TOBA-K GW

TOBA-K GW is fully described in document D2.1 *TOBA Architecture Report* [S20].

7.3.2 Trackside Gateways equipment details

#### <span id="page-61-2"></span><span id="page-61-1"></span>7.3.2.1 Trackside Gateway Alstom

- Dimension:
- 32 x 43.46 x 38.22 cm (H x l x p) Form Factor (CEI 60297-3-101): 3U x 21TE x 230mm
- Power Supply:
- Input power: 230Vac
- Redundant power supply (2 input connectors)
- Nominal consumption: 500W

#### <span id="page-61-3"></span>7.3.2.2 Trackside Gateway Kontron

The Kontron Trackside Gateway is fully described in document D2.1 *TOBA Architecture Report* [S20].

#### 7.3.3 ETCS application equipment details

#### <span id="page-61-5"></span><span id="page-61-4"></span>7.3.3.1 ETCS application on-board

- Windows laptop for EVC:
- Size: L32cm x l23cm
- Weight: 1,5Kg
- Power supply : 230Vac
- COMET and its COMET tool:
- COMET Size: L122cm x l23cm
- COMET Weight: 0,747Kg
- COMET tool Size: L27cm x l17cm
- COMET tool Weight: 3Kg
- Power supply : 230Vac

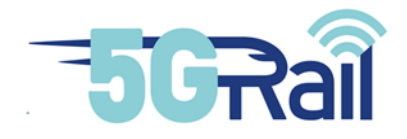

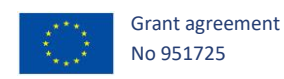

- DMI:
- DMI Size: 10cm x 21cm x 31 cm
- Power supply : 12 Vdc

<span id="page-62-0"></span>7.3.3.2 ETCS application trackside

- Windows laptop for RBC simulator:
- Size: L32cm x l23cm
- Weight: 1,5Kg
- Power supply : 230Vac
- NTG:
- NTG Size: 48cm x 5cm x 30cm
- COMET Weight: 3Kg
- Power supply : 230Vac

7.3.4 ATO application equipment details

#### <span id="page-62-2"></span><span id="page-62-1"></span>7.3.4.1 ATO application on-board

- ITA 5231 platform from Advantech:
- Size: 427mm x 88mm x 195.8mm
- Power supply : 24Vdc
- Fanless computer for railway vehicle applications, fully compliant with EN 50155
- Satisfies temp. standard: EN 50155 TX (-40  $\degree$  70 °C) and IEC 61373 body mount class B
- Compliant with EN 50121-3-2/ EN 50121-4 EMC test standard
- Ruggedized connectors (M12) used for communication and power ports
- Supports easy-swap storage module and I/O module ƒ No RED Certification

#### <span id="page-62-3"></span>7.3.4.2 ATO application trackside

- Windows PC laptop (Test Bench PC has the same characteristics):
- Power supply : 220Vac
- Minimum CPU 4 core last Generation
- 500 Gb Hard disc
- 16G RAM

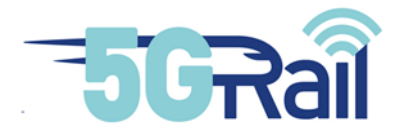

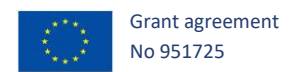

#### 7.3.5 PIS application equipment details

#### <span id="page-63-1"></span><span id="page-63-0"></span>7.3.5.1 PIS On-Board Equipment

Thales on-board PIS application is using an APIS on-board server, an on-board PAS server and a TFT display device.

Following table gives technical information about APIS on-board server:

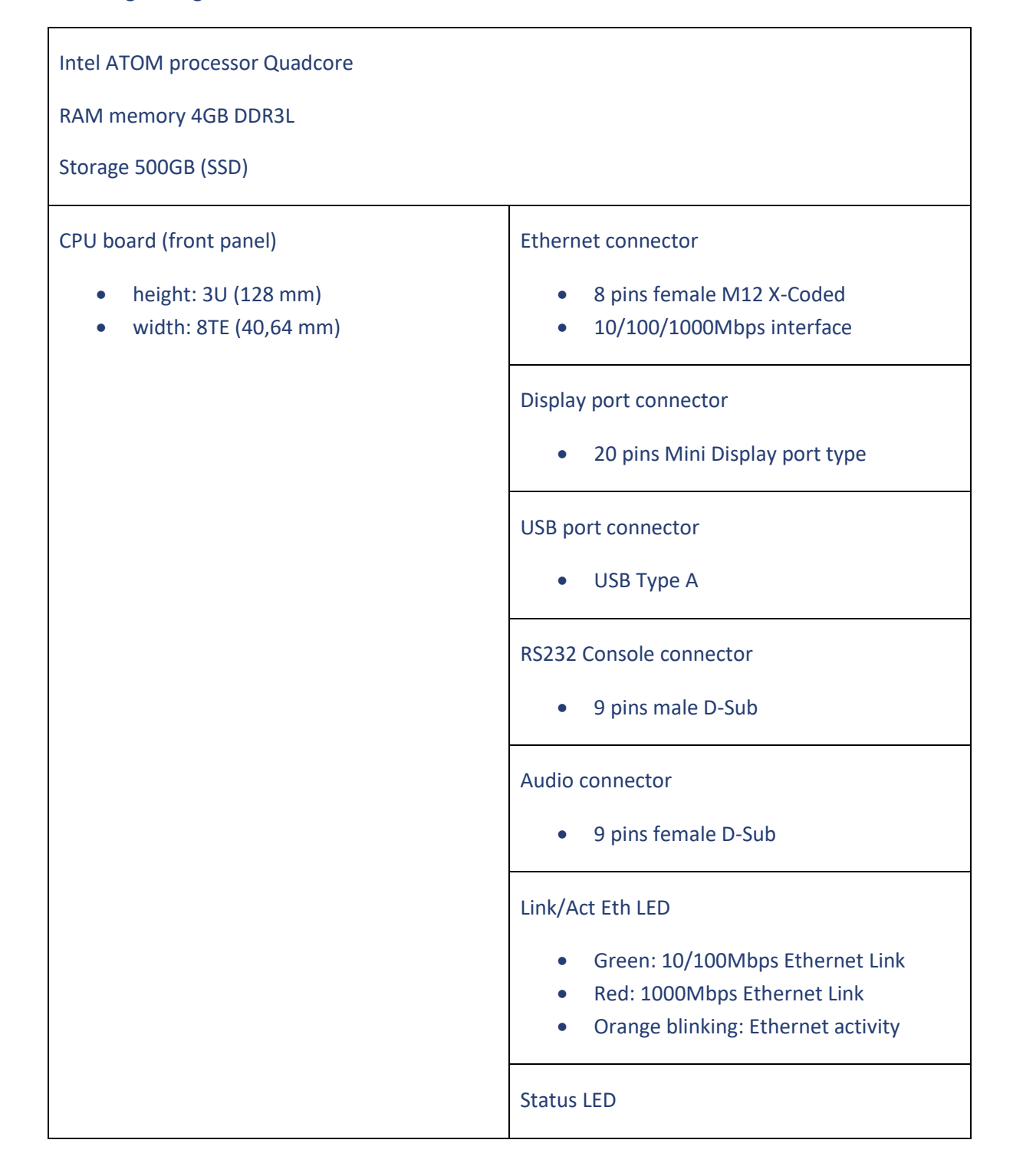

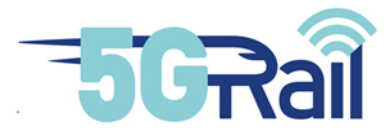

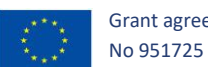

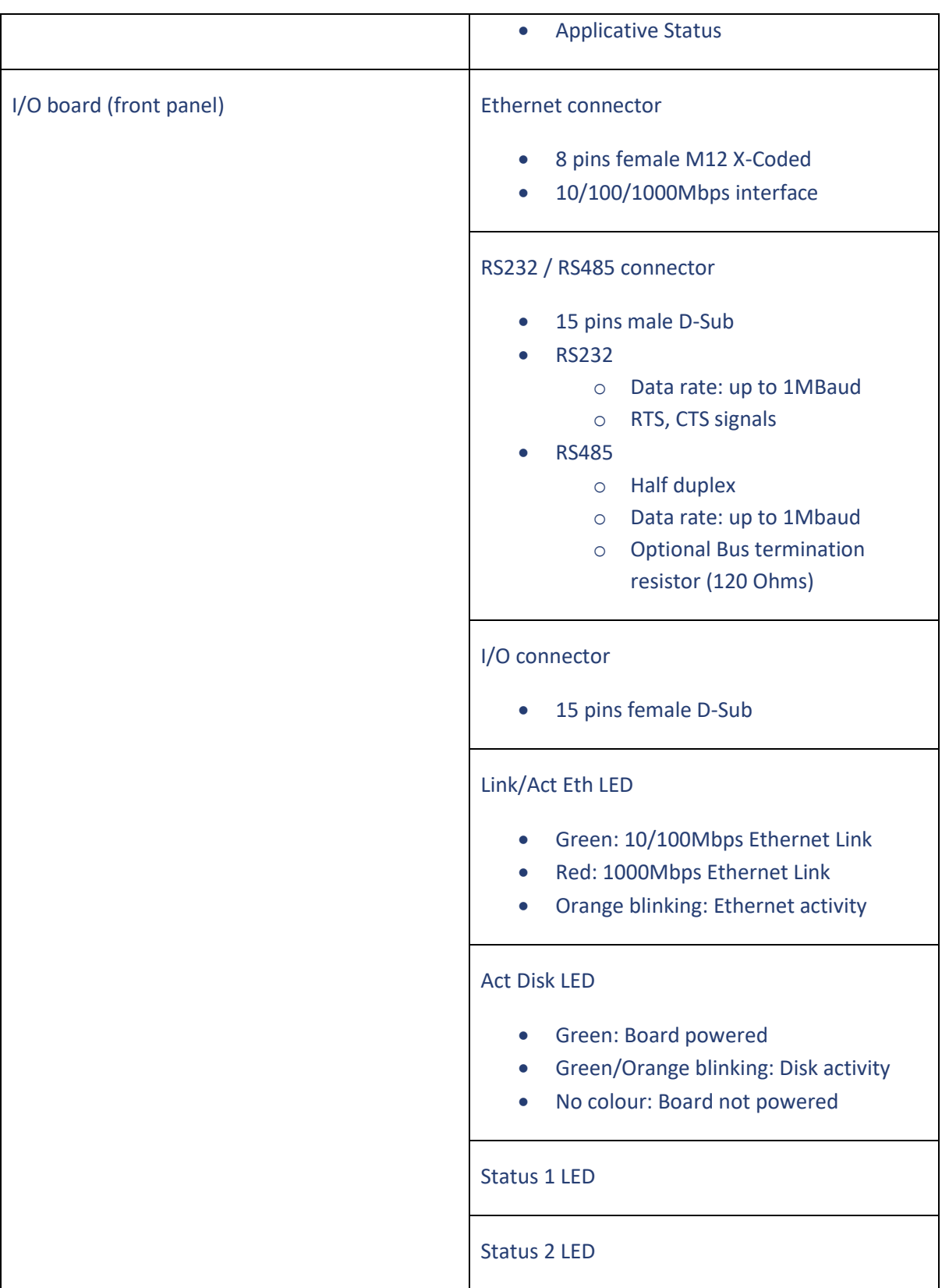

#### **Table 11: Description of the front panel of the APIS on-board server**

<span id="page-64-0"></span>Following table gives technical information about on-board PAS server:

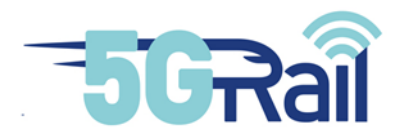

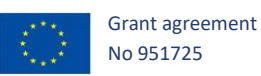

 $\overline{\phantom{a}}$ 

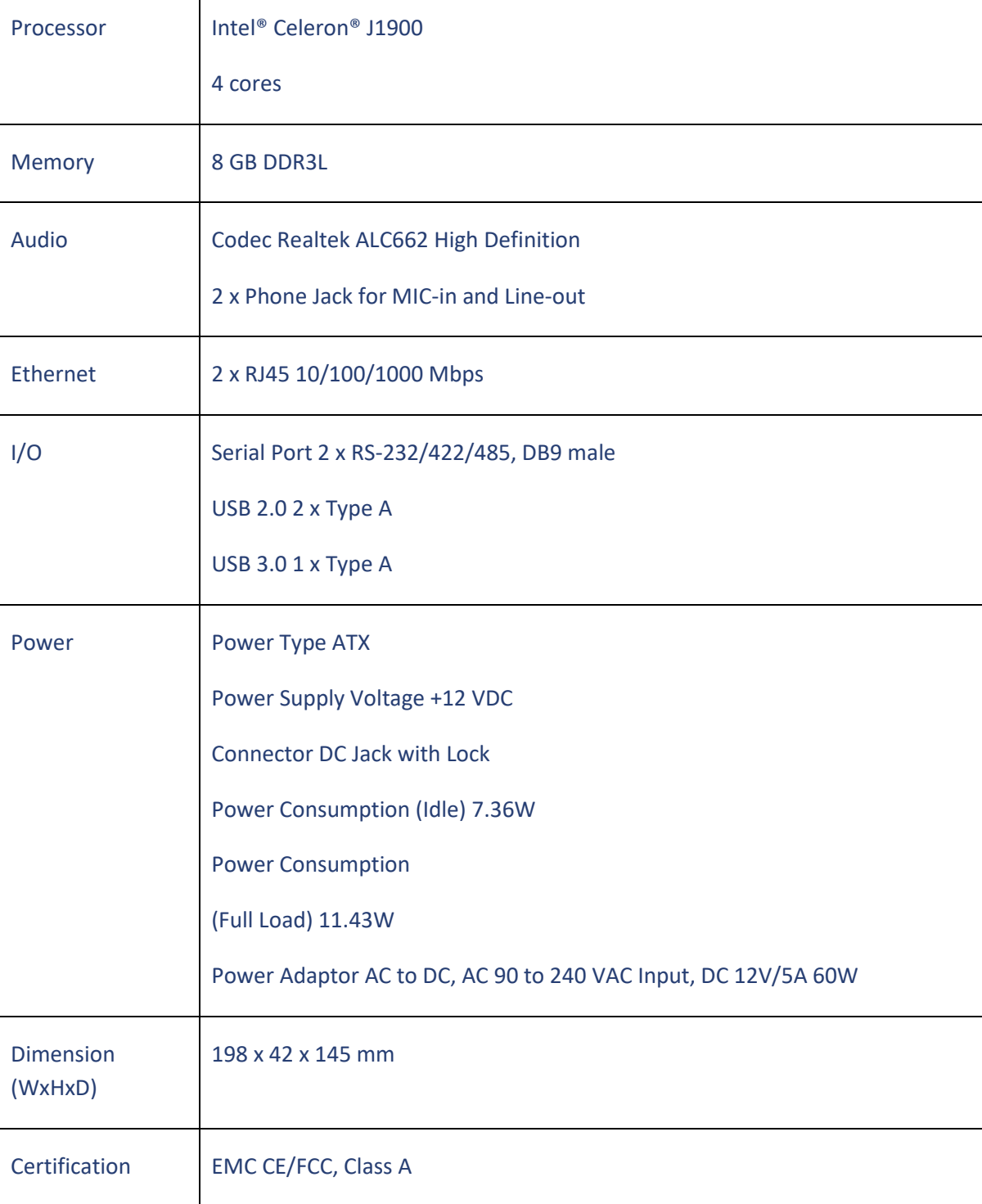

#### **Table 12: Hardware description of the on-board PAS server**

<span id="page-65-0"></span>Following table gives technical information about TFT display device:

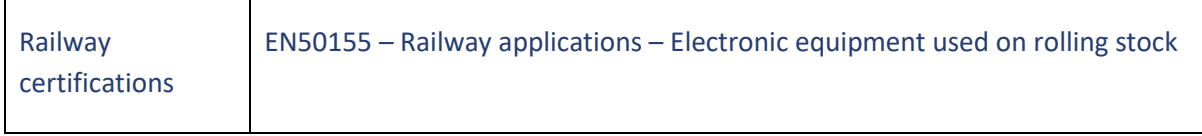

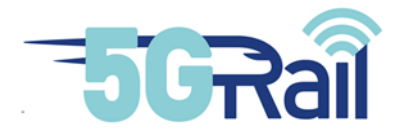

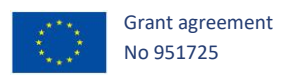

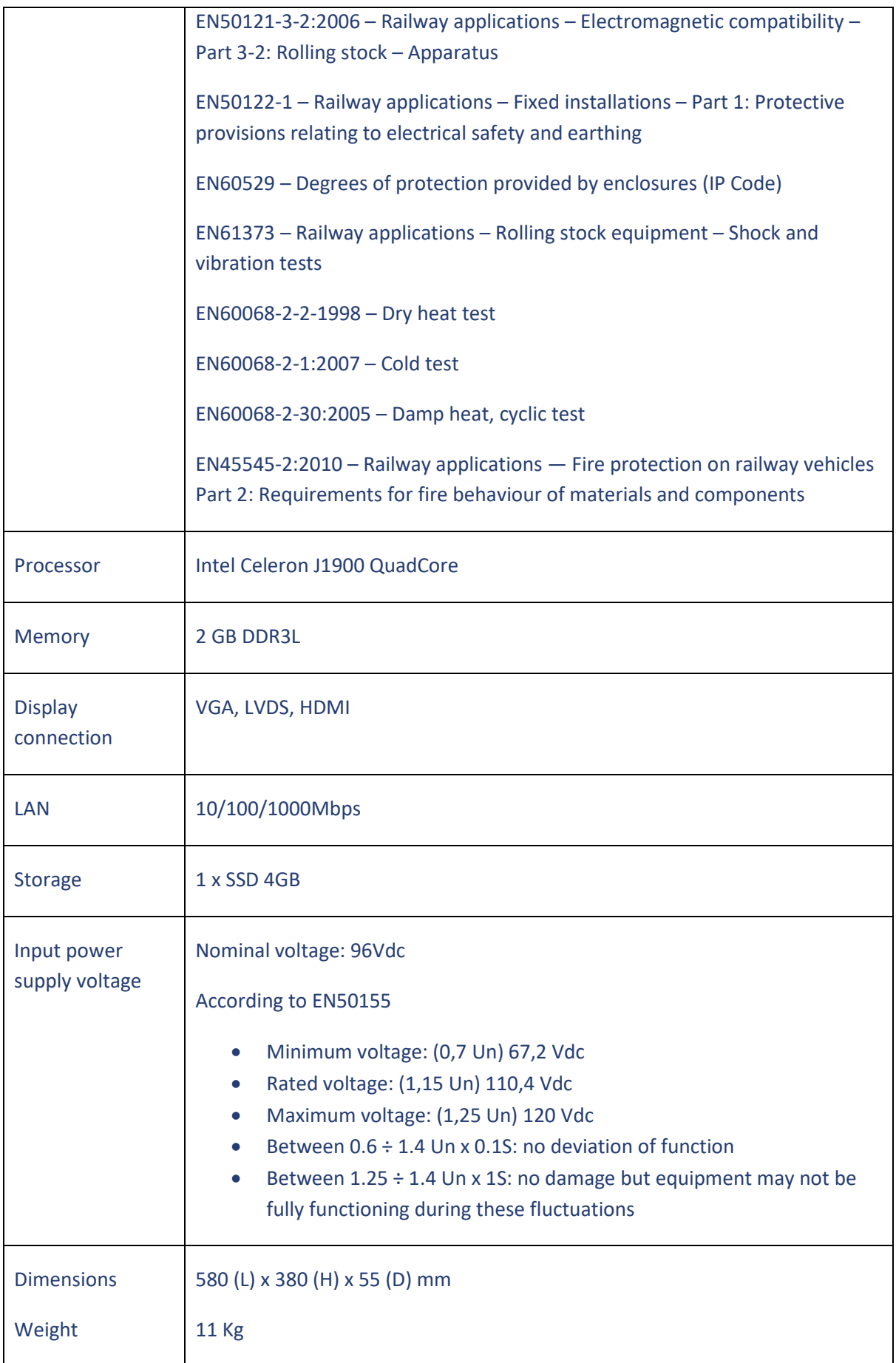

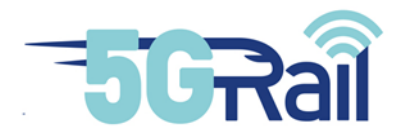

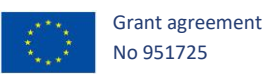

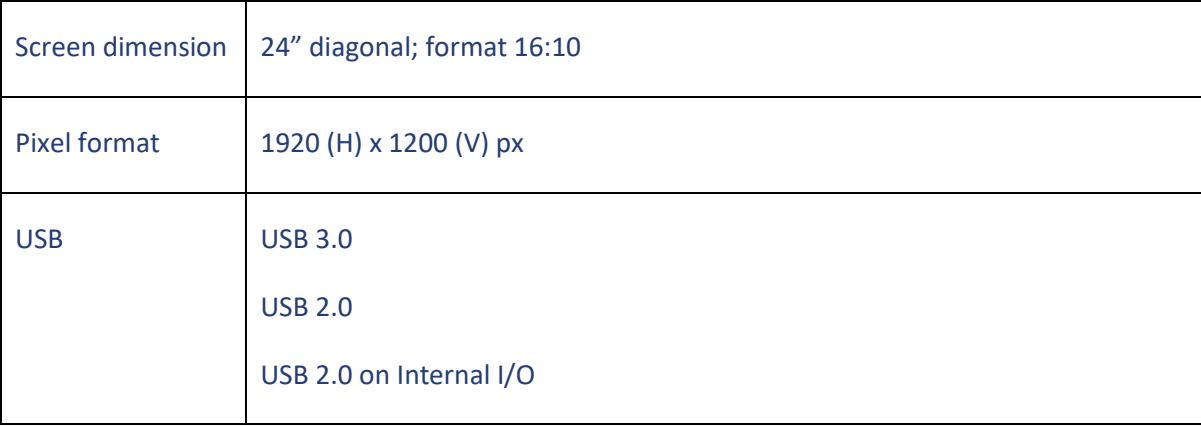

#### **Table 13: Hardware description of the on-board display device**

### <span id="page-67-1"></span><span id="page-67-0"></span>7.3.5.2 PIS Trackside equipment

Following table gives the hardware description of the APIS trackside server:

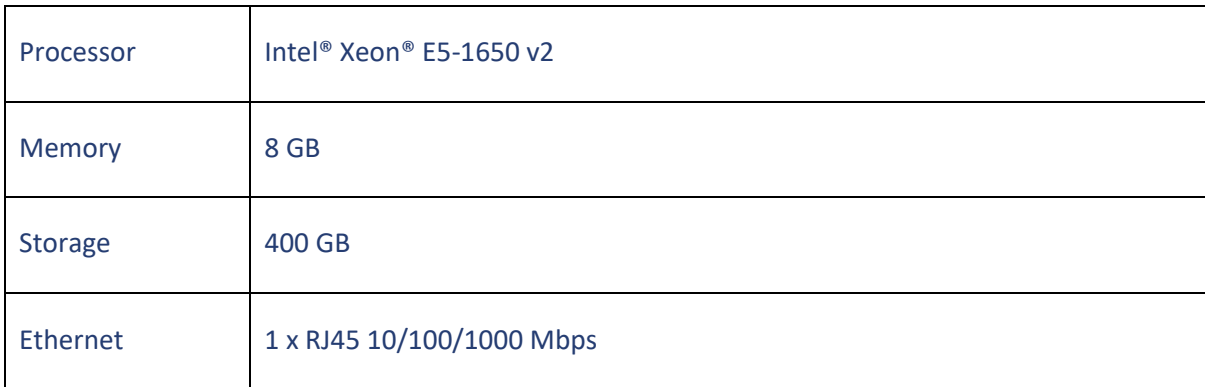

<span id="page-67-2"></span>**Table 14: Hardware of the APIS trackside server**

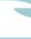

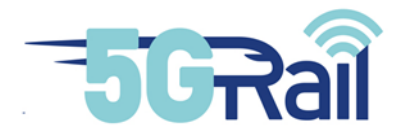

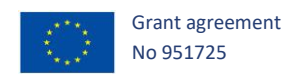

#### 7.3.6 5G Network equipment details

#### <span id="page-68-1"></span><span id="page-68-0"></span>7.3.6.1 ME1210 equipment

ME1210 is used to host 5G Core and 5G CU/DU functions. Following figure gives technical information about it:

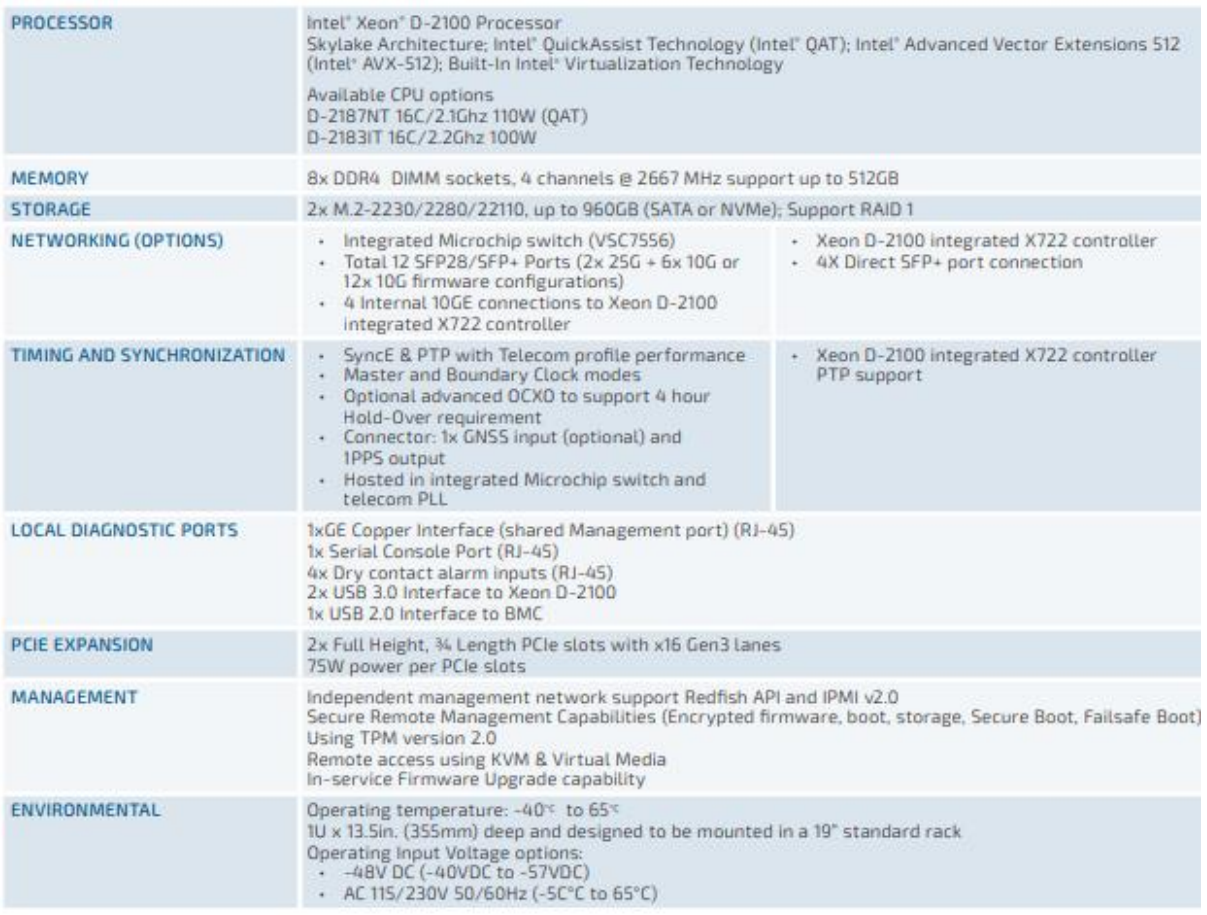

#### **Table 15: Technical information on the Kontron ME1210 device**

#### <span id="page-68-5"></span><span id="page-68-2"></span>7.3.6.2 5G RU

- AW2S "Blackhawk model:
- <span id="page-68-3"></span>Power supply : -48Vdc

#### 7.3.7 Miscellaneous equipment

#### <span id="page-68-4"></span>7.3.7.1 uCPE SDWAN box

- Dell EMC Networking VE1425 platform:
- Power supply : 220Vac
- RAM: 8 Go
- eMMC: 16 Go

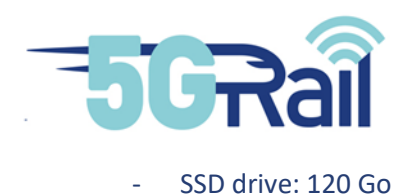

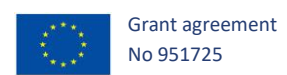

<span id="page-69-0"></span>7.3.7.2 Wifi Router

Main characteristics of the Wifi router TP-Link TD W8961N are the following:

- High 35mm / Length 195mm / Depth 130mm
- Wi-Fi N 300 Mbps (IEEE 802.11n)
- 4 RJ45 ports
- Power: 230V AC

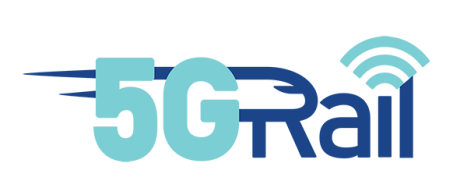

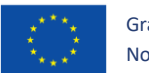

Grant agreement No 951725